# Acuvim-L Series Power Meter

# **User's Manual**

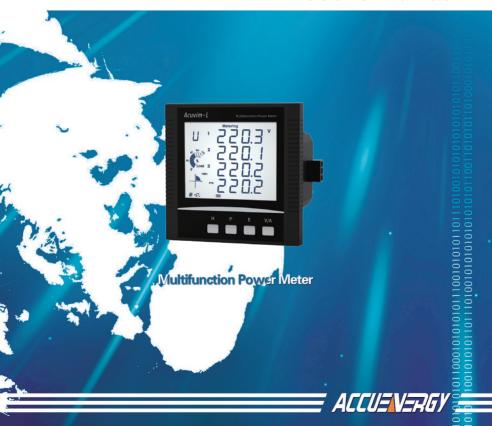

# Copyright<sup>©</sup> 2017 V3.03

This manual may not be altered or reproduced in whole or in part by any means without the expressed written consent of Accuenergy.

The information contained in this document is believed to be accurate at the time of publication, however, Accuenergy assumes no responsibility for any errors which may appear here and reserves the right to make changes without notice. Please ask the local representative for latest product specifications before ordering.

[Document #1030E2303 Revision Date: Jan., 2017]

Please read this manual carefully before installation, operation and maintenance of Acuvim-L power meter.

The following symbols in this manual and on Acuvim-L series meters are used to provide warning of danger or risk during the installation and operation of the meters.

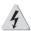

Electric Shock Symbol: Carries information about procedures which must be followed to reduce the risk of electric shock and danger to personal health.

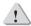

Safety Alert Symbol: Carries information about circumstances which if not considered may result in injury or death.

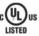

This mark indicates that this product is UL listed.

Installation and maintenance of the Acuvim-L power meter should only be performed by qualified, competent professionals who have received training and should have experience with high voltage and current device.

Accuence shall not be responsible or liable for any damages caused by improper meter installation and/or operation.

# Content

| Chapter 1 Introduction                         |    |
|------------------------------------------------|----|
| 1.1 Functionality                              |    |
| 1.2 Areas of Application                       | 3  |
| 1.3 Product Series                             |    |
| Chapter 2 Installation                         |    |
| 2.1 Appearance and Dimensions                  | 10 |
| 2.2 Installation Methods                       |    |
| 2.3 Wiring                                     |    |
| Chapter 3 Meter Display and Parameter Settings |    |
| 3.1 Display Panel and Keys                     | 34 |
| 3.2 Metering Data                              |    |
| 3.3 Statistics Data                            | 44 |
| 3.4 Demand Data                                | 47 |
| 3.5 Harmonic Data                              |    |
| 3.6 Parameter Settings interface               |    |
| 3.7 System information interface               |    |
| 3.8 Page Recovery Function                     |    |
| Chapter 4 Function and Tools Software          |    |
| 4.1 Basic Analog Measurements                  | 72 |
| 4.2 Max/Min                                    | 75 |
| 4.3 Harmonics and Power Quality Analysis       | 76 |
| 4.4 Expanded I/O Module                        | 78 |
| 4.5 Extended Communication Block               | 78 |
| 4.6 TOU Block                                  | 78 |
| 4.7 Daily Energy                               | 84 |
| 4.8 Power Quality Eventlog                     | 85 |
| 4 9 Alarm                                      | 86 |

|         | 4.10 Seal                                      | 90   |
|---------|------------------------------------------------|------|
| Chapter | 5 Communication                                | 97   |
|         | 5.1 Modbus Protocol Introduction               | 98   |
|         | 5.2 Communication Format                       | -102 |
|         | 5.3 Data Address Table and Application Details | -106 |
| Appedix | (                                              | -169 |
|         | Appendix A Technical data and specifications   | -170 |
|         | Appendix B Ordering Information                | -173 |
|         | Appendix C Revision History                    | -175 |
|         |                                                |      |

## Starting!

### Congratulations!

You have purchased an advanced, versatile and multifunction power meter. This meter can work as a remote terminal unit (RTU) that contributes to your system's stability and reliability by providing real-time power quality monitoring and analysis. When you open the package, you will find the following items:

| 1. Acuvim-L power meter                      | 1                     |
|----------------------------------------------|-----------------------|
| 2. Terminal Blocks                           | 3 (2 for basic model) |
| 3. [INSERT] Installation Clips               | 4                     |
| 4. Product Disk (Manual, Warranty, Software) | 1                     |
| 5. Additional documentation                  |                       |
| (Quick Setup Guide, Calibration Certificate) | 2                     |

To avoid complications, please read this manual carefully before installation and operation of the Acuvim L series meter.

Chapter 1 Introduction

Chapter 2 Installation and Wiring

Chapter 3 Meter Display and Parameter Settings

Chapter 4 Detailed Functions and Software

Chapter 5 Communication

Appendix Technical Data, Specifications and Ordering Information

# **Chapter 1 Introduction**

- 1.1 Functionality
- 1.2 Areas of Application
- 1.3 Meter Overview

## 1.1 Functionality

#### Multifunction, high accuracy

Acuvim-L series three-phase multi-function power meter on the advanced microprocessor and high-precision ADC technology platform combined with digital signal processing for voltage, current, active, reactive, apparent power and energy were also measured and analyzed. Extended digital outputs and RS485 communication interface can output pulse energy, event alarms, remote data collection and control functions, along with power sharing function. Large-screen, high-definition LCD fully meet your visual requirements, elegant, bright backlit display lets you in the faint light can also easily explore the measured data. Higher price allows users to experience superior performance while saving costs. High Accuracy

### • Compact and Easy to Install

Acuvim-L series meter can be installed into a standard ANSI C39.1 (4" round) or an IEC 92mm DIN (square) slot. With the 51mm depth, the meter can be installed in a small cabin. Installation clips are used for easy installation and removal.

#### • Easy to use

Acuvim-L products using high-definition large character LCD display, intuitive display, clear, backlit LCD screen with high brightness, to help you easily explore the measured data in the faint light environment. All metering data and setting parameters can be accessed by using the front panel keys or via the communication port. Setting parameters are stored in the EEPROM so that content will be preserved when the meter is powered off.

#### • High Safety, High Reliability

Acuvim L series meter was designed according to industrial standards. It can run reliably under high power disturbance conditions. This meter has been fully tested for EMC and safety compliance in accordance with UL and IEC standards.

## 1.2 Application Area

Acuvim-L series can be used as front-end power automation system Acquisition Terminal (RTU), for remote data acquisition and control, power distribution system can also be used as multifunction power measuring instruments, its wide range of applications. As a result of advanced True RMS measuring method and digital signal processing technology, Acuvim-L product is ideal for harsh environment power quality non-linear load system. The main application areas are:

● Power Distribution Automation ● Electric Switch Gear and Control Panels

●Industrial Automation ●Building Automation

Energy Management SystemsMarine Applications

## 1.3 Meter Overview

The Acuvim-L series have six standIncremental models: Acuvim-AL(basic model), Acuvim-BL(basic model + DO), Acuvim-CL(basic model + communication + extension), Acuvim-DL(basic model + communication + extension), Acuvim-EL(sharing power + communication + extension) and Acuvim-KL(Simplified Acuvim-EL). Please see table 1-1 for their functionalities and details.

|                        | Function       | Parameters                   | AL | BL | CL | DL | EL | KL |
|------------------------|----------------|------------------------------|----|----|----|----|----|----|
|                        | Phase Voltage  | U1, U2, U3, Ulnavg           | •  | •  | •  | •  | •  |    |
|                        | Line Voltage   | U12, U23, U31, Ullavg        | •  | •  | •  | •  | •  |    |
|                        | Current        | 11, 12, 13, In, lavg, Itotal | •  | •  | •  | •  | •  | •  |
| Real Time<br>Measuring | Power          | P1, P2, P3, Psum             | •  | •  | •  | •  | •  | •  |
|                        | Reactive Power | Q1, Q2, Q3, Qsum             | •  | •  | •  | •  | •  | •  |
|                        | Apparent Power | S1, S2, S3, Ssum             | •  | •  | •  | •  | •  | •  |
|                        | Power Factor   | PF1, PF2, PF3, PF            | •  | •  | •  | •  | •  |    |
|                        | Load Nature    | L/C/R                        | •  | •  | •  | •  | •  |    |
|                        | Frequency      | F Hz                         | •  | •  | •  | •  | •  |    |

Table 1-1 Functions of Acuvim-L series

|                  | Function                                       | Parameters                                                                     | AL | BL | CL | DL | EL | KL |
|------------------|------------------------------------------------|--------------------------------------------------------------------------------|----|----|----|----|----|----|
|                  | Active Energy                                  | Ep_imp, Ep_exp, Ep_total, Ep_net, Ep_q1, Ep_q2, Ep_q3, Ep_q4                   | •  | •  | •  | •  | •  | •  |
|                  | Reactive Energy                                | Eq_imp, Eq_exp, Eq_total, Eq_net,<br>Eq_q1, Eq_q2, Eq_q3, Eq_q4                | •  | •  | •  | •  | •  | •  |
|                  | Apparent Energy                                | Es_imp, Es_exp, Es_total, Es_net,<br>Es_q1, Es_q2, Es_q3, Es_q4                | •  | •  | •  | •  | •  | •  |
| Energy           | Single-Phase<br>Active Energy                  | Epa_imp, Epa_exp, Epb_imp, Epb_exp, Epc_imp, Epc_exp                           |    |    | •  | •  | •  |    |
|                  | Single-Phase<br>Reactive Energy                | Eqa_imp, Eqa_exp, Eqb_imp,<br>Eqb_exp, Eqc_imp, Eqc_exp                        |    |    | •  | •  | •  |    |
|                  | Single-Phase<br>Apparent Energy                | Esa_imp, Esa_exp, Esb_imp, Esb_exp, Esc_imp, Esc_exp                           |    |    | •  | •  | •  |    |
|                  | Daily Energy                                   | Active Energy, Reactive Energy and Apparent Energy                             | •  | •  | •  | •  | •  | •  |
| Demand           | Current Demand,<br>Current Predicted<br>Demand | Dmd_I1, Dmd_I2, Dmd_I3, Dmd_In, Dmd_Ia_Pre, Dmd_Ib_Pre, Dmd_Ic_Pre, Dmd_In_Pre | •  | •  | •  | •  | •  |    |
| Demand           | Power Demand,<br>Power Predicted<br>Demand     | Dmd_Psum, Dmd_Qsum, Dmd_<br>Ssum, Dmd_Psum_Pre, Dmd_<br>Qsum_Pre, Dmd_Ssum_Pre | •  | •  | •  | •  | •  |    |
| Time             | Real Time Clock                                | Year, Month, Day, Hour, Minute,<br>Second                                      | •  | •  | •  | •  | •  | •  |
| Hour             | Meter Running Time                             | Hour                                                                           | •  | •  | •  | •  | •  | •  |
| Houi             | Load Running Time                              | Hour                                                                           | •  | •  | •  | •  | •  | •  |
| Wiring Check     | Voltage/Current<br>Wiring                      | Each phase of V & I loss or error                                              | •  | •  | •  | •  | •  |    |
|                  | Voltage Unbalance                              | U_unbl                                                                         | •  | •  | •  | •  | •  |    |
| Power<br>Quality | Current Unbalance                              | I_unbl                                                                         | •  | •  | •  | •  | •  |    |
|                  | Voltage THD                                    | THD_V1,THD_V2,THD_V3                                                           | •  | •  | •  | •  | •  |    |
|                  | Current THD                                    | THD_I1, THD_I2, THD_I3, THD_IN                                                 | •  | •  | •  | •  | •  |    |
|                  | Individual Harmonics                           | Harmonics 2 <sup>nd</sup> to 31 <sup>st</sup>                                  | •  | •  | •  |    |    |    |
|                  | Individual Harmonics                           | Harmonics 2 <sup>nd</sup> to 63 <sup>rd</sup>                                  |    |    |    | •  | •  |    |
|                  | Voltage Crest Factor                           | Crest Factor                                                                   | •  | •  | •  | •  | •  |    |
|                  | voltage Crest ractor                           |                                                                                |    |    |    |    |    |    |
|                  | TIF                                            | THFF                                                                           | •  | •  | •  | •  | •  |    |

|                                                  | Function                                                   | Parameters                                                                                                    | AL | BL | CL | DL | EL | KL |
|--------------------------------------------------|------------------------------------------------------------|----------------------------------------------------------------------------------------------------|----|----|----|----|----|----|
| Sequence                                         | Voltage/Current<br>Sequence                                | Positive Sequence, Negative<br>Sequence, Zero Sequence                                                                                                    |    |    | •  | •  | •  |    |
| Phase Angles                                     | Voltage/Current Phase<br>Angles                            | Voltage Phase Angle, Current<br>Phase Angle                                                                                                    | •  | •  | •  | •  | •  |    |
| Statistics                                       | MAX with Time Stamp,<br>MIN with Time Stamp                | Each phase of V & I; Total of P, Q,<br>S, PF & F; Demand of I1, I2, I3, IN,<br>P, Q&S Each phase THD of V & I;<br>Unbalance factor of V & I                            | •  | •  | •  | •  | •  |    |
| Alarm                                            | Over/Under Limit<br>Alarm                                  | V, I, P, Q, S, PF, V_THD & I_THD<br>Each Phaseand Total or Average;<br>Unbalance Factor of V& I; Load<br>Type; Demand of I1, I2, I3, P, Q&S<br>Reverse phase sequence; |    | •  | •  | •  | •  |    |
| Power<br>Quality Event<br>Logging                | Power Quality Event<br>with Time Stamp                     | Voltage SAG and fail, Current overflow, Phase Sequence error                                                                                                    |    |    |    | •  | •  |    |
|                                                  | Energy/Max Demand                                          | TOU, 4 Tariffs, 12 Seasons, 14<br>Schedules                                                                                                    |    |    |    |    | •  |    |
| Time of Use                                      | Daylight Saving Time                                       | Two Adjustable Formats                                                                                                    |    |    |    |    | •  |    |
|                                                  | Holiday                                                    | Holiday setting up to 10 years                                                                                                    |    |    |    |    | •  |    |
| I/O                                              | Energy Pulse Output                                        | 2 DO, configured as pulse output<br>for kWh and kvarh, the pulse rate<br>and width can be set                                                                          |    | •  |    |    |    |    |
|                                                  | IO Module                                                  | 4DI, 2DO/2RO, SOE, Pulse Counter,<br>Pulse output, Alarm output                                                                                                    |    |    | 0  | 0  | 0  |    |
|                                                  | RS-485                                                     | Modbus®-RTU Protocol                                                                                                    |    |    | •  | •  | •  | •  |
| Communi-                                         | Ethernet                                                   | Modbus®-TCP, HTTP, SMTP, SNTP                                                                                                    |    |    |    |    |    |    |
| cation                                           | RS-485 Module                                              | Modbus®-RTU Protocol                                                                                                    |    |    | 0  | 0  | 0  |    |
|                                                  | PROFIBUS                                                   | PROFIBUS-DP/V0 Protocol                                                                                                    |    |    | 0  | 0  | 0  |    |
| Display                                          | ay LCD or DIN Rail $\circ$ $\circ$ $\circ$ $\circ$ $\circ$ |                                                                                                    |    |    |    | 0  |    |    |
| Dimensions 96×96×64.3mm(Opening Size: 92 × 92mm) |                                                            |                                                                                                    |    |    |    |    |    |    |

Note: • Possessed functions Optional function Blank NA AL/BL/CL/DL models imbalance using sequence components algorithms, EL models feature amplitude algorithm. This table does not currently support the optional Ethernet module, the following functions related to the network module is also not supported.

# **Chapter 2 Installation**

- 2.1 Appearance and Dimensions
- 2.2 Installation Methods
- 2.3 Wiring

## **Considerations When Installing Meters**

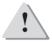

- Installation of the meter must be performed by qualified personnel only, who follow standard safety precautions through the installation procedures. Those personnel should have appropriate training and experience with high voltage devices. Appropriate safety gloves, safety glasses and protective clothing are recommended.
- During normal operation, dangerous voltage may flow through many parts of the meter, including terminals, and any connected CTs (Current Transformers) and PTs (Potential Transformers), all I/O (Inputs and Outputs) modules and their circuits. All primary and secondary circuits can, at times, produce lethal voltages and currents. AVOID contact with any current-carrying surfaces.
- The meter and its I/O output channels are NOT designed as primary protection devices and shall NOT be used as primary circuit protection or in an energy-limiting capacity. The meter and its I/O output channels can only be used as secondary protection. AVOID using the meter under situations where failure of the meter may cause injury or death. AVOID using the meter for any application where risk of fire may occur.
- All meter terminals should be inaccessible after installation.
- Do NOT perform Dielectric (HIPOT) test to any inputs, outputs or communication terminals. High voltage testing may damage electronic components of the meter.
- Applying more than the maximum voltage the meter and/or its modules can withstand will permanently damage the meter and/or its modules. Please refer to the specifications for all devices before applying voltages.

- When removing meter for service, use shorting blocks and fuses for voltage leads and power supply to prevent hazardous voltage conditions or damage to CTs. CT grounding is optional.
- ACCUENERGY recommends using a dry cloth to wipe the meter.

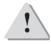

NOTE: IF THE EQUIPMENT IS USED IN A MANNER NOT SPECIFIED BY THE MANUFACTURER, THE PROTECTION PROVIDED BY THE EQUIPMENT MAY BE IMPAIRED.

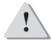

NOTE: THERE IS NO REQUIRED PREVENTIVE MAINTENANCE OR INSPECTION NECESSARY FOR SAFETY. HOWEVER, ANY REPAIR OR MAINTENANCE SHOULD BE PERFORMED BY THE FACTORY.

DISCONNECT DEVICE: The following part is considered the equipment disconnect device.

A SWITCH OR CIRCUIT-BREAKER SHALL BE INCLUDED IN THE INSTALLATION. THE SWITCH SHALL BE IN CLOSE PROXIMITY TO THE EQUIPMENT AND WITHIN EASY REACH OF THE OPERATOR. THE SWITCH SHALL BE MARKED AS THE DISCONNECTING DEVICE FOR THE EQUIPMENT.

The installation method is introduced in the chapter. Please read this chapter carefully before beginning installation .

# 2.1 Appearance and Dimensions

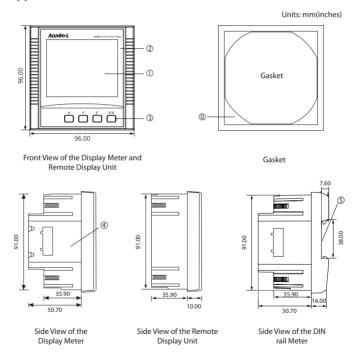

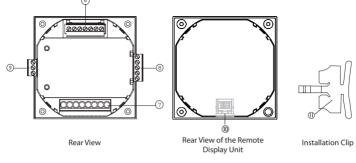

Fig 2-1 Appearance and dimensions

| Part Name                 | Description                                                                                          |  |  |  |
|---------------------------|----------------------------------------------------------------------------------------------------|--|--|--|
| ① LCD Display             | Large bright white backlight LCD display.                                                            |  |  |  |
| ② Front Casing            | Visible portion (for display and control) after mounting onto a panel.                               |  |  |  |
| ③ Кеу                     | Four keys are used to select display and set.                                                        |  |  |  |
| Enclosure                 | The Acuvim II series meter enclosures is made of high strength anti-combustible engineering plastic. |  |  |  |
| ⑤ DIN rail                | Used for Installation 35mm rail of the DIN rail Meter.                                               |  |  |  |
| © Voltage Input Terminals | Used for voltage input.                                                                              |  |  |  |
| ② Current Input Terminals | Used for current input.                                                                              |  |  |  |
| ® Power Supply Terminals  | Used for aux. power supply input.                                                                    |  |  |  |
| © Communication Terminals | Communication output.                                                                                |  |  |  |
| 100 Interface             | Used for link the remote display unit and the DIN rail meter.                                        |  |  |  |
| 1 Installation Clip       | Used for fixing the meter to the panel.                                                              |  |  |  |
| (1) Gasket                | Insert the gasket in between the meter and the cutout to cover up gaps from the round hole.          |  |  |  |

## IO module appearance and mechanical dimensions

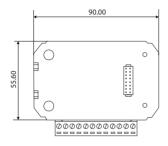

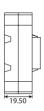

Fig 2-2 structure configuration of IO modules

## PROFIBUS module appearance and mechanical dimensions

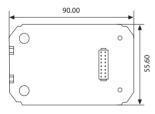

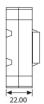

Fig 2-3 structure configuration of PROFIBUS modules

#### 2.2 Installation Methods

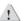

#### Note

Temperature and humidity of the environment must accord with the requirement of Acuvim-L, Otherwise it may cause the meter damaged.

#### **Environment**

Please check the environmental temperature and humidity according to Acuvim-L's requirement to ensure the power meter can work well.

1. Temperature

Operation: -25°C to 70°C Storage: -40°C to 85°C

2. Humidity

5% to 95% No condensation

3. Location

Acuvim-L power meter should be installed in a dry

and dust free environment. Avoid exposing meter to excessive heat, radiation and high electrical noise source.

### Installation steps

Acuvim-L series meter can be installed into a standard ANSI C39.1 (4" round) or an IEC 92mm DIN (square) form.

1. Cut a square or round hole on the panel of the switch gear. The cutting size shows as Fig 2-4.

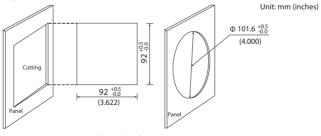

Fig 2-4 Panel cutting

2. Remove the clips from the meter and put Acuvim-L into the square hole from the front side.

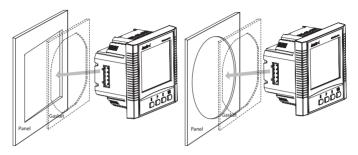

Fig 2-5 Put the meter into the square

3. Install the clips to the meter from backside and push the clips tightly so that the meter is fixed on the panel.

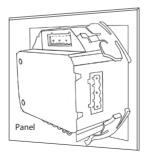

Fig 2-6 Use clips to fix the meter

#### Module Installation:

**Note:** Acuvim-CL, Acuvim-DL and Acuvim-EL Power meter can connect at most one IO module, one Ethernet and one PROFIBUS module at the same time.

- (1) The extend module could be installed from the bottom of the meter .
- (2) The extend module is fixed on the meter by the screw.
- (3) Please install the PROFIBUS module first if both IO and PROFIBUS module are selected.
- (4) Please install the Ethernet module first if both IO and Ethernet module are selected.

#### Removal steps:

Unscrew the fixing screws, pull light expansion module, so that the pin and socket separately, and then clip the extension module is removed from the clamp mouth of Acuvim-CL / DL / EL meter.

#### Note:

- 1. The installation and removal to tap, light pull, or easy to damage the clamp extension.
- 2. Prohibited electrified installation and removal of expansion modules.

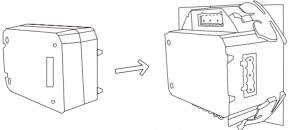

Fig 2-7 IO installation diagram

## 2.3 Wiring

#### 2.3.1 Terminal Strips

There are four terminal strips at the back of the Acuvim-L series meter depending on different models. The terminal strip diagrams are shown in below. The three phase voltage and current are represented by using 1, 2, and 3 respectively. These numbers have the same meaning as A, B, and C or R, S, and T used in other literature.

#### **Current input terminal strips**

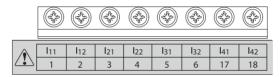

#### Voltage input terminal strips

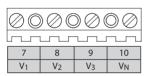

**Communication terminal strips** 

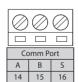

Power supply terminal strips

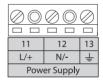

#### Digital output terminal strips

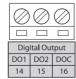

Fig 2-8 Terminal diagram of Acuvim-L

**Note:** Acuvim-AL does not have digital output and commnication terminal strips; Acuvim-BL has digital output terminal strip;

Acuvim-CL/DL/EL/KL have communication terminal strip;

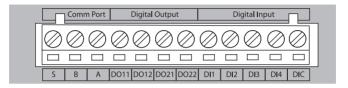

Fig 2-9 Expansion module terminal description

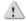

### Danger

Only qualified personnel should perform the wiring connection. Make sure the power supply is disconnected. Failure to follow these instructions may result in severe injury or death.

### Safety Earth Connection

Before setting up the meter's wiring, please make sure that the switch gear has an earth ground terminal. Connect both the meter and the switch gear ground terminals together. The following ground terminal symbol is used in this user's manual.

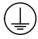

Fig 2-10 Safety Earth Symbol

#### 2.3.2 Power Requirement

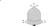

#### Note

Make sure the power supply voltage is within the required auxiliary power supply range.

### **Auxiliary power**

There are two Auxiliary Power Supply options for the Acuvim-L series meter:

- 1. Standard: 100~415Vac (50/60Hz) or 100~300Vdc
- 2. Low Voltage DC Option: 20~60Vdc

Choose the option according to the application.

The meter's typical power consumption is very low and can be supplied by an independent source or by the measured load line. A regulator or an uninterrupted power supply (UPS) should be used under high power fluctuation conditions. Terminals for the auxiliary power supply are 11, 12, 13 (L, N,  $\frac{1}{2}$ ).

The typical wiring connection is shown as Fig 2-11.

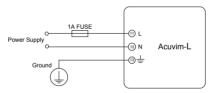

Fig 2-11 wiring connection of power supply

The wire of power supply should be AWG16~22 or 0.6~1.5mm<sup>2</sup>.

A fuse (typical 1A/250Vac) should be used in the auxiliary power supply loop. No.13 terminal must be connected to the ground terminal of switchgear. An isolated transformer or EMC filter should be used in the auxiliary power supply loop if there is a power quality problem in the power supply.

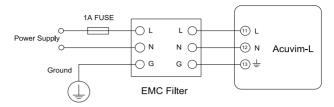

Fig 2-12 wiring connection of auxiliary power supply with EMC filters

### Voltage input

Maximum input voltage for the Acuvim-L series meter shall not exceed 400LN/690LL VAC rms for three phase or 400LN VAC rms for single phase. Potential Transformer (PT) must be used for high voltage systems. Typical secondary output for PTs shall be less than or equal to 400V. Please make sure to select an appropriate PT to maintain the measurement accuracy of the meter.

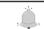

#### Note

The secondary of PT can not be shorted; otherwise it may cause severe damages to the instrument.

A fuse (typical 1A) should be used in the voltage input loop. The wire for voltage input could be  $AWG16\sim22$  or  $0.6\sim1.5$ mm<sup>2</sup>.

**Note:** In no circumstance should the secondary of the PT be shorted. The secondary the PT should be grounded at one end.

Please refer to the wiring diagram section for further details.

#### **Current input**

Current Transformers (CTs) are required in most engineering applications. Typical current rating for the secondary side of the CT shall be 5A (standard) or 1A. CTs

choice is very important, many related to the actual accuracy of the measured parameter. The accuracy of the CT should be better than 0.5%. The wire between CTs and the meter shall be as short as possible. The length of the wire may increase the error of the measurement.

The wire size of current input could be AWG15~16 or 1.5~2.5mm<sup>2</sup>.

**Note:** The secondary side of the CT should not be open circuit in any circumstance when the power is on. There should not be any fuse or switch in the CT loop. One end of the CT loop should be connected to the ground.

#### VN connection

VN is the reference point of the Acuvim-L voltage input. Low wire resistance helps improve the measurement accuracy. Different system wiring modes require different VN connection method. Please refer to the wiring diagram section for more details.

#### Three phase wiring diagram

Acuvim-L can satisfy almost all kinds of three phase wiring diagram. Please read this section carefully before choosing the wiring diagram suitable for your power system.

Voltage and current input wiring mode can be set separately in the meter parameter setting process. The voltage wiring mode can be set as 3-phase 4-line Wye(3LN), 3-phase 3-line direct connection mode(3LL), 3-phase 3-line open delta (2LL), Single-phase 2-line(1LN), Single-phase 3-line(1LL). The current input wiring mode can be set as 3CT, 2CT and 1CT; Various wiring can be combined into six: 3LN-3CT(3CT or 2CT), 3LL-3CT, 2LL-3CT, 2LL-2CT, 1LL-2CT, 1LN-1CT.

#### 2.3.3 Voltage Input Wiring

#### 3-Phase 4-Line Wye mode (3LN)

The 3-Phase 4-Line Wye mode is popularly used in low voltage electric distribution power system. For voltage lower than 400LN/690LL Vac, power line can be connected directly to the meter's voltage input port as shown in Fig 2-13. In the high voltage input system, 3PT Wye mode is often used as in Fig 2-14. The meter should be set to 3LN for both voltage levels.

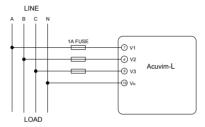

Fig 2-13 3LN direct connection

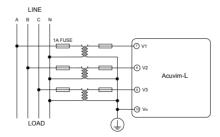

Fig 2-14 3LN connection with 3PTs

#### 3-Phase 3-Line direct connection mode (3LL)

In a 3-Phase 3-Line system, power line A, B and C are connected to V1, V2 and V3 directly. Vn is floated. The voltage input mode of the meter should be set to 3LL.

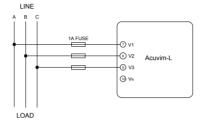

Fig 2-15 3LL 3-phase 3-line direct connection

#### 3-Phase 3-Line open Delta Mode (2LL)

Open delta wiring mode is often used in high voltage system. V2 and VN connected together in this mode. The voltage input mode of the meter should be set to 2LL for this voltage input wiring mode.

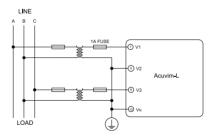

Fig 2-16 2LL with 2PTs

#### 2.3.4 Current Input Wiring

#### 3CT

The 3CT current wiring configuration can be used when either 3CTs are connected (as shown in Fig 2-17) or 2CTs are connected (as shown in Fig 2-18) to the system. In either case, there is current flowing through all three current terminals.

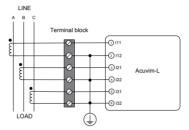

Fig 2-17 3CT

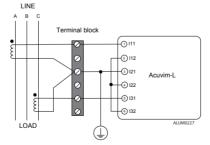

Fig 2-18 3CT

#### 2CT

The difference between Fig.2-18 and Fig 2-19 is that no current flows through current input terminal I21 and I22. The I2 value is calculated from formula i1+i2+i3=0. The current input mode of the meter should be set to 2CT .

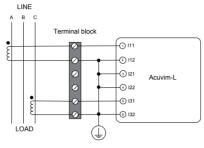

Fig 2-19 2CT

#### 1CT

If it is a three phase balance system, 1CT connection method can be used. The other two channels are calculated accordingly.

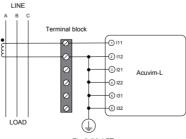

Fig 2-20 1CT

#### 2.3.5 Frequently used wiring method

In this section, most common voltage and current wiring connection combinations are put together into different diagrams. In order to display measurement readings correctly, please select the approprate wiring diagram according your setup and application.

Current meter supports 3LN-3CT (3CT and 2CT two ways), 3LL-3CT, 2LL-3CT, 2LL-2CT, 1LL-2CT, 1LN-1CT seven kinds of wiring.

#### 1. 3LN, 3CT with 3CTs (Wiring mode: 3LN, 3CT)

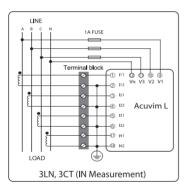

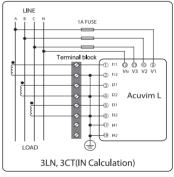

Fig 2-21 3LN, 3CT with 3CTs

## 2. 3LN, 3CT with 2CTs (Wiring mode: 3LN,3CT)

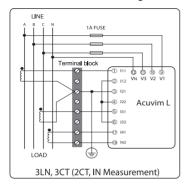

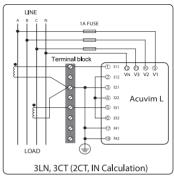

Fig 2-22 3LN, 3CT with 2CTs

#### 3. 3LL, 3CT (Wiring mode: 3LL, 3CT)

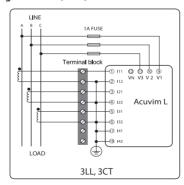

Fig 2-23 3LL, 3CT

## 4. 2LL, 3CT (Wiring mode: 2LL, 3CT)

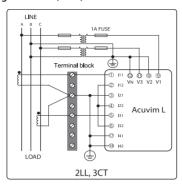

Fig 2-24 2LL, 3CT

## 5. 2LL, 2CT (Wiring mode: 2LL, 2CT)

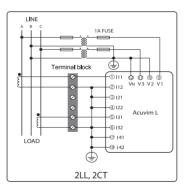

Fig 2-25 2LL, 2CT

## 6. 1LN, 1CT (Wiring mode: 1LN, 1CT)

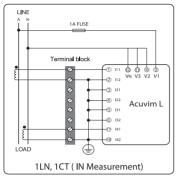

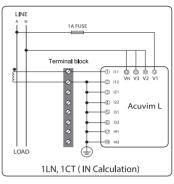

Fig 2-26 1LN, 1CT

#### 7. 1LL, 2CT (Wiring mode: 1LL, 2CT)

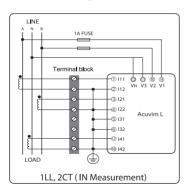

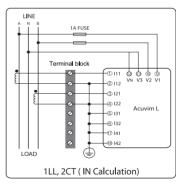

Fig 2-27 1LL, 2CT

### 2.3.6 Digital Output (DO)

There are two digital outputs for Acuvim-BL. The terminals of the digital output are DO1, DO2 and DOC. The terminals of the digital output circuit of Acuvim-DL/EL extension module are DO11, DO12, DO21, DO22. These two digital outputs can be used as energy pulse output or over/under limit alarming output. Acuvim-CL/DL/EL meter with optional IO expansion modules only have the DO function.

Digital output circuit form is Photo-MOS. The simplified circuit is as below:

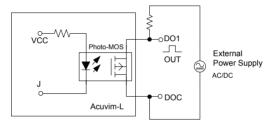

Fig 2-28 Digital output circuit

In Fig 2-28, when J is high, Photo-MOS light-emitting diode side no current, MOS switch is in the Up state, OUT side is high; when J is low, Photo-MOS-emitting side of the current through the diode, MOS switch is in the ON state, OUT is low. Such OUT high and low is completely controlled by the internal logic. When J issued a pulse signal, the same signal will appear in the pulse OUT terminal.

The max output voltage and current are 250Vac/300Vdc and 100mA.

DC applications, DO output terminal should be connected in parallel clamping diodes D, to prevent over-voltage during switching.

When the digital output is used as pulse energy, DO1, DO2 can be independently programmed to select the electrical energy to be output; for example, DO1 active

energy output, DO2 output reactive energy. Pulse width, pulse constant can be set.

When the digital output is used as over/under limit alarming output, the upper and lower limit of the parameter, time interval and output port can be set from the meter front.

### 2.3.7 Digital Input(DI)

There are 4 dry-contact digital input in extension modules respectively. The digital input circuit can be used to detect remote signals, or be used as a counter of input pulses.

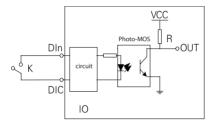

Fig 2-29 DI input circuit diagram

The circuit drawing of digital input is simplified as Fig 2-29.

When the switch K is switched off, the diode side optocoupler no current through the transistor is in the OFF state, OUT side is high; when the switch K is switched on, the diode side optocoupler current is passed, the transistor is in a conducting state, OUT terminal is low. Such OUT high and low, respectively, corresponding to the K "switch off" and "switch off" state.

The wire of digital input should be chosen between AWG22~16 or 0.5~1.3mm<sup>2</sup>.

#### 2.3.8 Communication

Acuvim-L series meter uses RS485 serial communication and the Modbus-RTU

protocol. The terminals of communication are A, B, and S (14, 15 and 16). A is differential signal +, B is differential signal - and S is connected to the shield of twisted pair cable. The overall length of the RS485 cable connecting all devices can not exceed 1200m (4000ft). While many devices on one RS485 line connection, or using a communication from the higher baud rate will be reduced accordingly. Acuvim-L series meter can be used as a slave device of a master device such as PC, PLC, Data Collector and RTU.

If the master does not have RS485 communication port, a converter(such as a RS232/RS485 or a USB/RS485 converter) will be required. Typical RS485 network topologies include line, circle and star (wye).

Acuvim-CL/DL/EL supported expansion module also supports Modbus-RTU serial communication protocol, it can achieve with Acuvim-CL/DL/EL instrument the same communication function, and two-way communication support independent communication-related parameter settings to achieve independent communication functions

Data transfer format is start bit + 8 data bits + parity + stop bit. NON1, NON2, Odd and EVEN could be selected in the mode of parity. NON1 represents non-parity, single stop bit; NON2 represents non-parity, double stop bit; Odd represents odd-parity, single stop bit; EVEN represents EVEN-parity, single stop bit.

In order to improve the quality of communications, now offers the following suggestions:

Quality shielded twisted pair is very important, it is recommended to use AWG22 (0.6mm²) or larger diameter of the line, two strands of different colors.

The shield of the RS485 cable must be connected to the ground at one end only. Every A(+) should be connected to A(+), B(-) to B(-), or it will influence the network, even damage the communication interface.

"T" type connection topology should be avoided. This means no new branches except from the starting point.

Keep communication cables away as much as possible from sources of electrical noise. When several devices are connected (daisy chain) to the same long communication line, an anti signal reflecting resistor (typical value  $120\Omega$ -  $300\Omega$ ) is often used at the end of the circuit (the last meter of the chain) if the communication quality is distorted.

Use RS232/RS485 or USB/RS485 converter with optical isolated output and surge protection.

# **Chapter 3 Basic Operations and Applications**

- 3.1 Display Panel and Keys
- 3.2 Metering Data
- 3.3 Statistics Display
- 3.4 Demand display
- 3.5 Harmonics data display
- 3.6 Parameter Settings Mode
- 3.7 System Information Mode
- 3.8 Page Recovery Function

Detailed human-machine interface of the meter will be described in this chapter. This includes viewing real-time metering data and setting parameters using different key combination.

## 3.1 Display Panel and Keys

The front of the Acuvim L series meter consists of an LCD screen and four control keys. All the display segments are illustrated in Fig 3-1. Users should note that all the segments will not display in a single page under normal conditions.

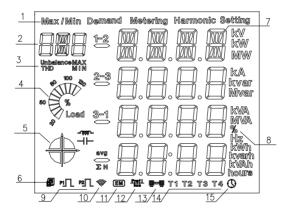

Fig 3-1 All display segments

Table 3-1 Some symbols on the LCD screen

| SN | display                   | Description                                                                                                    |
|----|---------------------------|----------------------------------------------------------------------------------------------------|
| 1  | Display mode indication   | Shows different modes on the display area. "Meter" for real-time measurement; "Max/Min" for statistic data; "Demand" for power demand data; "Harmonic" for harmonic data; "Setting" for parameters setting. |
| 2  | Parameter name or ordinal | Display Parameter name or ordinal                                                                                                    |
| 3  | Unbalance, THD, MAX, MIN  | "Unbalance" for unbalance of the voltage and current; "THD" for total harmonics distortion; "MAX" for maximum and "MIN" for minimum                                                                         |
| 4  | Load rate                 | Displays the percentage of load current to the nominal current.                                                                                                    |
| 5  | Four quadrant icon        | quadrant of the system power;                                                                                                    |
|    | Load type icon -₩ - ⊢     | : inductive load;: capacitive load.                                                                                                    |
| 6  | Communication icon        | No icon: no communication One icon: query sent Two icons: query sent and response received                                                                                                    |
| 7  | Data Display area         | The contents of the display data in the region                                                                                                    |
| 8  | Unit display area         | Display Data Unit                                                                                                    |
| 9  | Pulse output status icon  | Display pulse output status                                                                                                    |
| 10 | WIFI module icon          | Display WIFI module status                                                                                                    |
| 11 | Expansion Module icon     | Display expansion module status                                                                                                    |
| 12 | Profibus connection icon  | Icon: Profibus modules                                                                                                    |
| 13 | Ethernet connection icon  | Icon: Ethernet modules                                                                                                    |
| 14 | Current rates icon        | T1, T2, T3, T4, respectively, sharp, peak, valley and normal four seasons rates                                                                                                    |
| 15 | Time icon                 | lcon: the current data region display a time value                                                                                                    |

There are five dedicated keys on the meter: H, P, E, V/A, and Seal keys (seals meter with the key, ordinary meter no). Through these four keys to achieve different interface switching and parameter settings.

In any screen, press the V/A key and E key simultaneously will enter the system information display.

In any screen, press the V/A and H keys simultaneously will enter the display mode selection. Select the display module in this interface. In this case, press H, invalid operation; press P or E key, select the functional modules; Press V/A key to confirm the selection module, and enter the function module. Operation flow is shown below.

**Note:** If the LCD backlight is off, pressing any key one time will bring the backlight on.

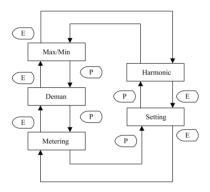

Fig 3-2 Operation mode selection flow chart

### 3.2 Metering Data

Press H and V/A simultaneously will activate the display mode selection and the cursor will flash. Press P or E to move the cursor left or right to "Meter", then press V/A, and you will enter the metering mode. The following table shows the contents of the display.

Table 3-2 Metering data display table

| Modu             | le Name              | Display Interface                         | Remark Explanation                                                                                                |  |
|------------------|----------------------|-------------------------------------------|----------------------------------------------------------------------------------------------------|--|
|                  |                      | Default page                              | The default page:                                                                                                 |  |
|                  |                      | Three phase voltage & avg                 | First line: the avg                                                                                               |  |
|                  |                      | Three phase line voltage & avg            | of line voltage;                                                                                                  |  |
|                  |                      | Three phase current & neutral current     | Second line:<br>system active<br>power; Third line:<br>avg of current;<br>Fourth line:<br>system Power<br>Factor. |  |
| Voltage Cu       | rrent Module         | Three phase current & avg                 |                                                                                                    |  |
|                  |                      | Three phase current & total current value |                                                                                                    |  |
|                  |                      | Three phase & system active power         |                                                                                                    |  |
|                  |                      | Three phase & system reactive power       |                                                                                                    |  |
| Davies           | Module               | Three phase & system apparent power       |                                                                                                    |  |
| Power            | wodule               | Three phase & system Power Factor         |                                                                                                    |  |
|                  |                      | System power                              |                                                                                                    |  |
|                  |                      | Power factor and frequency                |                                                                                                    |  |
|                  |                      | System import active energy               |                                                                                                    |  |
|                  | System Active Energy | System exports active energy              |                                                                                                    |  |
|                  | System Active Energy | System total active energy                |                                                                                                    |  |
|                  |                      | System net active energy                  |                                                                                                    |  |
|                  |                      | System import reactive energy             |                                                                                                    |  |
| Real-time Energy | System Reactive      | System exports reactive energy            |                                                                                                    |  |
| Module           | Energy               | System reactive total energy              |                                                                                                    |  |
|                  |                      | System reactive net energy                |                                                                                                    |  |
|                  |                      | System import apparent energy             |                                                                                                    |  |
|                  | System Apparent      | System exports apparent energy            |                                                                                                    |  |
|                  | Energy               | System apparent total energy              |                                                                                                    |  |
|                  |                      | System apparent net energy                |                                                                                                    |  |
|                  | Unba                 | lance display interface                   |                                                                                                    |  |
| Unbalance        | Voltage pl           | hase angle display interface              |                                                                                                    |  |
|                  | Current pl           | hase angle display interface              |                                                                                                    |  |

| Module Name                                                    |                                                            | Display Interface                    | Remark Explanation                   |                  |  |
|----------------------------------------------------------------|------------------------------------------------------------|--------------------------------------|--------------------------------------|------------------|--|
|                                                                |                                                            |                                      | Import active energy                 |                  |  |
|                                                                |                                                            | Active                               | Export active energy                 |                  |  |
|                                                                |                                                            | Energy                               | Active total energy                  |                  |  |
|                                                                |                                                            |                                      | Active net energy                    |                  |  |
|                                                                |                                                            |                                      | Inductive reactive energy            |                  |  |
|                                                                | Total                                                      | Reactive                             | Capacitive reactive energy           |                  |  |
| Current month TOU                                              | lotai                                                      | Energy                               | Reactive total energy                |                  |  |
| energy                                                         |                                                            |                                      | Reactive net energy                  |                  |  |
| (Accumulated)                                                  |                                                            |                                      | Import apparent energy               |                  |  |
|                                                                |                                                            | Apparent                             | Export apparent energy               | In this module,  |  |
|                                                                |                                                            | Energy                               | Apparent total energy                | press the V/A    |  |
|                                                                |                                                            |                                      | Apparent net energy                  | key to switch to |  |
|                                                                | Shape                                                      | e Ditto Ditto                        |                                      | TOU demand       |  |
|                                                                | Peak                                                       | Ditto                                | Ditto                                |                  |  |
|                                                                | Normal                                                     | Ditto                                | Ditto                                | interface.       |  |
|                                                                | Valley                                                     | Ditto                                | Ditto                                |                  |  |
| Prior month sharing<br>time energy<br>(Accumulated)            | gy Page structure of power sharing with the previous month |                                      |                                      |                  |  |
| Current month TOU energy Page structure of power (Incremental) |                                                            | ower sharing with the previous month |                                      |                  |  |
| Prior month<br>TOU energy<br>(Incremental)                     | Page st                                                    | ructure of po                        | ower sharing with the previous month |                  |  |

### 3.2.1 Voltage and current display

Press V/A to read voltage and current in the metering area. The screen will roll to the next page as you press V/A each time. It will go back to the first screen if you press V/A at the last screen.

The following figure shows how it rolls:

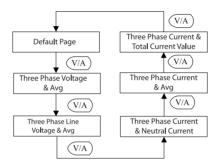

Fig 3-3 Voltage and current display module key operation

**Note:** When the meter is set to "2LL" or "3LL", there is no three phase voltage & AVG and three phase current & neutral current display; when the meter is set "1LN", there is only A phase voltage and A phase current display; when the meter is set "1LL", there is no C phase voltage and C phase current display.

### 3.2.2 Power display

Power display screen, press the P key to turn.

The following figure shows the sequence:

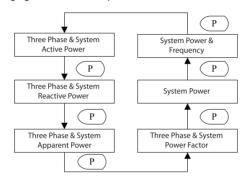

Fig 3-4 Power module key operation flowchart

**Note:** When the meter is set to "2LL" or "3LL", only the system power and system power & frequency will be displayed. When the meter is set to "1LN", only A phase power and power factor will be display. When the meter is set to "1LL", there is no C phase power and C phase power factor display.

### 3.2.3 Real-time energy display

Press E key, display real-time energy. The screen will roll to the next page as you press E each time. It will go back to the first screen if you press E at the last screen.

The following figure shows how it rolls:

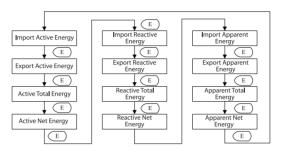

Fig 3-5 Energy display key operation flowchart

### 3.2.4 Phase angle and unbalance display

Press H, display phase angles and unbalance data. The screen will roll to the next page as you press H each time. It will go back to the first screen if you press H at the last screen.

The following figure shows how it rolls:

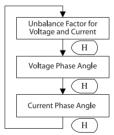

Fig 3-6 Unbalance key operation

Voltage stands for line-to-line voltage when the wiring setting is "2LL" or "3LL" and for line-to-neutral voltage when other wiring settings. When the meter is set to "1LN", there is only phase A current to phase A voltage angle display. When the meter is set to "1LL", there is no phase C voltage or current to phase A voltage angle factor display. In the Rogowski coil, don't support the phase angle and the unbalance function.

### 3.2.5 TOU energy display

TOU energy parameters display, in the metering module, press the P key and V/A key simultaneously will enter the TOU energy display module.In this module key operations shown in Fig 3-7. TOU rates are divided into the total, sharp, peak, valley and normal. H key: turn between total, sharp, peak, valley and normal; P key: turn over the Current Month TOU (Accumulated energy), Current Month TOU (Incremental energy), Prior Month TOU (Accumulated energy) and Prior Month TOU (Incremental energy); V/A key: switch to the appropriate TOU demand maximum display interface. E key: flip over each module.

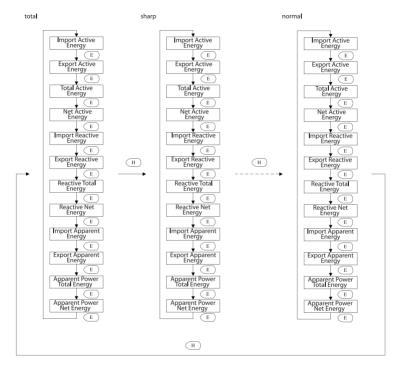

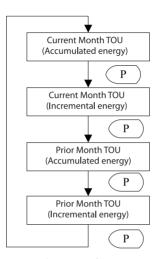

Fig 3-7 the operation of TOU energy

## 3.3 Statistics Display

In the Max/Min statistics display module, display contents see the table below.

Table 3-3 Max/Min statistics display table

| Module Name                | Display Interface              | Remark Instruction |
|----------------------------|--------------------------------|--------------------|
|                            | the Max value of Phase Voltage |                    |
|                            | the Min value of Phase Voltage |                    |
| Max/Min of the Voltage and | the Max value of Line Voltage  |                    |
| Current                    | the Min value of Line Voltage  |                    |
|                            | the Max value of Current       |                    |
|                            | the Min value of Current       |                    |

| Module Name           | Display Interface                        | Remark Instruction |
|-----------------------|------------------------------------------|--------------------|
|                       | the Max value of System Power            |                    |
|                       | the Min value of System Power            |                    |
| Max/Min of the Power  | the Max value of Power Factor, Frequency |                    |
| Max/Min of the Power  | the Min value of Power Factor, Frequency |                    |
|                       | the Max value of Power Demand            |                    |
|                       | the Max value of Current Demand          |                    |
|                       | the Max value of Voltage Harmonic        |                    |
|                       | the Min value of Voltage Harmonic        |                    |
| Max/Min of the THD    | the Max value of Current Harmonic        |                    |
| Widx/Willi of the InD | the Min value of Current Harmonic        |                    |
|                       | the Max value of Unbalance               |                    |
|                       | the Min value of Unbalance               |                    |

# 3.3.1 The keys operation of voltage/current the most value module $\,$

The following figure shows the sequence:

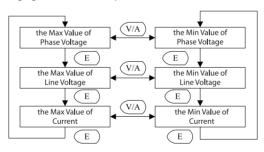

Fig 3-8 Voltage/current the most value keys operation flowchart

**Note:** When the voltage wiring for the 2LL/3LL, there is no the max/min value of phase voltage display; when the voltage wiring is set to 1LL, phase voltage: No C-phase voltage; line voltage, no Ubc and Uca display; current: no C phase

current; when the voltage wiring set 1LN, phase voltage: only A phase display, line voltage: no display, current: only A phase display.

### 3.3.2 Power the most value display

The following figure shows the sequence:

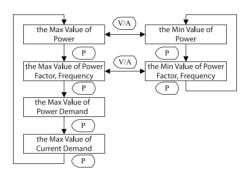

Fig 3-9 Power the most value display module keys operation flowchart

**Note:** When the voltage wiring for the 1LL, no voltage and current phase imbalance display, no C-phase current demand display;

When the voltage wiring set 1LN, only the A-phase current demand.

# 3.3.3 The keys operation of harmonic distortion the most value module The following figure shows the sequence:

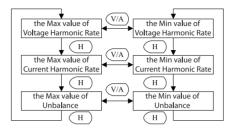

Fig 3-10 The keys operation of harmonic distortion the most value module

**Note:** When the voltage wiring for the 1LL, no Uc, Ic THD; when the voltage wiring set 1LN, only show Ua and Ia THD.

# 3.4 Demand display

In the demand display module, display current demand, voltage demand, current forecasted demand and voltage forecasted demand parameters. Interface allocation see table below.

Table 3-4 Demand display table

| Module Name      | Display Interface                   | Remark Instruction |
|------------------|-------------------------------------|--------------------|
|                  | Power Demand Interface              |                    |
| Real-Time Demand | Current Demand Interface            |                    |
| Display Module   | Power Forecasted Demand Interface   |                    |
|                  | Current Forecasted Demand Interface |                    |

| Module Name    |                              | Display Interface                 | Remark Instruction     |
|----------------|------------------------------|-----------------------------------|------------------------|
|                |                              | Power Import Demand Max Interface |                        |
|                | Total                        | Power Export Demand Max Interface | In this module,        |
|                | Current Demand Max Interface |                                   | press the V/A key to   |
| TOU Demand Max | Sharp                        | Ditto                             | switch directly to the |
|                | Peak                         | Ditto                             | appropriate sharing of |
|                | Valley                       | Ditto                             | electrical interface   |
|                | Normal                       | Ditto                             |                        |

### 3.4.1 Demand dispaly module keys operation

H key: flip. The following figure shows the sequence:

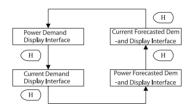

Fig 3-11 Demand dispaly module keys operation

**Note:** When the voltage wiring for 1LL, no C-phase current demand; when the voltage wiring set 1LN, no B, C phase current demand.

#### 3.4.2 TOU Maximum Demand

In demand module, press the P key and V/A key to enter the TOU demand module, the keys operation as follows:

P key: between total, sharp, peak, valley and normal rates switching;

E key: flip In each page rates;

V/A key: Switch to TOU power display interface.

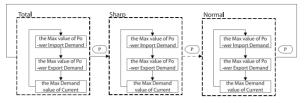

Fig 3-12 TOU demand keys operation

# 3.5 Harmonics data display

In the harmonic display module, the display content see the following table:

Table 3-5 Harmonic display table

| Module Name      |                                          | Display Interface                       |  |  |
|------------------|------------------------------------------|-----------------------------------------|--|--|
|                  | Voltage THD Rat                          | e                                       |  |  |
|                  | Voltage Odd Ha                           | rmonic Distortion Rate                  |  |  |
|                  | Voltage Even Ha                          | rmonic Distortion Rate                  |  |  |
|                  | Voltage Crest Fa                         | ctor                                    |  |  |
| Basic Parameters | Voltage/Current                          | Harmonics Form Factor                   |  |  |
| busic rurumeters | Current THD Rate                         |                                         |  |  |
|                  | Average Current Harmonic Distortion Rate |                                         |  |  |
|                  | Current Odd Harmonic Distortion Rate     |                                         |  |  |
|                  | Current Even Harmonic Distortion Rate    |                                         |  |  |
|                  | Current K Factor                         |                                         |  |  |
|                  | Voltage Each                             | Voltage 2 <sup>nd</sup> Harmonic Ratio  |  |  |
|                  | Harmonic                                 |                                         |  |  |
| Harmonic Ratio   | ridinionic                               | Voltage 63rd Harmonic Ratio             |  |  |
| Data             | Current Each                             | Current 2 <sup>nd</sup> Harmonic Ratio  |  |  |
|                  | Harmonic                                 |                                         |  |  |
|                  | riamionic                                | Current 63 <sup>rd</sup> Harmonic Ratio |  |  |

#### Note:

- 1: AL, BL and CL support 2<sup>nd</sup>~31<sup>st</sup> harmonics, EL and DL support 2<sup>nd</sup>~63<sup>rd</sup> harmonics, KL does not support the harmonics;
- 2: Rogowski coil does not support harmonic function;
- 3: If the IN is calculated, the parameters which about the IN harmonic parameters are blocked:

### 3.5.1 Basic parameters key operation

H key: flip. The following figure shows the sequence:

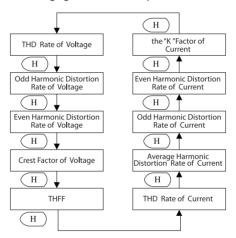

Fig 3-13 Harmonic basic parameter displays key operational processes

**Note:** When the voltage wiring is 1LN, there is only the parameters about phase A is shown. when the voltage wiring is set to 1LL: each display screen does not display the C-phase content.

### 3.5.2 Harmonic Ratio Data display

E key: add by one when press E each time;

P key: add by ten when press P each time;

V/A key: between the voltage parameters and current parameters switch.

The following figure shows the sequence:

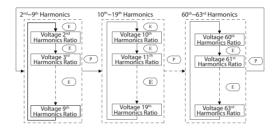

Fig 3-14 Each harmonic key operation flowchart

### 3.6 Parameter setting mode

In setting mode, there are four module, I/O module, system module, power quality module and network module. The table shows the setting parameters as follow.

| 1 | Madula                   |                                        | D      |                                                                                                    |
|---|--------------------------|----------------------------------------|--------|----------------------------------------------------------------------------------------------------|
|   | Module                   | Display Interface                      | Page   | Setting Range                                                                                          |
|   | Name                     |                                        | Number | Setting hange                                                                                          |
| ı |                          | Address of communication channel 1     | S01    | 1~247                                                                                                  |
|   | Basic Settings<br>module | Baud rate of communication channel 1   | S02    | 1200/2400/4800/9600/19200/38<br>400/57600                                                              |
|   |                          | Parity mode of communication channel 1 | S03    | EVEN: Even parity; Odd: Odd<br>parity; non1: no parity 1 stop bit;<br>non2: No parity Stop bit double; |
| ı |                          | Voltage wiring set                     | S04    | 3LN/3LL/2LL/1LN/1LL                                                                                    |

Table 3-6 Setting the interface display table

| Module<br>Name | Display Interface                    | Page<br>Number | Setting Range                             |
|----------------|--------------------------------------|----------------|-------------------------------------------|
|                | Current wiring set                   | S05            | 3CT/2CT/1CT                               |
|                | I1 Direction                         | S06            | P: Positive N: Negative                   |
|                | I2 Direction                         | S07            | Ditto                                     |
|                | I3 Direction                         | S08            | Ditto                                     |
|                | PT2 setting                          | S09            | 50.0 ~ 400.0                              |
|                | PT1 setting                          | S10            | PT2 ~ 1000000.0                           |
|                | CT2 setting                          | S11            | See Note 1                                |
|                | CT1 setting                          | S12            | 1 ~ 5000.0                                |
|                | CTN2 setting                         | S13            | See Note 1                                |
|                | CTN1 setting                         | S14            | 1 ~ 5000.0                                |
|                | In definition                        | S15            | 0: Calculation 1: Measurement             |
|                |                                      | 64.6           | 0: True reactive; 1: Generalized          |
|                | Reactive power is defined settings   | S16            | reactive                                  |
|                | Turn on the Backlight                | S17            | 0 ~ 120(min)                              |
| Basic Settings |                                      |                | 0: sliding block method; 1: Fixed         |
| module         | Demand calculation mode selection    | S18            | block method; 2: Rolling block            |
|                |                                      |                | method; 3: Thermal Demand                 |
|                |                                      |                | Method                                    |
|                | Demand slide time setting            | S19            | 1 ~ 30(min)                               |
|                | Sub-Interval                         | S20            | 1 ~ 30(min)                               |
|                | VAR/PF statute setting               | S21            | IEEE/IEC                                  |
|                | Energy metering settings             | S22            | Prl: primary; SEC: Secondary side         |
|                | Clear demand                         | S23            | no: Not cleared; yes: Cleared             |
|                | Clear Max and Min                    | S24            | no: Not cleared; yes: Cleared             |
|                | Clear energy enable                  | S25            | Dis: Disable; En: Enable                  |
|                | Acknowledgement to clear energy      | S26            | no: Not cleared; yes: Cleared             |
|                | Clear time setting                   | S27            | no: Not cleared; yes: Cleared             |
|                | Address of communication channel 2   | S28            | 1~247                                     |
|                | Baud rate of communication channel 2 | S29            | 1200/2400/4800/9600/19200/38<br>400/57600 |

| Module<br>Name | Display Interface                                | Page<br>Number | Setting Range                                                                                                    |
|----------------|--------------------------------------------------|----------------|----------------------------------------------------------------------------------------------------|
|                | Parity type of communication channel 2           | S30            | EVEN: Even parity; Odd: Odd<br>parity; non1: no parity 1 stop bit;<br>non2: No parity Stop bit double;                  |
| Basic Settings | Enable wiring check                              | S31            | Dis: Disable; En: Enable                                                                                                |
| module         | Expected Load Type                               | S32            | C/L/r                                                                                                    |
|                | Expected Power Factor                            | S33            | -1000 ~ 1000                                                                                                    |
|                | Setting password protection                      | S34            | 0000 ~ 9999                                                                                                    |
|                | DI Type                                          | I01            | See Note 2                                                                                                    |
|                | DI Pulse Constant                                | 102            | 1 ~ 56635                                                                                                    |
|                | DI Counters Clear                                | 103            | no: Not cleared; yes: Cleared                                                                                           |
|                | Do1 function selection                           | 104            | 0: Pulse energy output; 1: Alarm<br>1 Output; 2: Alarm 2 Output;<br>3: Alarm 1 or 2 Output; 4:<br>Communication control |
|                | Do2 function selection                           | 105            | Ditto                                                                                                    |
|                | DO pulse constant                                | 106            | 1 ~ 60000                                                                                                    |
|                | DO pulse width setting                           | 107            | See Note 3                                                                                                    |
|                | Do1 output resistor selection                    | 108            | 0: None; 1: Ep_imp; 2: Ep_exp;<br>3: Eq_imp; 4: Eq_ exp                                                                 |
| IO module      | Do2 output resistor selection                    | 109            | Ditto                                                                                                    |
| settings       | Alarm delay time setting                         | I10            | See Note 4                                                                                                    |
| 3cttings       | The first alarm variable selection               | l11            | 0 ~ 51 (see address list)                                                                                               |
|                | The first alarm upper and lower limit selection  | l12            | 0 ~ 51 (see address list)                                                                                               |
|                | The first alarm threshold settings               | I13            | See Note 5                                                                                                    |
|                | The second alarm variable selection              | l14            | 0 ~ 51 (see address list)                                                                                               |
|                | The second alarm upper and lower limit selection | l15            | 0 ~ 51 (see address list)                                                                                               |
|                | Setting a second alarm threshold                 | I16            | See Note 5                                                                                                    |
|                | Alarm backlit selection                          | l17            | On: Alarm back blink; OFF: Alarm backlight does not blink                                                               |
|                | Clear alarm log                                  | I18            | no: Not cleared; yes: Cleared                                                                                           |
|                | DO output model by communication control         | 119            | 1: Level; 2: Pulse                                                                                                    |

| Module<br>Name | Display Interface                        | Page<br>Number | Setting Range                 |
|----------------|------------------------------------------|----------------|-------------------------------|
|                | Rated voltage settings                   | Q1             | 50 ~ 400V                     |
|                | Voltage fail value                       | Q2             | 20 ~ 100%                     |
| Power          | Voltage sag value                        | Q3             | 20 ~ 100%                     |
| Quality        | Rated Current settings                   | Q4             | 500 ~ 5000mA                  |
| settings       | Set the current value of the overcurrent | Q5             | 50 ~ 150%                     |
| _              | Sets the number of half-cycle            | Q6             | 4 ~ 200                       |
|                | Clear power quality eventlog             | Q7             | no: Not cleared; yes: Cleared |
|                | DHCP settings                            | N1             | 0: Static IP; 1: Dynamic IP   |
|                | IP Address setting                       | N2             | _                             |
| Module         | Submask                                  | N3             | _                             |
|                | Gateway address                          | N4             | _                             |
| Network        | DNS Settings                             | N5             | _                             |
| Settings       | MODBUS TCP/IP port settings              | N6             | 2000 ~ 5999                   |
| Module         | Http port settings                       | N7             | 6000 ~ 9999                   |
|                | Language selection Settings              | N8             | _                             |
|                | Network Reset selection                  | N9             | _                             |

### Note:

- 1: When the CT type of the meter is 5A and 1A, supports write (1 or 5); when the CT type of the meter if 200mA, choose from 80, 100 and 200. It does not allow to modified when the others CT type;
- 2:  $0x0 \sim 0xF$ , bit0  $\sim$  bit3 correspond DI1  $\sim$  DI4, where 1 represents the pulse count, 0 represents SOE state;
- 3: 20 ~ 3000ms;
- $4: 0 \sim 255$  (300ms), for example, set a value of 1, the actual alarm delay of 300ms;
- 5: Depending on the parameters of the alarm, set the threshold range of different table below.

| Number                | Parameter Name                                                                                                    | Setting Range      |
|-----------------------|----------------------------------------------------------------------------------------------------|--------------------|
| 1                     | F                                                                                                    | 0~655.35 HZ        |
| 2/3/4/5/6/7/8/9       | U <sub>A</sub> /U <sub>B</sub> /U <sub>C</sub> /U <sub>inavo</sub> /U <sub>A-B</sub> /UB-C/U <sub>C-A</sub> /U <sub>llavo</sub> | 0~6553.5 V         |
| 10/11/12/13(14)/15/16 | $I_A/I_B/I_C/I_N/I_{tatol}/I_{avg}$                                                                                             | 0~65.535 A         |
| 17/18/19/20/35        | $P_A/P_B/P_C/P_{CON}/P_{DEMA}$                                                                                                  | -32.768~32.768kw   |
| 21/22/23/24/36        | $Q_A/Q_B/Q_C/Q_{CON}/Q_{DEMA}$                                                                                                  | -32.768~32.768kvar |
| 25/26/27/28/37        | $S_A/S_B/S_C/S_{CON}/S_{DEMA}$                                                                                                  | 0~65.535KVA        |
| 29/30/31/32           | PF <sub>B</sub> / PF <sub>B</sub> / PF <sub>C</sub> /PF <sub>CON</sub>                                                          | -1.000 ~ 1.000     |
| 33/34                 | $U_{unb}/I_{unbl}$                                                                                                    | 0 ~ 100.0%         |
| 38/39/40/41           | I <sub>A DEMA</sub> /I <sub>B DEMA</sub> /I <sub>C DEMA</sub> /I <sub>N DEMA</sub>                                              | 0 ~ 65.535 A       |
| 42/43/44/45/46/       | THD_V1/THD_V2/THD_V3/THD_V/THD_I1/                                                                                              | 0 ~ 655.35%        |
| 47/48/49/50           | THD_I2/THD_I3/THD_IN/THD_I                                                                                                    |                    |
| 51                    | Reverse phase sequence                                                                                                    | 0/1                |

Press H and V/A simultaneously will activate the display mode selection and the cursor will flash. Press P or E to move the cursor left or right to "Setting", then press V/A key and you will enter the parameter setting mode.

First, the device address will appear for several seconds and then go to the password inquiry page. "Password" is the key to the parameter setting mode and only valid password will help you to go through and use the meter setting. This function helps to prevent the mis-operation and unauthorized people to modify the meter parameters. There are 4 digits of password in the meter, which can be set from "0000" to "9999" with the default value of "0000". User should input the right password and press V/A key to go through to the parameter selection page; otherwise it will stay at the password inquiry page.

Key functions when inputting password:

Press H, move the flashing cursor to the next position.

Press P, the flashing number will add one.

Press E, the flashing number will minus one.

Press V/A, confirm the password.

In the parameter setting mode, parameters, such as system basic parameters, expanded I/O module parameters, power quality parameters and network module parameters can be read and modified.

### 3.6.1 Key operation setting module

E key and P key, move the cursor downwards and upwards.

V/A key: choose the parameter and enter the parameter modify mode.

Fig 3-15 shows key processes:

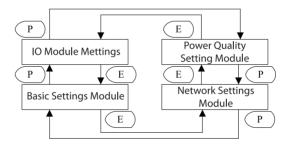

Fig 3-15 Settings key module operation flowchart

Setting module selection screen, as shown in Fig 3-16. Select the function to be set at this interface. The first digital district IO (IO settings); the second line shows the sys (System basic settings); the third row shows nEt (network settings is not supported); The fourth line shows pg (power quality setting).

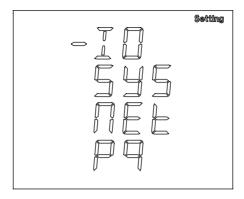

Fig 3-16 Interface module selection

**Note:** AL/KL only support system based settings; BL only supports IO and SYS settings; CL only supports IO, SYS and net set; DL and EL support all setup functions.

### 3.6.2 System basic setting module

Press H, back to parameter selection mode.

The screen will roll to the next page each time when press E and will roll back to the first page when press E at the last page.

The screen will roll to the last page each time when press P and will roll back to the last page when press P at the first page.

Press V/A, confirm the parameter you want to modify, enter the modify mode. Basic Settings module key operation flow chart shown in Fig 3-17:

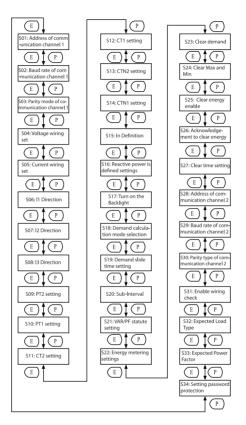

Fig 3-17 Basic settings module key operational processes

**Note:** AL/BL does not support the communication-related settings; KL does not support automatic wiring settings judgment, do not support demand-related settings, do not support the VAR/PF setting statute, does not support a second way of peer-related settings.

### 3.6.3 IO interface settings and key operations

IO setting interface key operation flow chart shown below.

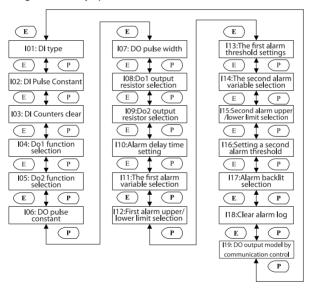

Fig 3-18 IO module settings key operation flowchart

Note: BL does not support associated with DI settings.

Press H, back to parameter selection mode.

The screen will roll to the next page each time when press E and will roll back to the first page when press E at the last page.

The screen will roll to the last page each time when press P and will roll back to the last page when press P at the first page.

Press V/A, confirm the parameter you want to modify, enter the modify mode.

### 3.6.4 Power quality settings button and page display

Power quality setting key operation process as shown below:

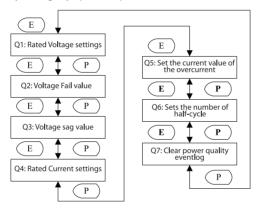

Fig 3-19 Power quality module flip operation

Press H, back to parameter selection mode.

The screen will roll to the next page each time when press E and will roll back to the first page when press E at the last page.

The screen will roll to the last page each time when press P and will roll back to the last page when press P at the first page.

Press V/A, confirm the parameter you want to modify, enter the modify mode.

# 3.7 System Information Interface

In the system information module, the displayed content includes: version information, device clock, hardware version and software version, and so on.

In any interface, press E and V/A simultaneously will enter the system information module.

| Module Name            | Display Interface                  | Remark Instruction |
|------------------------|------------------------------------|--------------------|
| Time information       | System Clock                       |                    |
|                        | Total running time of the meter    |                    |
|                        | Load running time                  |                    |
|                        | Meter running time                 |                    |
| Result of Wiring Check | Voltage phase loss                 |                    |
|                        | Voltage wiring error               |                    |
|                        | Current wiring error               |                    |
|                        | Reverse current                    |                    |
| system information     | Meter type and version information |                    |
|                        | State seal                         |                    |
| DI counter/state       | DI1 counter/state                  |                    |
|                        | DI2 counter/state                  |                    |
|                        | DI3 counter/state                  |                    |
|                        | DI4 counter/state                  |                    |

Press V/A key, display system clock, and the screen will roll to the next page as you press V/A each time. It will go back to the first screen if you press V/A at the last screen.

Press P key, display the result of wiring check, and the screen will roll to the next page as you press P each time. It will go back to the first screen if you press P at the last screen.

Press E key, display system information, and the screen will roll to the next page as you press E each time. It will go back to the first screen if you press E at the last screen.

Press H key, display DI counter, and the screen will roll to the next page as you press H each time. It will go back to the first screen if you press H at the last screen.

Time information module key operation process as shown below:

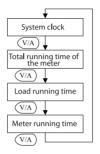

Fig 3-20 Time information key operation

The following figure shows the system time. As shown in Fig 3-21, the time is 2015-12-10 15:24:27.

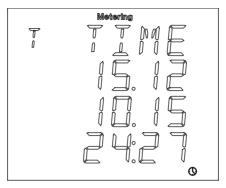

Fig 3-21 System time display

The following figure shows the running time, the range of running time is 0  $\sim$  9999999.99 hours. As shown in Fig 3-22, the running time is 3156879.01 hours.

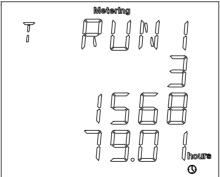

Fig 3-22 Meter run time display

The following figure shows the load time, the range of load time is 0  $\sim$  9999999.99 hours. As shown in Fig 3-23, the displayed time is 1267834.87 hours.

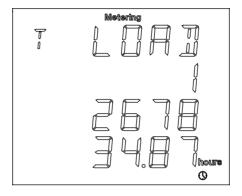

Fig 3-23 Load running time display

# 3.7.1 Result of wiring check

The following figure shows how it rolls.

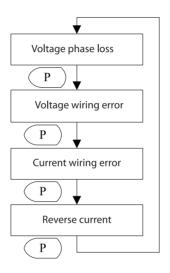

Fig 3-24 Wiring judgment result shows the key processes

The following figure shows the result of wiring check about the phase voltage loss. As shown in Fig 3-25, B phase and C phase loss voltage.

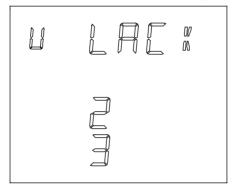

Fig 3-25 B phase and C phase loss

### 3.7.2 System information

Version information Module key operational processes, as shown below.

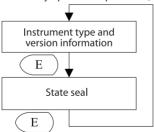

Fig 3-26 System information key operation

Instrument type and version information display interface, as shown below. The first line shows the type of meter, the first two letters indicate the type of meter is displayed or rail type, PF display indicates the displayed type; the third character represents the CT type, 0: 5A, 1: 1A, 2: 333mV type, 3: Rope-CT type, 4: 200mA type; 5: 6.68mA type. the fourth character represents the meter type, 1: AL, 2: BL, 3: CL, 4: DL, 5: EL, 6: KL. The second line shows the hardware version, the third line shows the software version. The fourth line no display. Displayed interface shown in Fig 3-27. The figure represents the information, display type -333mV type - EL meter, hardware version 3.01 software version 3.01.

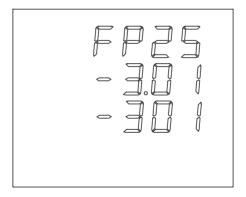

Fig 3-27 Version information display interface

Seal status page, as shown below. Display OPEn expressed seal is opened, display seal indicates the seal is closed.

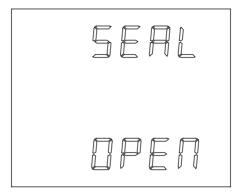

Fig 3-28 Seal status display

### 3.7.3 DI count/state display

The first line displays the name of DI, DI1  $\sim$  DI4; second, third and four lines display DI counting the number of display range 0  $\sim$  4294967295, or the sate of DI (oN/oFF)

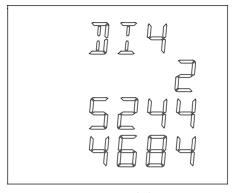

Fig 3-29 DI count display

# 3.8 Page Recovery Function

Acuvim-L has the page recovery function, which means that the meter stores the current display page in the non-volatile memory during power off and reloads the page when power recovers.

# **Chapter 4 Function and Tools Software**

- 4.1 Basic Analog Measurements
- 4.2 Max/Min
- 4.3 Harmonic and Power Quality Analysis
- 4.4 Expanded I/O Module
- 4.5 Extended Communication Block
- 4.6 TOU Block
- 4.7 Power Quality Eventlog
- 4.8 Alarm
- 4.9 Seal

The function of Acuvim-L is very powerful; it can measure almost all the parameters in the power system. Some of its function may not be controlled by simply pressing the keys, so we made this software to go with it. To express clearly, we'll introduce functions with the help of the software interface in this chapter. The version of the software you get may be advanced or it may differ somewhere, please refer to the manual that goes with it.

# 4.1 Basic Analog Measurements

Acuvim-L can measure voltage, current, power, frequency, power factor and demand etc with high accuracy, shown as below:

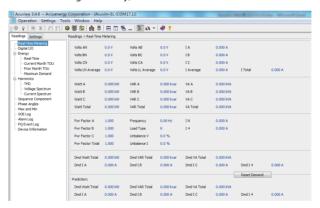

Fig 4-1 Basic measurement parameter display interface

In this interface, users can real-time observation of various measurements, such as phase voltage, line voltage, current, active power, reactive power, apparent power, power factor and demand-related parameters, and so on.

The correct parameter setting is the premise of accurate measurement. The settings page is shown in Fig 4-2.

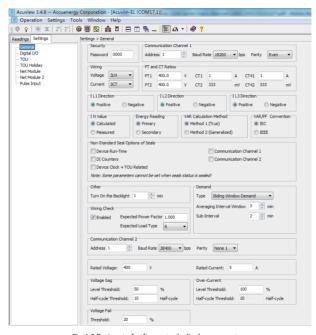

Fig 4-2 Basic set of software tools display parameters

We would like to introduce the setting of demand, energy and current direction adjustment.

#### 1. Demand

Types of Demand calculated in Acuvim-L are: Sliding Window Demand, Fixed Window Demand, Rolling Window Demand, and Thermal Demand.

#### a. Sliding Window Demand

You select an interval from 1 to 30 minutes, which is the period of the calculation. The demand updates every 1 minute as the window sliding once.

#### b. Fixed Window Demand

You select a period time from 1 to 30 minutes, which is the period of the calculation. The demand updates once as the period time.

#### c. Rolling Window Demand

You select a period time from 1 to 30 minutes, which is the period of the calculation. And you select an interval time, which is the rolling time. The period time is must the rolling time integer times. The demand updates once as the rolling time over.

#### d. Thermal Demand

Thermal demand method calculates the demand based on a thermal response which mimics the thermal demand meter. You select the period for the calculation and the demands update at the end of each period.

### 2. Energy

Various kinds of energy will accumulated in Acuvim-L. Real time energy: the accumulation of energy for the kWh, kvarh and kVAh since cleared last time.

a. There are two ways to calculate reactive energy(power):

Mode 0: real reactive energy:  $Q = \sqrt{S^2 - P^2 - D^2}$ 

Mode 1: general reactive energy:  $Q = \sqrt{S^2 - P^2}$ 

b. User can choose primary energy or secondary energy by pressing key or via communication.

#### Note:

- 1). The energy will be reset when user switch the mode of energy calculation (primary energy or second energy). And accumulate the energy again.
- 2). Degree in electrical Acuvim-L series meter display is divided into primary energy or secondary energy, however, the degree of electrical pulses via IO module output of only the secondary energy power pulse.

### 3. Current Direction Adjustment

The normal current direction is from port 1 to port 2, but sometimes we may make wrong wiring. To adjust direction of current, the three current directions can be set as "Negative" which means reversing 180 degrees and "Positive" which means normal. It is easy to get the right data without changing the wiring.

## 4.2 Max/Min

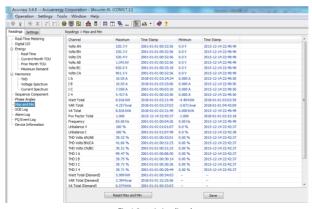

Fig 4-3 statistics dispaly

Acuvim-L can make statistics of the maximum and minimum values of phase/ line voltage, currents, power, reactive power, apparent power, power factor, frequency, demand, unbalance factor, THD as well as the time they occur. All the data will be stored in non-volatile memory so that they will not lose when the power supply is off. All the data can be accessed or be cleared via communication and by panel keys with the exception of time stamps.

# 4.3 Harmonics and Power Quality Analysis

#### 1. Harmonics

Acuvim-L can be measure and analyze THD, Harmonics (2nd to 31st for AL/BL/CL, 2nd to 63rd for DL/EL), even harmonic, odd harmonic, Crest Factor, THFF, K factor etc. They are shown in Fig 4-4. KL is not support harmonic functions.

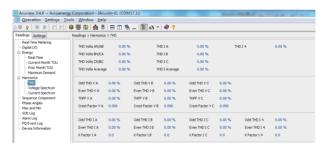

Fig 4-4 Power quality display interface

# 2. Phase angle

Phase angle indicates the angle between U1 and other voltage and current parameters. It ranges from 0 to 360 degrees. This function is to help user find out the relationship between all input signals avoiding wrong wiring. When it is set

to "2LL" or "3LL", it gives out the phase angle of Ubc, Uca, i1, i2, i3 corresponding to Uab and Ub, Uc, i1, i2, i3 corresponding to u1 for other settings. They are show in Fig 4-5.

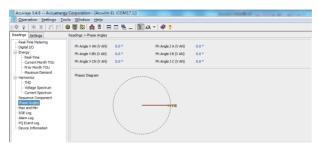

Fig 4-5 Phase angle display interface

### 3. Sequence component and unbalance analysis

Acuvim-L will do some sequential analysis for the input signal. It makes out the positive sequence, negative sequence and zero sequence of the fundamentals and does the unbalance analysis of voltage and current. They are shown in Fig 4-6.

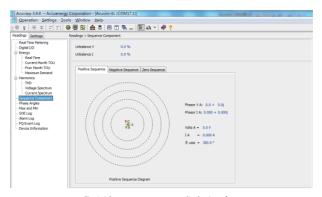

Fig 4-6 Sequence component display interface

### 4.4 Extended I/O Module

Please refer to < User's manual of Extended I/O Modules>

## 4.5 Extended Communication Block

Communication channel 1 is support the Modbus RTU protocol. Please refer to "Chapter 5 Communication" for Modbus RTU protocol.

Communication channel 2 is support for the Ethernet module, PROFIBUS module and second RS-485 module. There is not different between communication channel 1 and second RS-485 module. Please refer to <User's manual of Ethernet module> for Ethernet module and <User's manual of PRODIBUS module> for PRODIBUS module.

### 4.6 TOU Block

User can assign up to 4 different tariffs (sharp, peak, valley and normal) to

different time period within a day according to the billing requirements. The meter will calculate and accumulate energy to different tariffsaccording to the meter's internal clock timing and TOU settings.

TOU setting: User can set a maximum of 12 TOU seasons, each season can beassigned to a TOU schedule (a maximum of 14 TOU schedules are available). Each schedule can be divided up into 14 segments (in which each segment can have its own tariff).

User can customize the TOU calendar (including its tariffs, seasons, schedulesand segments) according to different applications. To make sure that the TOUcalendar is setup correctly, the meter will check the TOU settings according to the predefined rules (see below for "TOU setting format requirement" for details). TOU function will be disabled if the TOU calendar is set up incorrectly. If noerrors are found in the calendar and the TOU function is enabled, TOU energyaccumulation will begin.

#### **TOU** setting format requirement:

- 1. Season setting parameter: The calendar year will be divided up into different seasons depending on the season setting parameter. The parameter can be selected from any integer during 1 to 12. User must enter the correct value for the season setting parameter in accordance to the TOU season table. If the season setting parameter is set as 2, the first 2 slots of the TOU season table must be set, otherwise it will be considered as an invalid input (TOU function will be disabled).
- 2. TOU season format: Enter the start date into the TOU season table slot following this format "MM-DD ID" MM stands for the month, DD stands for the day and ID stands for the TOU schedule ID (available from 01 to 14). The dates should be organized so that they are in sequence according to the calendar year (the earlier date comes first and the later date comes last). For example, if 3 seasons are selected, the date parameters are January 1, June 6 and September 7, and TOU schedule 02, 01, 03 will be used respectively, the first TOU season table

- slot shall enter 01-01 02, the second slot shall enter 06-06 01, and the third slot shall enter 09-07 03. Entering 01-01 02 for the first slot, 09-07 03 for the second slot and 06-06 01 for the third slot is considered invalid.
- 3. Schedule setting parameter: The number of available TOU schedules depends on the schedule setting parameter. The parameter can be selected from any integer between 1 to 14. This parameter determines the number of TOU schedules available for the TOU calendar setting. A maximum of 14 TOU schedules (from TOU Schedule #1 to TOU Schedule #14) can be used.
- 4. Segment setting parameter: Each TOU schedule consists of various timing segments. The number of segments depends on the segment setting parameter setup. The parameter can be selected from any integer during 1 to 14(inclusively). User must enter the correct value for the segment setting parameter in accordance to the TOU schedule table. If the segment setting parameter is setas 3, the first 3 slots of the TOU schedule table must be set, otherwise, it will beconsidered as an invalid input (TOU function will be disabled).
- 5. TOU schedule format: Each TOU schedule represents a 24 hour cycle. Similarto TOU season format, enter the start time into the TOU schedule table slot following this format "HH:MM ID" HH stands for hour (in 24 hr format), MM stands for minutes and ID stands for tariffs (available from 00 to 03). The time should be organized according to the hour sequence. For example, if 3 segments are selected, timing parameters are 01:00, 15:30, 22:45, the order of the 3segments should be one of the following: 01:00, 15:30, 22:45 or 15:30, 22:45,01:00 or 22:45, 01:00, 15:30 Entering time information in a wrong sequence (forexample, entering 15:30, 01:00, 22:45) is considered as an invalid operation, TOUfunction will be disabled.
- 6. Tariff setting parameter: This parameter corresponds to the number of tariffsavailable for the TOU calendar and can be selected from any integer from 0 to 3. The four tariffs: sharp, peak, valley and normal are represented by 4 integers: 0,1, 2 and 3 respectively. If the tariff setting parameter is set to 3, all of the 4 tariffs will be available for the TOU calendar; if the parameter is set to 1, only the first 2

tariffs (sharp and peak) will be available.

- 7. Holiday setting parameter: This parameter can be set from any integer between 1 and 30, meaning a maximum of 30 holidays can be programmed to the TOU calendar. If the holiday setting parameter is set as 3, the first 3 slots of the holiday schedule must be set, otherwise it will be considered as an invalid input (TOU function will be disabled).
- 8. Holiday schedule: The holiday schedule uses the same format as the TOU seasons "MM-DD ID". User can select which TOU schedule to be used for the holiday. The dates of the holiday schedule do not need to be organized ina sequential order (i.e. the first slot can be January 1, the second slot can be December 26 and the third slot can be December 25).

**Note:** User can either customize the TOU calendar factory settings or use the default factory settings. User can reset the TOU calendar to its default valuevia communication.

Daylight saving time(DST): under the circumstance that DST is enabled, if you choose the fixed date option, you set a fixed date for DST, the format is month/day / hour / minute / adjust the time (in minute). If you choose the non-fixeddata option, you set a day in a week for DST, the format is month / which week/day / hour /minute / adjust time (in minute). Once DST is enabled, DST will be automatically implemented by the chosen option.

When the clock runs to the start of DST, the meter will automatically adjust the clock for a settable time period in advance. When the clock runs to the end of DST, themeter will automatically adjust the clock back for a settable time period.

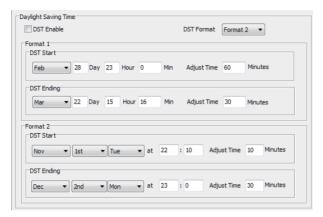

Fig 4-7 Daylight saving time setting interface

TOU Holidays function: Ten years holiday setting

In this setting, users can program holidays in the future decade. The format is month / day, holiday code.

When "Enable Holiday Years Settings" is checked, users can click "Make Holiday Settings (10 Year)" to enter the holiday table setup page. Once the setup is done, users can click "Generate", by which a holiday table for the next decade can begenerated.

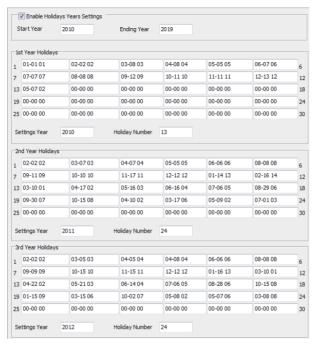

Fig 4-8 Setting the interface Holidays

Weekend Schedule: Weekend Setting (bit0: Sunday; bit1 ~ bit6: Monday toSaturday; bit 0 means not effective, bit 1 means effective). For example, when the Weekend setting bit0 is 1, it means Sunday is effective. When the Weekend setting bit1 is 1, it means Monday is effective. For example, if a user wants to set

Saturday and Sunday effective, he should put 65 (1000001) into the Weekend setting field. When the meter clock is within the preset Weekend Schedule, the energy will accumulate under the tariff that corresponds to the Schedule.

Note: Holiday schedule has the highest priority among all the schedules followedby the Weekend Schedule. That is, when set appropriately, holiday and weekend schedules override normal (weekday) TOU settings. When a holiday falls in aweekend, the holiday schedule overrides the Weekend Schedule.

#### Record and Clear of Maximum Demand

Acuvim-EL could record the maximum power and current demand under different tariffs, when the TOU Function is enabled and the setting of time table is correct. It also can clear the value under different tariffs.

There are two ways of resetting Current Month TOU:

- 1. End of Month: This is the default method. All values from Current Month TOU will be copied over to Prior Month TOU at the very beginning of each month (the first day of each month at time 00:00:00). Current Month TOU will be cleared and reset to 0.
- 2. Assign: User can select the time when should the values from Current Month TOU becopied over to Prior Month TOU. User can set the time in the following format"DD HH:MM:SS" DD stands for day, HH stands for hour, MM stands for minute, SS stands for second. Similar to the previous method, once Current Month TOU istransferred to Prior Month TOU, all values from Current Month TOU will be cleared and reset to 0

# 4.7 Daily Energy

The meter store the current energy parameter at 00:00:00. The parameters of energy are stored including Ep\_imp Ep\_exp, Ep\_total, Ep\_net, Ep\_q1, Ep\_q2, Ep\_q3, Ep\_q4, Eq\_imp, Eq\_exp, Eq\_total, Eq\_net, Eq\_q1, Eq\_q2, Eq\_q3, Eq\_q4, Es\_imp, Es\_exp, Es\_total, Es\_net, Es\_q1, Es\_q2, Es\_q3, Es\_q4. Users can access the data of daily energy in recent 7 days.

The daily energy will be cleared when clearing the Energy or switching the Primary/Secondary Energy.

# 4.8 Power Quality Eventlog

DL and EL of Acuvim-L have the Power Quality Eventlog function.

Meter will record the time stamp, reasons when happen Voltage Sag, Voltage Fail, etc.

1. Power Quality Eventlog format:

Time stamp (4 word) + reason (1 word), 5 word for one eventlog.

Time stamp: W1, year – high byte, month – low byte; W2, day - high byte, hour – low byte; W3, minute - high byte, second – low byte; W4, millisecond.

Reason: W5 – the reason of the eventlog (Bit0: SAG of V1, Bit1: SAG of V2, Bit2: SAG of V3, Bit3: I1 over current, Bit4: I2 over current, Bit5: I3 over current, Bit6:V1 voltage fail, Bit7: V2 voltage fail, Bit8: V3 voltage fail, Bit9: Phase Sequence of Voltage, bit10: Phase Sequence of Current).

2. The number of Eventlog:

There are 16 of records of power quality event to be stored. When the records are full, the meter is not to respond to the new power quality enventlog until you clear the records.

- 3. The triggering reasons:
- 1) Voltage SAG

There is a phase voltage SAG eventlog record when one phase voltage is lower than the setting value (rated voltage \* level threshold of voltage sag). The meter is not respond to the voltage sag again as long as one phase voltage sag, until the all phase voltage return to normal.

2) Voltage Fail

There is a phase voltage fail eventlog record when one phase voltage is lower than the setting value (rated voltage \* level threshold of voltage fail). The meter is not respond to the voltage fail again as long as one phase voltage is failed,

until the all phase voltage return to normal.

#### 3) Over Current

There is a phase over current eventlog record when one phase current is upper than the setting value (rated current \* level threshold of overcurrent). The meter is not respond to the over current again as long as one phase current was over current, until the all phase current return to normal.

**Note:** the voltage sag and voltage fail share a common rated value. The voltage sag, voltage fail and over current share the common Half-cycle threshold.

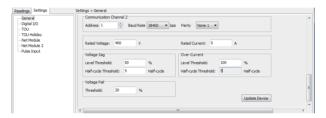

Fig 4-9 Power Quality setting interface

**Note:** the function of power quality eventlog is available for 3LN wiring. The meter which is Rope-CT type is not supports for the power quality eventlog.

# 4.9 Over-Range Alarming

In Acuvim-L, when the metering data is over the pre-setting limit and over presetting time interval, the over limit alarming will be picked up. The over limit value and time stamp will be recorded and the maximum number of records is 16. The digital output (DO/RO) can be used (if extended I/O Module is connected) as trigger to light or sound alarming.

In order to use the over-range alarming function, you should finish all the settings (equation or inequation or enable switches) correctly, or it will fail. All

the settings are to write their corresponding registers via communication as shown in Fig 4-10.

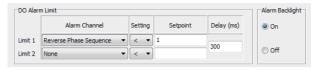

Fig 4-10 Alarm settings interface

### Single alarming setting

Parameter code: Used to select a parameter for this group. For example:0-frequency. Then this parameter will be monitored.

Comparison mode: set alarming condition (larger,smaller). For example: if we choose frequency, larger,and setting value is 50, then it will alarm when the frequency is larger than 50Hz.

Delay time: if the alarm condition lasts for a specified time period, an alarm will be valid and recorded. It ranges from 0 to 76500ms (unit: 300ms). For example, when it is set to 310, there is delay 300ms after the condition is setup.

Output: If DO/RO is connected to the alarming, when alarm happens and DO/RO will close until all alarm output to DO/RO is reset.

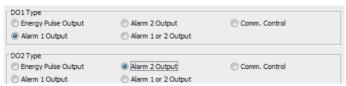

Fig 4-11 DO output selection setting

Alarm backlight: Turn on this options, the backlight will blink when alarm happens.

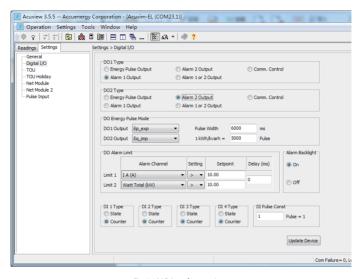

Fig 4-12 IO interface settings

After single alarming setting is finished, you need to go on and finish the following global setting or the alarming won't work.

Table 4-1 indicates a group of alarming content, there are 16 groups in all with the same format.

Table 4-1 first group of alarming setting

| Address | Parameter       | Property       | Range  |
|---------|-----------------|----------------|--------|
| 3300H   | High byte: year | _ n            | 0 ~ 99 |
| 33000   | Low byte: month | l <sup>K</sup> | 1 ~ 12 |

| Address | Parameter                   | Property | Range                              |
|---------|-----------------------------|----------|------------------------------------|
| 3301H   | 3301H High byte: date       |          | 1 ~ 31                             |
| 330111  | Low byte: hour              | , n      | 0 ~ 23                             |
| 3302H   | High byte: minute           | R        | 0 ~ 59                             |
| 3302FI  | Low byte: second            | , n      | 0 ~ 59                             |
| 3303H   | millisecond                 | R        | 0 ~ 999                            |
| 3304H   | High byte: alarming channel | R        | 0: channel 1; 1; channel 2         |
| 330411  | Low byte: alarming status   | n n      | 0: reset; 1: alarm                 |
| 3305H   | Parameter code              | R        | 1 ~ 51                             |
| 3306H   | Alarm value/ Reset value    | R        | Associated with the parameter code |

<sup>&</sup>quot;Alarming status" indicates information of current alarm status.

"Time" indicates the time stamp with the accuracy of millimeter.

There are 16 of records of alarming event to be stored. But they are not corresponding to setting records, they are recorded in cycle. The latest event will cover the oldest one. It begins from the 1st record when the power is turned on. When over range parameters return to normal, the time stamp and value will be recorded as well. So user can work out the duration of over range by checking the changing time.

<sup>&</sup>quot;Alarming channel" indicates the channel of the Alarming.

<sup>&</sup>quot;Parameter code" indicates which parameter is recorded.

<sup>&</sup>quot;Alarm value/ Reset value" indicates the recorded value when alarm happens and recovers.

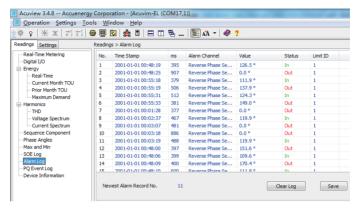

Fig 4-13 Alarm log display page

### 4.10 Seal

There is a different between seal meter and ordinary meter on the front panel. The seal meter has a physically seal key on the front panel. Users can physically seal the meter similar to autility meter in order to provide anti-tampering protection. All metrological programming and user defined parameters are protected with a physicalseal. Users can browse all protected by seal, but can't set this parameter.

There are two addresses about the seal function: 100FH and 22C1H.

100FH address: Non-Standard Seal Options of Seals.

22C1H address: the Seals Status. The Seals Status is "open" when the physically seal key is opened or the front panel does not has the physically seal key. The Seals Status is "sealed" when the physically seal key is closed.

The content of anti-tampering protection is as follow.

# 1. System parameter setting

Table 4-2 System Parameter Setting

| Address | Parameter                         | Display and Key | Communication |
|---------|-----------------------------------|-----------------|---------------|
| 1004H   | Voltage Input Wiring Type         | √               | $\sqrt{}$     |
| 1005H   | Current Input Wiring Type         | √               | $\sqrt{}$     |
| 1006H   | PT1 (High 16 bit)                 | √               | √             |
| 1007H   | PT1 (Low 16 bit)                  | √               | √             |
| 1008H   | PT2                               | √               | √             |
| 1009H   | CT1                               | √               | √             |
| 100AH   | CT2                               | √               | √             |
| 100BH   | CTN1                              | √               | √             |
| 100CH   | CTN2                              | √               | √             |
| 100DH   | Definition of Middle line current | √               | √             |
| 100EH   | Definition of ractive power       | √               | √             |
| 100FH   | Nonstandard Options of The Lead   | -               | √             |
| 1010H   | Current I1 direction              | √               | √             |
| 1011H   | Current I2 direction              | √               | √             |
| 1012H   | Current I3 direction              | √               | √             |
| 1013H   | Energy Calculating Mode           | √               | √             |
| 1014H   | Demand Calculating Mode           | √               | √             |
| 1015H   | Averaging Interval Window         | √               | √             |
| 1016H   | Sub-Interval                      | √               | √             |
| 1017H   | VAR/PF Convention                 | √               | √             |
| 1018H   | Demand Clear                      | √               | √             |
| 1019H   | Energy Calculating Mode           | √               | √             |
| 101AH   | Energy Clear                      | √               | √             |

**Note:** "-" means that the meter doesn't have this function, " $\sqrt{}$ " means that this parameter will be protected when the seal key is closed.

2. Energy

Table 4-3 Energy Settings

| Address       | Parameter         | Communication |
|---------------|-------------------|---------------|
| 2080H ~ 2081H | Ep_imp            | √             |
| 2082H ~ 2083H | Ep_exp            | √             |
| 2084H ~ 2085H | Ep_total          | √             |
| 2086H ~ 2087H | Ep_net            | √             |
| 2088H ~ 2089H | Ep_q1             | √             |
| 208AH ~ 208BH | Ep_q2             | √             |
| 208CH ~ 208DH | Ep_q3             | √             |
| 208EH ~ 208FH | Ep_q4             | √             |
| 2090H ~ 2091H | Eq_imp            | √             |
| 2092H ~ 2093H | Eq_exp            | √             |
| 2094H ~ 2095H | Eq_total          | √             |
| 2096H ~ 2097H | Eq_net            | √             |
| 2098H ~ 2099H | Eq_q1             | √             |
| 209AH ~ 209BH | Eq_q2             | √             |
| 209CH ~ 209DH | Eq_q3             | √             |
| 209EH ~ 209FH | Eq_q4             | √             |
| 20A0H ~ 20A1H | Es_imp            | √             |
| 20A2H ~ 20A3H | ES_exp            | √             |
| 20A4H ~ 20A5H | Es_total          | √             |
| 20A6H ~ 20A7H | Es_net            | √             |
| 20A8H ~ 20A9H | Es_q1             | √             |
| 20AAH ~ 20ABH | Es_q2             | √             |
| 20ACH ~ 20ADH | Es_q3             | √             |
| 20AEH ~ 20AFH | Es_q4             | √             |
| 20B0H ~ 20B1H | Ep_imp of Phase A | √             |
| 20B2H ~ 20B3H | Ep_exp of Phase A | √             |
| 20B4H ~ 20B5H | Ep_imp of Phase B | √             |
| 20B6H ~ 20B7H | Ep_exp of Phase B | √             |
| 20B8H ~ 20B9H | Ep_imp of Phase C | √             |
| 20BAH ~ 20BBH | Ep_exp of Phase C | √             |
| 20BCH ~ 20BDH | Eq_imp of Phase A | √             |

| Address       | Parameter         | Communication |
|---------------|-------------------|---------------|
| 20BEH ~ 20BFH | Eq_exp of Phase A | √             |
| 20C0H ~ 20C1H | Eq_imp of Phase B | √             |
| 20C2H ~ 20C3H | Eq_exp of Phase B | √             |
| 20C4H ~ 20C5H | Eq_imp of Phase C | √             |
| 20C6H ~ 20C7H | Eq_exp of Phase C | √             |
| 20C8H ~ 20C9H | Es_imp of Phase A | √             |
| 20CAH ~ 20CBH | Es_exp of Phase A | √             |
| 20CCH ~ 20CDH | Es_imp of Phase B | √             |
| 20CEH ~ 20CFH | Es_exp of Phase B | √             |
| 20D0H ~ 20D1H | Es_imp of Phase C | √             |
| 20D2H ~ 20D3H | Es_exp of Phase C | √             |

3. DI

Table 4-4 DI Settings

| Address | Parameter         | Display and Key | Communication |
|---------|-------------------|-----------------|---------------|
| 1900H   | DIType            | √               | √             |
| 1901H   | DI Pulse Constant | √               | √             |
| 1902H   | Clear DI Counters | √               | √             |
| 1903H   | Work Mode of Do1  | √               | √             |
| 1904H   | Work Mode of Do2  | √               | $\sqrt{}$     |
| 1905H   | Pulse Constant    | √               | √             |
| 1906H   | Do Pulse Width    | √               | √             |
| 1907H   | Do1 Energy Output | √               | √             |
| 1908H   | Do2 Energy Output | √               | √             |

- 4. Non-Standard Seal Options of Seals:
- 1) Communication channel 1, when the bit0 of Non-Standard Seal Options of Seals is valid, protected the content about the communication channel 1 as follow.

| Address | Parameter             | Display and Key | Communication |
|---------|-----------------------|-----------------|---------------|
| 1000H   | Access code           | √               | √             |
| 1001H   | Communication Address | √               | √             |
| 1002H   | Baud Rate             | √               | √             |
| 1003H   | Parity Mode           | √               | √             |

2) Communication channel 2,when the bit1 of Non-Standard Seal Options of Seals is valid, protected the content about the communication channel 2 as follow.

| Address      | Parameter                          | Display and Key | Communication |
|--------------|------------------------------------|-----------------|---------------|
| 1024H        | Communication Address of Channel 2 | √               | √             |
| 1025H        | Baud Rate of Channel 2             | √               | √             |
| 1026H        | Parity Mode of Channel 2           | √               | √             |
| Ethernet Mod | lule                               |                 |               |
| 1C03H        | DHCP                               | √               | $\checkmark$  |
| 1C04H        | IP Address First Byte (High)       | √               | √             |
| 1C05H        | IP Address Second Byte (Low)       | √               | √             |
| 1C06H        | IP Address Third Byte (High)       | √               | √             |
| 1C07H        | IP Address Fourth Byte (Low)       | √               | √             |
| 1C08H        | Subnet Mask First Byte (High)      | √               | √             |
| 1C09H        | Subnet Mask Second Byte (Low)      | √               | √             |
| 1C0AH        | Subnet Mask Third Byte (High)      | √               | $\checkmark$  |
| 1C0BH        | Subnet Mask Fourth Byte (Low)      | √               | √             |
| 1C0CH        | Default Gateway First Byte (High)  | √               | √             |
| 1C0DH        | Default Gateway Second Byte (Low)  | V               | V             |
| 1C0EH        | Default Gateway Third Byte (High)  | V               | V             |
| 1C0FH        | Default Gateway Fourth Byte (Low)  | √               |               |

3) Device Run-Time, when the bit2 of Non-Standard Seal Options of Seals is valid, protected the content about the device run-time as follow.

| Address         | Parameter             | Display and Key | Communication |
|-----------------|-----------------------|-----------------|---------------|
| 101CH           | Reset Total Run Time  |                 | $\checkmark$  |
| 101DH           | Reset Load Time Clear | √               | √             |
| 101EH           | Reset Run Time        |                 | √             |
| Ethernet Module |                       |                 |               |
| 2280H           | Year                  | -               | √             |
| 2281H           | Month                 | -               | √             |
| 2282H           | Day                   | -               | √             |
| 2283H           | Hour                  | -               | √             |
| 2284H           | Minute                | -               | √             |
| 2285H           | Second                | -               | √             |
| 2286H           | Week                  | -               | $\checkmark$  |

**Note:** there is only one operation for three options (reset total run time, reset load time and reset run time) by display and key.

4) DI Counters, when the bit3 of Non-Standard Seal Options of Seals is valid, protected the content about the DI Counters as follow.

| Address | Parameter         | Display and Key | Communication |
|---------|-------------------|-----------------|---------------|
| 1902H   | Clear DI Counters | V               | √             |

5) TOU Related, when the bit4 of Non-Standard Seal Options of Seals is valid, protected the content about the TOU as follow.

| Address | Parameter                   | Display and Key | Communication |
|---------|-----------------------------|-----------------|---------------|
| 101FH   | Enable Holiday Yeas Setting | -               | √             |
| 1020H   | Sharp Demand Clear          | √               | √             |
| 1021H   | Peak Demand Clear           | √               | √             |
| 1022H   | Valley Demand Clear         | √               | √             |
| 1023H   | Normal Demand Clear         | √               | √             |
| 1024H   | Total Demand Clear          | √               | √             |

# **Chapter 5 Communication**

- 5.1 Modbus Protocol Introduction
- 5.2 Communication Format
- 5.3 Data Address Table

This chapter will mainly discuss how to operate the meter via communication port using software. To master this chapter, you should be familiar with Modbus and read other chapters of this manual to make sure that you have a good understanding of the functions and applications of this product.

This chapter includes: Modbus protocol, format of communication and data address table and Acuvim-L application details.

### 5.1 Modbus Protocol Introduction

Modbus TM RTU protocol is used for communication in Acuvim-L series meter. Data format and error check methods are defined in Modbus protocol. The half-duplex query and respond mode is adopted in Modbus protocol. There is only one master device in the communication net. The others are slave devices, waiting for the query of the master.

#### 1. Transmission mode

The mode of transmission defines the data structure within a frame and the rules used to transmit data. The mode is defined in the following which is compatible with Modbus RTU Mode\*.

\* Modbus is trademark of Modicon, Inc.

| Coding system  | 8-bit binary       |
|----------------|--------------------|
| Start bit      | 1                  |
| Data bits      | 8                  |
| Parity         | NON1/NON2/ODD/EVEN |
| Stop bit       | 1 or 2             |
| Error checking | CRC check          |

#### 2. Modbus Protocol

A Modbus message is placed by the transmitting device into a frame than has a known beginning and ending point. This allows receiving devices to begin at the start of the message, read the address portion and determine which device is addressed, and to know when the message is completed. Partial messages can be detected and errors can be set as a result.

#### 2.1 Framing

Table 5-1 data frame format

| Address | Function | Data    | Check  |
|---------|----------|---------|--------|
| 8-bit   | 8-bit    | N×8-bit | 16-bit |

#### 2.2 Address field

The address field of a message frame contains eight bits. Valid slave deviceaddresses are in the range of 0~247 decimal. A master addresses a slave byplacing the slave address in the address field of the message. When the slave sends its response, it places its own address in this address field of the response to let the master know which slave is responding.

#### 2.3 Function field

The function code field of a message frame contains eight bits. Valid codes are in the range of  $1\sim255$  decimal. When a message is sent from a master to a slave device the function code field tells the slave what kind of action to perform.

Table 5-2 Function Code

| Code | Meaning                       | Action                                                               |  |
|------|-------------------------------|----------------------------------------------------------------------|--|
| 01   | Read Relay Output Status      | Obtain current status of Relay Output                                |  |
| 02   | Read Digital Input(DI) Status | Obtain current status of Digital Input                               |  |
| 03   | Read data                     | Obtain current binary value from one or more registers               |  |
| 05   | Write Relay Output            | Control the Relay                                                    |  |
| 16   | Preset multiple-registers     | Place specific value into a series of consecutive multiple-registers |  |

#### 2.4 Data field

The data field is constructed using sets of two hexadecimal digits, in the range of 00 to FF hexadecimal. The data field of messages sent from a master to slave devices contains additional information which the slave must use to take the action defined by the function code. This can include items like discrete and register addresses, the quantity of items to be handled, and the count of actualdata bytes in the field. For example, if the master requests a slave to read agroup of holding registers (function code 03), the data field specifies the starting register and how many registers are to be read. If the master writes to a group ofregisters in the slave (function code 10 hexadecimal), the data field specifies the starting register, how many registers to write, the count of data bytes to follow inthe data field, and the data to be written into the registers.

If no error occurs, the data field of a response from a slave to a master contains the data requested. If an error occurs, the field contains an exception code that the master application can use to determine the next action to be taken. The data field can be nonexistent (of zero length) in certain kinds of messages.

#### 2.5 Error Check Field

Every message includes an error checking field which is based on the Cyclical Redundancy Check (CRC) method. The CRC field checks the contents of the entire message. It is applied regardless of any parity check method used for the individual characters of the message. The CRC field is two bytes long, containing a 16-bit binary value. The CRC value is calculated by the transmitting device, and is appended to the message.

### 2.6 Error Checking

The receiving device recalculates the CRC value during reception of the message, and compares the calculated value to the actual value it received in the CRC field. An error will be reported if the two values are not equal. CRC calculation is first started by preloading the whole 16-bit register to 1's. The process begins by applying successive 8-bit bytes of the message to the current contents of the

register. Only the eight bits of data in each character are used for generating the CRC. Start and stop bits, and the parity bit, do not apply to the CRC.

When generating the CRC, each 8-bit character is exclusive ORed with theregister contents. The result is shifted towards the least significant bit (LSB), with a zero filled into the most significant bit (MSB) position. The LSB is extracted and examined, if the LSB equals to 1, the register is exclusive ORed with a preset, fixed value; if the LSB equals to 0, no action will be taken. This process is repeated until eight shifts have been performed. After the last (eighth) shift, the next 8-bitbyte is exclusive ORed with the register's current value, and the process repeatsfor eight more shifts as described above. After all the bytes of the message have been applied, the final contents of the register, which should exchange thehigh-byte and the low-byte, is the CRC value. When the CRC is appended to themessage, the low-order byte is appended first, followed by the high-order byte.

A procedure for generating a CRC is:

- 1) Load a 16-bit register with FFFF hex (all 1's). Call this the CRC register.
- 2) Exclusive OR the first 8-bit byte of the message with the low-order byteof the 16-bit CRC register, putting the result in the CRCregister.
- 3) Shift the CRC register one bit to the right (toward the LSB), zero–filling the MSB. Extract and examine the LSB.
- 4) (If the LSB was 0): Repeat Step 3 (another shift).
- (If the LSB was 1): Exclusive OR the CRC register with the polynomial value A001 hex (1010 0000 0000 0001).
- 5) Repeat Steps 3 and 4 until 8 shifts have been performed. When this is done, a complete 8-bit byte will have been processed.
- 6) Repeat Steps 2 through 5 for the next 8-bit byte of the message.Continue doing this until all bytes have been processed.
- 7) The final contents of the CRC register is the CRC value.
- 8) When the CRC is placed into the message, its upper and lower bytes must be swapped as described below.

# 5.2 Communication Format

#### **Explanation of frame**

Table 5-3 Explanation of a frame

| Addr | Fun | Data start<br>reg hi | Data start<br>reg lo | Data #of<br>regs hi | Data #of regs<br>lo | CRC16<br>hi | CRC16<br>lo |
|------|-----|----------------------|----------------------|---------------------|---------------------|-------------|-------------|
| 06H  | 03H | 00H                  | 00H                  | 00H                 | 21H                 | 84H         | 65H         |

As shown in table 4-3 the meaning of each abbreviated word is:

Addr: Address of slave device

Fun: Function code

Data start reg HI: Start register address high byte

Data start reg LO: Start register address low byte

Data #of reg HI: Number of register high byte

Data #of reg LO: Number of register low byte

CRC16 HI: CRC high byte CRC16 LO: CRC low byte

#### 1. Read Status of Relay (Function Code 01)

This function code is used to read the statues in Acuvim-L.1=On, 0=Off; There are 2 Relays in Acuvim-L. The Address of each Relay is Relay1=0000Hand Relay2=0001H. The following query is to read Relay Status of Acuvim-L.

Query

Table 5-4 Read the status of Relay1 and Relay2 Query Message

| Addr | Fun | Relay start<br>reg hi | Relay start<br>reg lo | Relay # of reg hi | Relay # of reg lo | CRC16<br>Hi | CRC16<br>lo |
|------|-----|-----------------------|-----------------------|-------------------|-------------------|-------------|-------------|
| 11H  | 01H | 00H                   | 00H                   | 00H               | 02H               | BFH         | 5BH         |

#### Response

The Acuvim-L response includes the Acuvim-L address, function code, quantity of data byte, the data, and error checking. An example response to readthe status of Relay1 and Relay2 is shown as Table 5-5.The status of Relay 1 and Relay 2 are responding to the last 2 bits of the data.

Table 5-5 Relay status Response

| Addr | Fun | Byte count | Data | CRC16 Hi | CRC16 Lo |
|------|-----|------------|------|----------|----------|
| 11H  | 01H | 01H        | 02H  | BFH      | 5BH      |

The content of the data is:

| 7 | 6 | 5 | 4 | 3 | 2 | 1 | 0 |
|---|---|---|---|---|---|---|---|
| 0 | 0 | 0 | 0 | 0 | 0 | 1 | 0 |

MSB

LSB

(Relay 1 = OFF, Relay 2=ON)

### 2. Read the status of DI(Function 02)

Function Code 02, 1=On 0=Off.

DI1's address is 0x0000, DI2's address is 0x0001, and so on.The following query is to read the Status of 4 DIs of Acuvim-L with theaddress of 17.

Query:

Table 5-6 Read 4DIs Query Message

| Addr | Fun | DI start<br>addr hi | DI start<br>addr lo | DI num<br>hi | DI num<br>lo | CRC16<br>Hi | CRC16<br>Lo |
|------|-----|---------------------|---------------------|--------------|--------------|-------------|-------------|
| 11H  | 02H | 00H                 | 00H                 | 00H          | 04H          | 7BH         | 59H         |

#### Response:

The Acuvim-L response includes the Acuvim-L address, function code, quantity of data characters, the data characters, and error checking. An exampleresponse to

read the status of 4 DIs are shown as Table 5-7 The status of 4 DIs are responding to the last 4 bits of the data.

Table 5-7 Read Status of DI

| Addr | Fun | Byte count | Data | CRC16 Hi | CRC16 Lo |
|------|-----|------------|------|----------|----------|
| 11H  | 01H | 01H        | 03H  | E5H      | 49H      |

The content of the data is:

| 7 | 6 | 5 | 4 | 3 | 2 | 1 | 0 |
|---|---|---|---|---|---|---|---|
| 0 | 0 | 0 | 0 | 0 | 0 | 1 | 1 |

MSB LSB

DI1: bit0; DI2: bit1; DI3: bit2; DI4: bit3.

# 3. Read Data (Function Code 03)

This function allows the master to obtain the measurement results of Acuvim-L. There is an example to read the 3 measured data (F, U1 and U2) from slave device number 17, the data address of F is 0130H; U1 is 0131H, and V2 is 0132H.

Query:

Table 5-8 Read F, U1, U2 Query Message

| Addr | Fun | Data start<br>addr hi | Data start<br>Addr lo | Data #of<br>Regs hi | Data #of<br>Regs lo | CRC16<br>hi | CRC16<br>lo |
|------|-----|-----------------------|-----------------------|---------------------|---------------------|-------------|-------------|
| 11H  | 03H | 01H                   | 30H                   | 00H                 | 03H                 | 06H         | A8H         |

#### Response:

The Acuvim-L series meter response includes the address code, function code, quantity of data byte, data, and error checking. An example response to read F,V1 and V2 (F=1388H (50.00Hz), V1=03E7H (99.9V), V2=03E9H (100.1V) is shown as Table 5-9.

Table 5-9 Read F, V1 and V2 Message of response

| Addr | Fun | Byte count |     | Data1<br>lo | Data 2<br>hi | Data2<br>lo | Data3<br>hi | Data3<br>lo | CRC16<br>hi | CRC16<br>lo |
|------|-----|------------|-----|-------------|--------------|-------------|-------------|-------------|-------------|-------------|
| 11H  | 03H | 06H        | 13H | 88H         | 03H          | E7H         | 03H         | E9H         | 7FH         | 04H         |

### 4.Write Relay Output

Function 05 allows the user to control the Relay. The example below is a request to an Acuvim-L seriesmeter with closing the RO1.

Query:

Table 5-10 Write DO Query Message

| Addr | Fun | Data start<br>reg hi | Data start<br>reg lo | Data #of<br>reg hi | Data #of<br>reg lo | CRC16<br>hi | CRC16<br>lo |
|------|-----|----------------------|----------------------|--------------------|--------------------|-------------|-------------|
| 11H  | 05H | 00H                  | 00H                  | FFH                | 00H                | 8EH         | AAH         |

Response:

Table 5-11 Write DO Message of response

| Addr | Fun | Data start<br>reg hi | Data start<br>reg lo | Data #of<br>reg hi | Data #of<br>reg lo | CRC16<br>hi | CRC16<br>lo |
|------|-----|----------------------|----------------------|--------------------|--------------------|-------------|-------------|
| 11H  | 05H | 00H                  | 00H                  | FFH                | 00H                | 8EH         | AAH         |

#### 5. Preset / Reset Multi-Register (Function Code 16)

Function 16 allows the user to modify the contents of a multi-register. Any register that exists within the Acuvim-L series meter can have its contentschanged by this message. The example below is a request to an Acuvim-L seriesmeter with the address of 17 to Preset Ep\_imp = (17807783.3KWH), while its HEXvalue is 0A9D4089H. Ep\_imp data address is 0156H and 0157H.

Query:

Table 5-12 Preset KWH Ouery Message

| Addr | Fun | Data start reg<br>HI | Data start reg<br>LO | Data #of reg<br>HI | Data #of reg<br>LO | Byte Count |
|------|-----|----------------------|----------------------|--------------------|--------------------|------------|
| 11H  | 10H | 01H                  | 56H                  | 00H                | 02H                | 04H        |

| Value HI | Value LO | Value HI | Value IO | CRC 16 HI | CRC 16 LO |
|----------|----------|----------|----------|-----------|-----------|
| 0AH      | 9DH      | 40H      | 89H      | 4DH       | B9H       |

# Response:

The normal response to a preset multi-register request includes the Acuvim-L series meter address, function code, data start register, the number of registers, and error checking.

Table 5-13 Preset KWH Query Message of response

| Addr | Fun | Data start<br>reg hi | Data start<br>reg lo | Data #of<br>reg hi | Data #of<br>Reg lo | CRC16<br>hi | CRC16<br>lo |
|------|-----|----------------------|----------------------|--------------------|--------------------|-------------|-------------|
| 11H  | 10H | 01H                  | 0CH                  | 00H                | 02H                | A2H         | B4H         |

### 5.3 Data Address Table

Basic measurements

The data address of basis measurements includes primary data address and secondary data address. Function code: 03 read.

Table 5-14 Secondary data address of basic measurement

| Address | Parameter          | Range     | Data type | Type of access |
|---------|--------------------|-----------|-----------|----------------|
| 2000H   | Frequency F        | 4500~6500 | Word      | R              |
| 2001H   | A Phase voltage V1 | 0~65535   | Word      | R              |
| 2002H   | B Phase voltage V2 | 0~65535   | Word      | R              |
| 2003H   | C Phase voltage V3 | 0~65535   | Word      | R              |

| Address | Parameter                       | Range        | Data type | Type of access |
|---------|---------------------------------|--------------|-----------|----------------|
| 2004H   | U <sub>inavg</sub>              | 0~65535      | Word      | R              |
| 2005H   | Line voltage V12                | 0~65535      | Word      | R              |
| 2006H   | Line voltage V23                | 0~65535      | Word      | R              |
| 2007H   | Line voltage V31                | 0~65535      | Word      | R              |
| 2008H   | U <sub>llavg</sub>              | 0~65535      | Word      | R              |
| 2009H   | current I1                      | 0~65535      | Word      | R              |
| 200AH   | current I2                      | 0~65535      | Word      | R              |
| 200BH   | current I3                      | 0~65535      | Word      | R              |
| 200CH   | Reserved                        | 0~65535      | Word      | R              |
| 200DH   | Neutral line current In         | 0~65535      | Word      | R              |
| 200EH   | I <sub>total</sub>              | 0~65535      | Word      | R              |
| 200FH   | l <sub>avg</sub>                | 0~65535      | Word      | R              |
| 2010H   | A Phase active power Pa         | -32768~32767 | Word      | R              |
| 2011H   | B Phase active power Pb         | -32768~32767 | Word      | R              |
| 2012H   | C Phase active power Pc         | -32768~32767 | Word      | R              |
| 2013H   | System active power Pcon        | -32768~32767 | Word      | R              |
| 2014H   | A Phase reactive power Qa       | -32768~32767 | Word      | R              |
| 2015H   | B Phase reactive power Qb       | -32768~32767 | Word      | R              |
| 2016H   | C Phase reactive power Qc       | -32768~32767 | Word      | R              |
| 2017H   | System reactive power Qcon      | -32768~32767 | Word      | R              |
| 2018H   | A Phase apparent power Sa       | 0~65535      | Word      | R              |
| 2019H   | B Phase apparent power Sb       | 0~65535      | Word      | R              |
| 201AH   | C Phase apparent power Sc       | 0~65535      | Word      | R              |
| 201BH   | System apparent power Scon      | 0~65535      | Word      | R              |
| 201CH   | A Phase power factor PFa        | -1000~1000   | Word      | R              |
| 201DH   | B Phase power factor PFb        | -1000~1000   | Word      | R              |
| 201EH   | C Phase power factor PFc        | -1000~1000   | Word      | R              |
| 201FH   | System power factor PFcon       | -1000~1000   | Word      | R              |
| 2020H   | Voltage unbalance factor U_unbl | 0~1000       | Word      | R              |
| 2021H   | Current unbalance factor I_unbl | 0~1000       | Word      | R              |
| 2022H   | Load nature RT (L/C/R)          | 76/67/82     | Word      | R              |

| Address         | Parameter                                    | Range        | Data type | Type of access |
|-----------------|----------------------------------------------|--------------|-----------|----------------|
| 2023H           | Active power demand P_DEMA                   | -32768~32767 | Word      | R              |
| 2024H           | Reactive power demand Q_DEMA                 | -32768~32767 | Word      | R              |
| 2025H           | Apparent power demand S_DEMA                 | 0~65535      | Word      | R              |
| 2026H           | A Phase current demand Ia_DEMA               | 0~65535      | Word      | R              |
| 2027H           | B Phase current demand Ib_DEMA               | 0~65535      | Word      | R              |
| 2028H           | C Phase current demand Ic_DEMA               | 0~65535      | Word      | R              |
| 2029H           | Neutral line Current demand IN_DEMA          | 0~65535      | Word      | R              |
| 202AH           | Active Power Forecasting Demand P_DEMA       | -32768~32767 | Word      | R              |
| 202BH           | Reactive Power Forecasting Demand Q_DEMA     | -32768~32767 | Word      | R              |
| 202CH           | Apparent Power Forecasting Demand S_DEMA     | 0~65535      | Word      | R              |
| 202DH           | A Phase current forecast demand Ia_DEMA      | 0~65535      | Word      | R              |
| 202EH           | B Phase current forecast demand Ib_DEMA      | 0~65535      | Word      | R              |
| 202FH           | C Phase current forecast demand Ic_DEMA      | 0~65535      | Word      | R              |
| 2030H           | Neutral line current forecast demand IN_DEMA | 0~65535      | Word      | R              |
| 2031H-<br>207FH | reserved                                     |              | Word      | R              |

The relationship between numerical value in register of the Acuvim-L series meter and the real physicalvalue is shown in the following table. (Rx is numerical value in register of the Acuvim-L series meter)

Table 5-15 Conversion relationship of basic measurements

| Parameter                         | Relationship                                 | Unit    |
|-----------------------------------|----------------------------------------------|---------|
| Voltage V1,V2,V3,V12,V23,V31      | U=Rx × (PT1 / PT2) /10                       | Volt(V) |
| Current I1,I2,I3, In(Calculated)  | I=Rx ×(CT1/CT2) /1000                        | Amp(A)  |
| In(Measured)                      | I = Rx × (CTN1 / CTN2) / 1000                | Amp(A)  |
| Power Pa, Pb, Pc, Psum            | P=Rx × (PT1 / PT2) × (CT1/ CT2)              | Watt(W) |
| Reactive power Qa, Qb, Qc, Qsum   | $Q=Rx \times (PT1 / PT2) \times (CT1 / CT2)$ | var     |
| Apparent power Sa,Sb,Sc,Ssum      | S=Rx × (PT1 / PT2) × (CT1/ CT2)              | VA      |
| Power factor PFa, PFb, PFc, PFsum | PF=Rx / 1000                                 | NA      |
| Frequency                         | F=Rx / 100                                   | Hz      |
| Load nature (R/L/C)               | 67/76/82                                     | NA      |

| Parameter                                             | Relationship        | Unit |
|-------------------------------------------------------|---------------------|------|
| Voltage or current unbalance factor U_unbl,<br>I_unbl | Unbl=(Rx/1000)×100% | NA   |

Note: If the value of CT2 is 333, as the CT2 as 1 for the numeration.

Table 5-16 Primary data address of basic measurements

| Address      | Parameter                  | Data type | Type of access |
|--------------|----------------------------|-----------|----------------|
| 2180H- 2181H | Frequency F                | Float     | R              |
| 2182H-2183H  | A Phase voltage V1         | Float     | R              |
| 2184H-2185H  | B Phase voltage V2         | Float     | R              |
| 2186H-2187H  | C Phase voltage V3         | Float     | R              |
| 2188H-2189H  | U <sub>inavg</sub>         | Float     | R              |
| 218AH-218BH  | Line voltage V12           | Float     | R              |
| 218CH-218DH  | Line voltage V23           | Float     | R              |
| 218EH-218FH  | Line voltage V31           | Float     | R              |
| 2190H-2191H  | U <sub>llavg</sub>         | Float     | R              |
| 2192H-2193H  | current I1                 | Float     | R              |
| 2194H-2195H  | current I2                 | Float     | R              |
| 2196H-2197H  | current I3                 | Float     | R              |
| 2198H-2199H  | Reversed                   | Float     | R              |
| 219AH-219BH  | Neutral line current       | Float     | R              |
| 219CH-219DH  | I <sub>total</sub>         | Float     | R              |
| 219EH-219FH  | I <sub>avg</sub>           | Float     | R              |
| 21A0H-21A1H  | A Phase active power Pa    | Float     | R              |
| 21A2H-21A3H  | B Phase active power Pb    | Float     | R              |
| 21A4H-21A5H  | C Phase active power Pc    | Float     | R              |
| 21A6H-21A7H  | System active power Pcon   | Float     | R              |
| 21A8H-21A9H  | A Phase reactive power Qa  | Float     | R              |
| 21AAH-21ABH  | B Phase reactive power Qb  | Float     | R              |
| 21ACH-21ADH  | C Phase reactive power Qc  | Float     | R              |
| 21AEH-21AFH  | System reactive power Qcon | Float     | R              |
| 21B0H-21B1H  | A Phase apparent power Sa  | Float     | R              |
| 21B2H-21B3H  | B Phase apparent power Sb  | Float     | R              |

| Address     | Parameter                                    | Data type | Type of access |
|-------------|----------------------------------------------|-----------|----------------|
| 21B4H-21B5H | C Phase apparent power Sc                    | Float     | R              |
| 21B6H-21B7H | System apparent power Scon                   | Float     | R              |
| 21B8H-21B9H | A Phase power factor PFa                     | Float     | R              |
| 21BAH-21BBH | B Phase power factor PFb                     | Float     | R              |
| 21BCH-21BDH | C Phase power factor PFc                     | Float     | R              |
| 21BEH-21BFH | System power factor PFcon                    | Float     | R              |
| 21C0H-21C1H | Voltage unbalance factor U_unbl              | Float     | R              |
| 21C2H-21C3H | Current unbalance factor I_unbl              | Float     | R              |
| 21C4H-21C5H | Load nature RT (L/C/R)                       | Float     | R              |
| 21C6H-21C7H | Active power demand P_DEMA                   | Float     | R              |
| 21C8H-21C9H | Reactive power demand Q_DEMA                 | Float     | R              |
| 21CAH-21CBH | Apparent power demand S_DEMA                 | Float     | R              |
| 21CCH-21CDH | A Phase current demand Ia_DEMA               | Float     | R              |
| 21CEH-21CFH | B Phase current demand Ib_DEMA               | Float     | R              |
| 21D0H-21D1H | C Phase current demand Ic_DEMA               | Float     | R              |
| 21D2H-21D3H | Neutral line current demand IN_DEMA          | Float     | R              |
| 21D4H-21D5H | Active Power Forecasting Demand P_DEMA       | Float     | R              |
| 21D6H-21D7H | Reactive Power Forecasting Demand Q_DEMA     | Float     | R              |
| 21D8H-21D9H | Apparent Power Forecasting Demand S_DEMA     | Float     | R              |
| 21DAH-21DBH | A Phase current forecast demand Ia_DEMA      | Float     | R              |
| 21DCH-21DDH | B Phase current forecast demand Ib_DEMA      | Float     | R              |
| 21DEH-21DFH | C Phase current forecast demand Ic_DEMA      | Float     | R              |
| 21E0H-21E1H | Neutral line current forecast demand IN_DEMA | Float     | R              |

# Power quality parameters area

The parameters in the region is related to power quality data, using the Modbus protocol function 03 code reader. Energy parameter address table, see Table 5-17.

Table 5-17 Data table of Power quality measurements

| Address | Parameter            | Data<br>Range | Data type | Type of access |
|---------|----------------------|---------------|-----------|----------------|
| 23C0H   | THD_V1 of V1(or V12) | 0~32768       | word      | R              |

| Address | Parameter                   | Data<br>Range | Data type | Type of access |
|---------|-----------------------------|---------------|-----------|----------------|
| 23C1H   | THD_V2 of V2(or V31)        | 0~32768       | word      | R              |
| 23C2H   | THD_V3 of V3(or V23)        | 0~32768       | word      | R              |
| 23C3H   | THD_V (THD Voltage Average) | 0~32768       | word      | R              |
| 23C4H   | THD I1 of I1                | 0~32768       | word      | R              |
| 23C5H   | THD I1 of I2                | 0~32768       | word      | R              |
| 23C6H   | THD I1 of I3                | 0~32768       | word      | R              |
| 23C7H   | THD I1 of IN                | 0~32768       | word      | R              |
| 23C8H   | THD_I(THD Current Average)  | 0~32768       | word      | R              |
| 23C9H   | Odd THD of V1(or V12)       | 0~32768       | word      | R              |
| 23CAH   | Even THD of V1(or V12)      | 0~32768       | word      | R              |
| 23CBH   | THFF of V1(or V12)          | 0~65535       | word      | R              |
| 23CCH   | Crest Factor of V1(or V12)  | 0~32768       | word      | R              |
| 23CDH   | Odd THD of V2(or V23)       | 0~32768       | word      | R              |
| 23CEH   | Even THD of V2(or V23)      | 0~32768       | word      | R              |
| 23CFH   | THFF of V2(or V23)          | 0~65535       | word      | R              |
| 23D0H   | Crest Factor of V2(or V23)  | 0~32768       | word      | R              |
| 23D1H   | Odd THD of V3(or V31)       | 0~32768       | word      | R              |
| 23D2H   | Even THD of V3(or V31)      | 0~32768       | word      | R              |
| 23D3H   | THFF of V3(or V31)          | 0~65535       | word      | R              |
| 23D4H   | Crest Factor of V1(or V12)  | 0~32768       | word      | R              |
| 23D5H   | Odd THD of I1               | 0~32768       | word      | R              |
| 23D6H   | Even THD of I1              | 0~32768       | word      | R              |
| 23D7H   | K Factor of I1              | 0~65535       | word      | R              |
| 23D8H   | Odd THD of I2               | 0~32768       | word      | R              |
| 23D9H   | Even THD of I2              | 0~32768       | word      | R              |
| 23DAH   | K Factor of I2              | 0~65535       | word      | R              |
| 23DBH   | Odd THD of I3               | 0~32768       | word      | R              |
| 23DCH   | Even THD of I3              | 0~32768       | word      | R              |
| 23DDH   | K Factor of I3              | 0~65535       | word      | R              |
| 23DEH   | Odd THD of IN               | 0~32768       | word      | R              |
| 23DFH   | Even THD of IN              | 0~32768       | word      | R              |
| 23E0H   | K Factor of IN              | 0~65535       | word      | R              |

| Address     | Parameter                                                   | Data<br>Range | Data type | Type of access |
|-------------|-------------------------------------------------------------|---------------|-----------|----------------|
| 23E1H-241EH | Harmonic Spectrum of V1(2 <sup>nd</sup> ~63 <sup>st</sup> ) | 0~32768       | word      | R              |
| 241FH-245CH | Harmonic Spectrum of V2(2 <sup>nd</sup> ~63 <sup>st</sup> ) | 0~32768       | word      | R              |
| 245D-249AH  | Harmonic Spectrum of V3(2 <sup>nd</sup> ~63 <sup>st</sup> ) | 0~32768       | word      | R              |
| 249BH-24D8H | Harmonic Spectrum of I1(2 <sup>nd</sup> ~63 <sup>st</sup> ) | 0~32768       | word      | R              |
| 24D9H-2516H | Harmonic Spectrum of I2(2 <sup>nd</sup> ~63 <sup>st</sup> ) | 0~32768       | word      | R              |
| 2517H-2554H | Harmonic Spectrum of I3(2 <sup>nd</sup> ~63 <sup>st</sup> ) | 0~32768       | word      | R              |
| 2555H-2592H | Harmonic Spectrum of IN(2 <sup>nd</sup> ~63 <sup>st</sup> ) | 0~32768       | word      | R              |

The relationship between numerical value in register of Acuvim-L and the real physical value is as following table. (Rx is numerical value in register of Acuvim-L)

Table 5-18 Conversion relationship of Power quality measurements

| Parameter        | Relationship       | Unit |
|------------------|--------------------|------|
| THD              | THD=Rx/10000×100%  | NA   |
| Harmonic content | THDn=Rx/10000×100% | NA   |

#### Statistics measurements

Function code: 03 read

Table 5-19 data address of Statistics measurements

| Address       | Parameter                       | Data         | Data | Type of |
|---------------|---------------------------------|--------------|------|---------|
| 71447633      | i didilictei                    | Range        | type | access  |
| Max, 03H read | Max, 03H read                   |              |      |         |
| 3000H         | Time Stamp - Year (Max of V1)   | 00~99        | word | R       |
| 30000         | Time Stamp - Month (Max of V1)  | 1~12         | word | R       |
| 3001H         | Time Stamp - Day (Max of V1)    | 1~31         | word | R       |
| 300111        | Time Stamp - Hours (Max of V1)  | 0~23         | word | R       |
| 3002H         | Time Stamp - Minute (Max of V1) | 0~59         | word | R       |
| 30020         | Time Stamp - Second (Max of V1) | 0~59         | word | R       |
| 3003H         | Max of V1                       | -32768~32767 | word | R       |
| 3004H-3007H   | Time Stamp and Max of V2        | -32768~32767 | word | R       |

| Address       | ddress Parameter                            |              | Data | Type of |
|---------------|---------------------------------------------|--------------|------|---------|
| Address       | i didilietei                                | Range        | type | access  |
| 3008H-300BH   | Time Stamp and Max of V3                    | -32768~32767 | word | R       |
| 300CH-300FH   | Time Stamp and Max of V12                   | -32768~32767 | word | R       |
| 3010H-3013H   | Time Stamp and Max of V23                   | -32768~32767 | word | R       |
| 3014H-3017H   | Time Stamp and Max of V31                   | -32768~32767 | word | R       |
| 3018H-301BH   | Time Stamp and Max of I1                    | -32768~32767 | word | R       |
| 301CH-301FH   | Time Stamp and Max of I2                    | -32768~32767 | word | R       |
| 3020H-3023H   | Time Stamp and Max of I3                    | -32768~32767 | word | R       |
| 3024H-3027H   | Time Stamp and Max of IN                    | -32768~32767 | word | R       |
| 3028H-302BH   | Time Stamp and Max of System Power          | -32768~32767 | word | R       |
| 302CH-302FH   | Time Stamp and Max of System Reactive Power | -32768~32767 | word | R       |
| 3030H-3033H   | Time Stamp and Max of System Apparent Power | -32768~32767 | word | R       |
| 3034H-3037H   | Time Stamp and Max of System Power Factor   | -32768~32767 | word | R       |
| 3038H-303BH   | Time Stamp and Max of System Frequency      | -32768~32767 | word | R       |
| 303CH-303FH   | Time Stamp and Max of Unbalance Voltage     | -32768~32767 | word | R       |
| 3040H-3043H   | Time Stamp and Max of Unbalance Current     | -32768~32767 | word | R       |
| 3044H-3047H   | Time Stamp and Max of THD V1                | -32768~32767 | word | R       |
| 3048H-304BH   | Time Stamp and Max of THD V2                | -32768~32767 | word | R       |
| 304CH-304FH   | Time Stamp and Max of THD V3                | -32768~32767 | word | R       |
| 3050H-3053H   | Time Stamp and Max of THD I1                | -32768~32767 | word | R       |
| 3054H-3057H   | Time Stamp and Max of THD I2                | -32768~32767 | word | R       |
| 3058H-305BH   | Time Stamp and Max of THD I3                | -32768~32767 | word | R       |
| 305CH-305FH   | Time Stamp and Max of THD IN                | -32768~32767 | word | R       |
| 3060H-3063H   | Time Stamp and Max of Power demand          | -32768~32767 | word | R       |
| 3064H-3067H   | Time Stamp and Max of Reactive Power demand | -32768~32767 | word | R       |
| 3068H-306BH   | Time Stamp and Max of Apparent Power demand | -32768~32767 | word | R       |
| 306CH-306FH   | Time Stamp and Max of I1 Demand             | -32768~32767 | word | R       |
| 3070H-3073H   | Time Stamp and Max of I2 Demand             | -32768~32767 | word | R       |
| 3074H-3077H   | Time Stamp and Max of I3 Demand             | -32768~32767 | word | R       |
| 3078H-307B    | Time Stamp and Max of IN Demand             | -32768~32767 | word | R       |
| Min, 03H read |                                             |              |      |         |
| 307CH-307FH   | Time Stamp and Min of V1                    | -32768~32767 | word | R       |
| 3080H-3083H   | Time Stamp and Min of V2                    | -32768~32767 | word | R       |

| Address     | Parameter                                   | Data<br>Range | Data<br>type | Type of access |
|-------------|---------------------------------------------|---------------|--------------|----------------|
| 3084H-3087H | Time Stamp and Min of V3                    | -32768~32767  | word         | R              |
| 3088H-308BH | Time Stamp and Min of V12                   | -32768~32767  | word         | R              |
| 308CH-308FH | Time Stamp and Min of V23                   | -32768~32767  | word         | R              |
| 3090H-3093H | Time Stamp and Min of V31                   | -32768~32767  | word         | R              |
| 3094H-3097H | Time Stamp and Min of I1                    | -32768~32767  | word         | R              |
| 3098H-309BH | Time Stamp and Min of I2                    | -32768~32767  | word         | R              |
| 309CH-309FH | Time Stamp and Min of I3                    | -32768~32767  | word         | R              |
| 30A0H-30A3H | Time Stamp and Min of IN                    | -32768~32767  | word         | R              |
| 30A4H-30A7H | Time Stamp and Min of System Power          | -32768~32767  | word         | R              |
| 30A8H-30ABH | Time Stamp and Min of System Reactive Power | -32768~32767  | word         | R              |
| 30ACH-30AFH | Time Stamp and Min of System Apparent Power | -32768~32767  | word         | R              |
| 30B0H-30B3H | Time Stamp and Min of System Power Factor   | -32768~32767  | word         | R              |
| 30B4H-30B7H | Time Stamp and Min of System Frequency      | -32768~32767  | word         | R              |
| 30B8H-30BBH | Time Stamp and Min of Unbalance Voltage     | -32768~32767  | word         | R              |
| 30BCH-30BFH | Time Stamp and Min of Unbalance Current     | -32768~32767  | word         | R              |
| 30C0H-30C3H | Time Stamp and Min of THD V1                | -32768~32767  | word         | R              |
| 30C4H-30C7H | Time Stamp and Min of THD V2                | -32768~32767  | word         | R              |
| 30C8H-30CB  | Time Stamp and Min of THD V3                | -32768~32767  | word         | R              |
| 30CCH-30CFH | Time Stamp and Min of THD I1                | -32768~32767  | word         | R              |
| 30D0-30D3H  | Time Stamp and Min of THD I2                | -32768~32767  | word         | R              |
| 30D4H-30D7H | Time Stamp and Min of THD I3                | -32768~32767  | word         | R              |
| 30D8H-30DBH | Time Stamp and Min of THD IN                | -32768~32767  | word         | R              |

This address space is stored meter run time and load run-time parameters, as shown in the table.

Table 5-20 Run time parameter address

|      | Clock parameters, 03H read   |             |       |   |  |
|------|------------------------------|-------------|-------|---|--|
| 180H | Meter run time (high 16 bit) |             |       |   |  |
| 181H | Meter run time (low 16 bit)  | 0~999999999 | Dword | K |  |
| 182H | Load run time (high 16 bit)  | 0~99999999  | Dword | В |  |
| 183H | Load run time (low 16 bit)   | 0~999999999 | Dword | K |  |

# The table below is the conversion relationship for run time.

Table 5-21 Conversion relationship of run time

| Parameter      | Relationship         | Unit |
|----------------|----------------------|------|
| Meter run time | Run_Hur = Rx/100     | Н    |
| Load run time  | Run_LoadHur = Rx/100 | Н    |

Parameter setting

Function code: 03 read; 16 preset

Table 5-22 Data address of setting parameter

| Address      | Parameter                 | Data Range                                                                                                    | Data type | Type of access |
|--------------|---------------------------|----------------------------------------------------------------------------------------------------|-----------|----------------|
| 03H read; 10 | H write                   |                                                                                                    |           |                |
| 1000H        | Access code               | 0~9999                                                                                                    | R/W       | word           |
| 1001H        | Communication Address     | 1~247                                                                                                    | R/W       | word           |
| 1002H        | Baud Rate                 | 1200~38400, 57600                                                                                                    | R/W       | word           |
| 1003H        | Parity Mode               | 0: EVEN; 1: ODD; 2: NONE2; 3:<br>NONE1.                                                                                                    | R/W       | Word           |
| 1004H        | Voltage Input Wiring Type | 0: 3Ln; 1: 3LL; 2: 2LL; 3: 1Ln; 4: 1LL;                                                                                                    | R/W       | word           |
| 1005H        | Current Input Wiring Type | 0: 3CT; 1: 2CT; 2: 1CT                                                                                                    | R/W       | word           |
| 1006H        | PT1 (High 16 bit)         | 500 4000000                                                                                                    | R/W       | Word           |
| 1007H        | PT1 (Low 16 bit)          | 500~10000000                                                                                                    | R/W       | Word           |
| 1008H        | PT2                       | 500~4000                                                                                                    | R/W       | Word           |
| 1009H        | CT1                       | 1~50000                                                                                                    | R/W       | Word           |
| 100AH        | CT2                       | "1A, 5A, 333mV, 100mV, (80, 100, 200)mA, 6.68mA 1) It can be modified When the CT mode is 5/1A; 2) It can be switched among 80,100 and 200 when the CT mode is 200mA; 3)It is not allowed to modifie when the CT mode is others Types" | R/W       | Word           |
| 100BH        | CTN1                      | 1~50000                                                                                                    | R/W       | Word           |

| Address | Parameter                          | Data Range                                                                                                    | Data type | Type of access |
|---------|------------------------------------|----------------------------------------------------------------------------------------------------|-----------|----------------|
| 100CH   | CTN2                               | "1A, 5A, 333mV, 100mV, (80, 100, 200)mA, 6.68mA 1) It can be modified When the CT mode is 5/1A; 2) It can be switched among 80,100 and 200 when the CT mode is 200mA; 3) It is not allowed to modifie when the CT mode is others Types"                                    | R/W       | Word           |
| 100DH   | Definition of Middle line current  | 0: Calculated; 1: Measured                                                                                                    | R/W       | Word           |
| 100EH   | Definition of ractive power        | 0- sinusoida; 1: nonsinusoida                                                                                                    | R/W       | Word           |
| 100FH   | Nonstandard Options of The<br>Lead | "Bito: The Parameters of The First Way Communication; Bit1: The Parameters of The second Way Communication; Bit2: The Parameters of Clear Run Time Contents; Bit3: DI counter number; Bit4: The Contents of TOU; 1: bit-appropriate availably; 0: bit-appropriate invalid" | R/W       | Word           |
| 1010H   | Current I1 direction               | 0:Positive; 1:Negative                                                                                                    | R/W       | Word           |
| 1011H   | Current I2 direction               | 0:Positive; 1:Negative                                                                                                    | R/W       | Word           |
| 1012H   | Current I3 direction               | 0:Positive; 1:Negative                                                                                                    | R/W       | Word           |
| 1013H   | Energy Calculating Mode            | 0:Primary; 1: Secondary                                                                                                    | R/W       | Word           |
| 1014H   | Demand Calculating Mode            | 0:Sliding Window Demand; 1:Fixed<br>Window Demand; 2:Rolling<br>Window Demand; 3:Thermal<br>Demand                                                                                                    | R/W       | Word           |
| 1015H   | Averaging Interval Window          | 1~30min                                                                                                    | R/W       | Word           |
| 1016H   | Sub-Interval                       | 1~30min                                                                                                    | R/W       | Word           |
| 1017H   | VAR/PF Convention                  | 0: IEC; 1: IEEE                                                                                                    | R/W       | Word           |
| 1018H   | Demand Clear                       | Only 0AH Work                                                                                                    | R/W       | Word           |
| 1019H   | Energy Calculating Mode            | 0: Disable; 1:Enable                                                                                                    | R/W       | Word           |

| Address | Parameter                          | Data Range                                       | Data type | Type of access |
|---------|------------------------------------|--------------------------------------------------|-----------|----------------|
| 101AH   | Energy Clear                       | Only 0AH Work                                    | R/W       | Word           |
| 101BH   | Reset Total Run Time               | Only 0AH Work                                    | R/W       | Word           |
| 101CH   | Reset Load Time Clear              | Only 0AH Work                                    | R/W       | Word           |
| 101DH   | Reset Run Time                     | Only 0AH Work                                    | R/W       | Word           |
| 101EH   | Enable Holiday Yeas Setting        | 0: Disable; 1:Enable                             | R/W       | Word           |
| 101FH   | Sharp Demand Clear                 | Only 0AH Work                                    | R/W       | Word           |
| 1020H   | Peak Demand Clear                  | Only 0AH Work                                    | R/W       | Word           |
| 1021H   | Valley Demand Clear                | Only 0AH Work                                    | R/W       | Word           |
| 1022H   | Normal Demand Clear                | Only 0AH Work                                    | R/W       | Word           |
| 1023H   | Total Demand Clear                 | Only 0AH Work                                    | R/W       | Word           |
| 1024H   | Reset Max and Min                  | Only 0AH Work                                    | R/W       | Word           |
| 1025H   | Turn On the Backlight              | 0~120(min)                                       | R/W       | Word           |
| 1026H   | Reverse                            | 0: Modbus-RTU; 1: Profibus                       | R/W       | Word           |
| 1027H   | Communication Address of Channel 2 | 1-247(MODBUS); 0~126: Profibus;                  | R/W       | Word           |
| 1028H   | Baud Rate of Channel 2             | 1200-38400(DL\EL), 57600                         | R/W       | Word           |
| 1029H   | Parity Mode of Channel 2           | 0: EVEN ;1: ODD; 2: NONE2; 3:<br>NONE1.          | R/W       | Word           |
| 102AH   | Enable Wiring Check                | Only 0AH Work                                    | R/W       | Word           |
| 102BH   | Expected Power Factor              | Capacitive: 67; Inductive: 76;<br>Resistive: 82; | R/W       | Word           |
| 102CH   | Expected Load Type                 | -1000~1000                                       | R/W       | Integer        |
| 102DH   | Reverse                            |                                                  | R/W       | Word           |

### Parameter of clock

# Function code:03 read,16:preset

Table 5-23 Data address of clock parameter

| Address            | Parameter           | Data Range | Data type | Type of access |  |
|--------------------|---------------------|------------|-----------|----------------|--|
| 03H read, 10H writ | 03H read, 10H write |            |           |                |  |
| 2280H              | Year                | 2000-2099  | R/W       | Word           |  |

| Address     | Parameter             | Data Range | Data type | Type of access |
|-------------|-----------------------|------------|-----------|----------------|
| 2281H       | Month                 | 1-12       | R/W       | Word           |
| 2282H       | Day                   | 1-31       | R/W       | Word           |
| 2283H       | Hour                  | 0-23       | R/W       | Word           |
| 2284H       | Minute                | 0-59       | R/W       | Word           |
| 2285H       | Second                | 0-59       | R/W       | Word           |
| 2286H       | Week                  | 0-6        | R/W       | Word           |
| 2287H       | ToTal Run Time (High) | 0~99999999 | R         | Dword          |
| 2288H       | ToTal Run Time (Low)  | 0~99999999 | K         | Dword          |
| 2289H       | Load Run Time (High)  | 0~99999999 | R         | Dword          |
| 228AH       | Load Run Time (Low)   | 0~99999999 | K         | Dword          |
| 228BH       | Run Time (High)       |            | R         | Dword          |
| 228CH       | Run Time (Low)        | 0~99999999 | K         | Dword          |
| 228DH-22BFH | Reverse               |            | R         | Word           |

### **Energy measurements**

The data address of energy measurements includes real time energy and TOU energy, the relationship between the real time energy and TOU energy as the following:

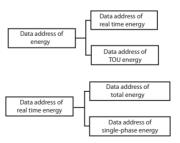

Fig 5-1 Division plans of energy address

Data address of real time energy and single-phase energy, function: 03 read; 16 preset.

Table 5-24 data address of real time energy

| Address          | Parameter                             | Data Range               | Data type | Type of access |
|------------------|---------------------------------------|--------------------------|-----------|----------------|
| Real-time energy | y, 3H read, 10H write                 |                          |           |                |
| 2080H-2081H      | Energy IMP Ep_imp                     | 0~99999999               | R/W       | Dword          |
| 2082H-2083H      | Energy EXP Ep_exp                     | 0~99999999               | R/W       | Dword          |
| 2084H-2085H      | Energy Total Ep_total                 | 0~99999999               | R/W       | Dword          |
| 2086H-2087H      | Energy Net Ep_net                     | -999999999~<br>999999999 | R/W       | Dword          |
| 2088H-2089H      | First Quartile Energy Ep_q1           | 0~99999999               | R/W       | Dword          |
| 208AH-208BH      | Second Quartile Energy Ep_q2          | 0~99999999               | R/W       | Dword          |
| 208C-208DH       | Third Quartile Energy Ep_q3           | 0~99999999               | R/W       | Dword          |
| 208EH-208FH      | Fourth Quartile Energy Ep_q4          | 0~99999999               | R/W       | Dword          |
| 2090H-2091H      | Inductive Reactive Energy Eq_imp      | 0~99999999               | R/W       | Dword          |
| 2092H-2093H      | Capacitive Reactive Energy Eq_exp     | 0~99999999               | R/W       | Dword          |
| 2094H-2095H      | Reactive Energy Total Eq_total        | 0~99999999               | R/W       | Dword          |
| 2096H-2097H      | Reactive Energy Net Eq_net            | -999999999~<br>999999999 | R/W       | Dword          |
| 2098H-2099H      | First Quartile Reactive Energy Eq_q1  | 0~99999999               | R/W       | Dword          |
| 209AH-209BH      | Second Quartile Reactive Energy Eq_q2 | 0~99999999               | R/W       | Dword          |
| 209CH-209DH      | Third Quartile Reactive Energy Eq_q3  | 0~99999999               | R/W       | Dword          |
| 209EH-209FH      | Fourth Quartile Reactive Energy Eq_q4 | 0~99999999               | R/W       | Dword          |
| 20A0H-20A1H      | Apparent Energy IMP Es_imp            | 0~99999999               | R/W       | Dword          |
| 20A2H-20A3H      | Apparent Energy EXP ES_exp            | 0~99999999               | R/W       | Dword          |
| 20A4H-20A5H      | Apparent Energy Total Es_total        | 0~99999999               | R/W       | Dword          |
| 20A6H-20A7H      | Apparent Energy Net Es_net            | -999999999~<br>999999999 | R/W       | Dword          |
| 20A8H-20A9H      | First Quartile Apparent Energy Es_q1  | 0~99999999               | R/W       | Dword          |
| 20AAH-20ABH      | Second Quartile Apparent Energy Es_q2 | 0~99999999               | R/W       | Dword          |
| 20ACH-20ADH      | Third Quartile Apparent Energy Es_q3  | 0~99999999               | R/W       | Dword          |
| 20AEH-20AFH      | Fourth Quartile Apparent Energy Es_q4 | 0~99999999               | R/W       | Dword          |

| Address          | Parameter                          | Data Range  | Data type | Type of access |
|------------------|------------------------------------|-------------|-----------|----------------|
| Real-time single | -phase energy, 3H read, 10H write  |             |           |                |
| 20B0H-20B1H      | Phase A Energy IMP Ep_imp          | 0~99999999  | R/W       | Dword          |
| 20B2H-20B3H      | Phase A Energy EXP Ep_exp          | 0~99999999  | R/W       | Dword          |
| 20B4H-20B5H      | Phase B Energy IMP Ep_imp          | 0~999999999 | R/W       | Dword          |
| 20B6H-20B7H      | Phase B Energy EXP Ep_exp          | 0~999999999 | R/W       | Dword          |
| 20B8H-20B9H      | Phase C Energy IMP Ep_imp          | 0~99999999  | R/W       | Dword          |
| 20BAH-20BBH      | Phase C Energy EXP Ep_exp          | 0~99999999  | R/W       | Dword          |
| 20BCH-20BDH      | Phase A Reactive Energy IMP Ep_imp | 0~99999999  | R/W       | Dword          |
| 20BEH-20BFH      | Phase A Reactive Energy EXP Ep_exp | 0~99999999  | R/W       | Dword          |
| 20C0H-20C1H      | Phase B ReactiveEnergy IMP Ep_imp  | 0~99999999  | R/W       | Dword          |
| 20C2H-20C3H      | Phase B Reactive Energy EXP Ep_exp | 0~99999999  | R/W       | Dword          |
| 20C4H-20C5H      | Phase C Reactive Energy IMP Ep_imp | 0~99999999  | R/W       | Dword          |
| 20C6H-20C7H      | Phase C Reactive Energy EXP Ep_exp | 0~99999999  | R/W       | Dword          |
| 20C8H-20C9H      | Phase A Apparent Energy IMP Ep_imp | 0~99999999  | R/W       | Dword          |
| 20CAH-20CBH      | Phase A Apparent Energy EXP Ep_exp | 0~999999999 | R/W       | Dword          |
| 20CCH-20CDH      | Phase B Apparent Energy IMP Ep_imp | 0~99999999  | R/W       | Dword          |
| 20CEH-20CFH      | Phase B Apparent Energy EXP Ep_exp | 0~99999999  | R/W       | Dword          |
| 20D0H-20D1H      | Phase C Apparent Energy IMP Ep_imp | 0~99999999  | R/W       | Dword          |
| 20D2H-20D3H      | Phase C Apparent Energy EXP Ep_exp | 0~99999999  | R/W       | Dword          |

Table 5-25 Conversion of energy parameter

| Parameter                                     | Relationship | Unit  |
|-----------------------------------------------|--------------|-------|
| Power energy Ep_imp,Ep_exp(Primary)           | Ep = Rx/10   | Kwh   |
| Power energy Ep_imp,Ep_exp(Secondary side)    | Ep = Rx/1000 | Kwh   |
| Reactive energy Eq_imp,Eq_exp(Primary)        | Eq = Rx/10   | Kvarh |
| Reactive energy Eq_imp,Eq_exp(Secondary side) | Eq = Rx/1000 | Kvarh |
| Apparent energy Es(Primary)                   | Es = Rx/10   | Kvah  |
| Apparent energy Es(Secondary side)            | Es = Rx/1000 | Kvah  |

# Data address of TOU energy

The data address save the parameter of energy, which includes Data address of last month TOU energy, Data address of current month TOU energy, Data address

of TOU parameter setting and Data address of TOU default parameter. Except for the data address of TOU default parameter, the data address could be read with 03 code, preset with 16 code.

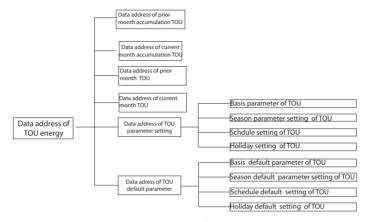

Fig 5-2 Division plan of TOU energy

Table 5-26 Data address of prior and current month

| Address          | Parameter                                  | Data Range | Data<br>type | Type of access |
|------------------|--------------------------------------------|------------|--------------|----------------|
| Current montn (A | Accumulated)(High Byte in Most, Low Byte i | in last )  |              |                |
| 3500H-3501H      | Import Energy Ep_imp(Sharp)                | 0~99999999 | Dword        | R/W            |
| 3502H-3503H      | Import Energy Ep_imp(Peak)                 | 0~99999999 | Dword        | R/W            |
| 3504H-3505H      | Import Energy Ep_imp(Valley)               | 0~99999999 | Dword        | R/W            |
| 3506H-3507H      | Import Energy Ep_imp(Normal)               | 0~99999999 | Dword        | R/W            |
| 3508H-3509H      | Import Energy Ep_imp(Total)                | 0~99999999 | Dword        | R/W            |

| Address     | Parameter                     | Data Range           | Data<br>type | Type of access |
|-------------|-------------------------------|----------------------|--------------|----------------|
| 350AH-350BH | Export Energy Ep_exp(Sharp)   | 0~99999999           | Dword        | R/W            |
| 350CH-350DH | Export Energy Ep_exp(Peak)    | 0~99999999           | Dword        | R/W            |
| 350EH-350FH | Export Energy Ep_exp(Valley)  | 0~99999999           | Dword        | R/W            |
| 3510H-3511H | Export Energy Ep_exp(Normal)  | 0~99999999           | Dword        | R/W            |
| 3512H-3513H | Export Energy Ep_exp(Total)   | 0~99999999           | Dword        | R/W            |
| 3514H-3515H | Ep_total(Sharp)               | 0~99999999           | Dword        | R/W            |
| 3516H-3517H | Ep_total(Peak)                | 0~99999999           | Dword        | R/W            |
| 3518H-3519H | Ep_total(Valley)              | 0~99999999           | Dword        | R/W            |
| 351AH-351BH | Ep_total(Normal)              | 0~99999999           | Dword        | R/W            |
| 351CH-351DH | Ep_total(Total)               | 0~99999999           | Dword        | R/W            |
| 351EH-351FH | Ep_net(Sharp)                 | -999999999-999999999 | Dword        | R/W            |
| 3520H-3521H | Ep_net(Peak)                  | -999999999~999999999 | Dword        | R/W            |
| 3522H-3523H | Ep_net(Valley)                | -999999999-999999999 | Dword        | R/W            |
| 3524H-3525H | Ep_net(Normal)                | -999999999-999999999 | Dword        | R/W            |
| 3526H-3527H | Ep_net(Total)                 | -999999999-999999999 | Dword        | R/W            |
| 3528H-3529H | Ep_q1(Sharp)                  | 0~99999999           | Dword        | R/W            |
| 352AH-352BH | Ep_q1(Peak)                   | 0~99999999           | Dword        | R/W            |
| 352CH-352DH | Ep_q1(Valley)                 | 0~99999999           | Dword        | R/W            |
| 352EH-352FH | Ep_q1(Normal)                 | 0~99999999           | Dword        | R/W            |
| 3530H-3531H | Ep_q1(Total)                  | 0~99999999           | Dword        | R/W            |
| 3532H-3533H | Ep_q2(Sharp)                  | 0~99999999           | Dword        | R/W            |
| 3534H-3535H | Ep_q2(Peak)                   | 0~99999999           | Dword        | R/W            |
| 3536H-3537H | Ep_q2(Valley)                 | 0~99999999           | Dword        | R/W            |
| 3538H-3539H | Ep_q2(Normal)<br>Ep_q2(Total) | 0~99999999           | Dword        | R/W            |
| 353AH-353BH | ερ_q2(10tal)                  | 0~99999999           | Dword        | R/W            |
| 353CH-353DH | Ep_q3(Sharp)                  | 0~99999999           | Dword        | R/W            |
| 353EH-353FH | Ep_q3(Peak)                   | 0~99999999           | Dword        | R/W            |
| 3540H-3541H | Ep_q3(Valley)                 | 0~99999999           | Dword        | R/W            |
| 3542H-3543H | Ep_q3(Normal)<br>Ep_q3(Total) | 0~99999999           | Dword        | R/W            |
| 3544H-3545H | LP_43(Total)                  | 0~99999999           | Dword        | R/W            |

| Address     | Parameter                                                              | Data Range          | Data<br>type | Type of access |
|-------------|------------------------------------------------------------------------|---------------------|--------------|----------------|
| 3546H-3547H | Ep_q4(Sharp)                                                           | 0~99999999          | Dword        | R/W            |
| 3548H-3549H | Ep_q4(Peak)                                                            | 0~99999999          | Dword        | R/W            |
| 354AH-354BH | Ep_q4(Valley)                                                          | 0~99999999          | Dword        | R/W            |
| 354CH-354DH | Ep_q4(Normal)<br>Ep_q4(Total)                                          | 0~99999999          | Dword        | R/W            |
| 354EH-354FH | Ep_q4(Total)                                                           | 0~99999999          | Dword        | R/W            |
| 3550H-3551H | Inductive Reactive Energy(Sharp)                                       | 0~99999999          | Dword        | R/W            |
| 3552H-3553H | Inductive Reactive Energy(Peak)                                        | 0~99999999          | Dword        | R/W            |
| 3554H-3555H | Inductive Reactive Energy(Valley)                                      | 0~99999999          | Dword        | R/W            |
| 3556H-3557H | Inductive Reactive Energy(Normal) Inductive Reactive Energy(Total)     | 0~99999999          | Dword        | R/W            |
| 3558H-3559H | inductive Reactive Energy(Total)                                       | 0~99999999          | Dword        | R/W            |
| 355AH-355BH | Capacitive Reactive Energy (Sharp)                                     | 0~99999999          | Dword        | R/W            |
| 355CH-355DH | Capacitive Reactive Energy (Peak)                                      | 0~99999999          | Dword        | R/W            |
| 355EH-355FH | Capacitive Reactive Energy (Valley)                                    | 0~99999999          | Dword        | R/W            |
| 3560H-3561H | Capacitive Reactive Energy (Normal) Capacitive Reactive Energy (Total) | 0~99999999          | Dword        | R/W            |
| 3562H-3563H | Capacitive heactive Energy (Total)                                     | 0~99999999          | Dword        | R/W            |
| 3564H-3565H | Eq_total(Sharp)                                                        | 0~99999999          | Dword        | R/W            |
| 3566H-3567H | Eq_total(Peak)                                                         | 0~99999999          | Dword        | R/W            |
| 3568H-3569H | Eq_total(Valley)                                                       | 0~99999999          | Dword        | R/W            |
| 356AH-356BH | Eq_total(Normal)<br>Eq_total(Total)                                    | 0~99999999          | Dword        | R/W            |
| 356CH-356DH | Eq_total(Total)                                                        | 0~99999999          | Dword        | R/W            |
| 356EH-356FH | Eq_net(Sharp)                                                          | -999999999-99999999 | Dword        | R/W            |
| 3570H-3571H | Eq_net(Peak)                                                           | -999999999-99999999 | Dword        | R/W            |
| 3572H-3573H | Eq_net(Valley)                                                         | -999999999-99999999 | Dword        | R/W            |
| 3574H-3575H | Eq_net(Normal)<br>Eq_net(Total)                                        | -999999999-99999999 | Dword        | R/W            |
| 3576H-3577H | Eq_net(10tal)                                                          | -999999999-99999999 | Dword        | R/W            |

| Address     | Parameter                       | Data Range | Data<br>type | Type of access |
|-------------|---------------------------------|------------|--------------|----------------|
| 3578H-3579H | Eq_q1(Sharp)                    | 0~99999999 | Dword        | R/W            |
| 357AH-357BH | Eq_q1(Peak)                     | 0~99999999 | Dword        | R/W            |
| 357CH-357DH | Eq_q1(Valley)                   | 0~99999999 | Dword        | R/W            |
| 357EH-357FH | Eq_q1(Normal)<br>Eq_q1(Total)   | 0~99999999 | Dword        | R/W            |
| 3580H-3581H | Eq_q1(10tal)                    | 0~99999999 | Dword        | R/W            |
| 3582H-3583H | Eq_q2(Sharp)                    | 0~99999999 | Dword        | R/W            |
| 3584H-3585H | Eq_q2(Peak)                     | 0~99999999 | Dword        | R/W            |
| 3586H-3587H | Eq_q2(Valley)                   | 0~99999999 | Dword        | R/W            |
| 3588H-3589H | Eq_q2(Normal)<br>Eq_q2(Total)   | 0~99999999 | Dword        | R/W            |
| 358AH-358BH | Eq_q2(Total)                    | 0~99999999 | Dword        | R/W            |
| 358CH-358DH | Eq_q3(Sharp)                    | 0~99999999 | Dword        | R/W            |
| 358EH-358FH | Eq_q3(Peak)                     | 0~99999999 | Dword        | R/W            |
| 3590H-3591H | Eq_q3(Valley)                   | 0~99999999 | Dword        | R/W            |
| 3592H-3593H | Eq_q3(Normal)<br>Eq_g3(Total)   | 0~99999999 | Dword        | R/W            |
| 3594H-3595H | Eq_q3(Total)                    | 0~99999999 | Dword        | R/W            |
| 3596H-3597H | Eq_q4(Sharp)                    | 0~99999999 | Dword        | R/W            |
| 3598H-3599H | Eq_q4(Peak)                     | 0~99999999 | Dword        | R/W            |
| 359AH-359BH | Eq_q4(Valley)                   | 0~99999999 | Dword        | R/W            |
| 359CH-359DH | Eq_q4(Normal)<br>Eq_q4(Total)   | 0~99999999 | Dword        | R/W            |
| 359EH-359FH | Eq_q4(Total)                    | 0~99999999 | Dword        | R/W            |
| 35A0H-35A1H | Es_imp(Sharp)                   | 0~99999999 | Dword        | R/W            |
| 35A2H-35A3H | Es_imp(Peak)                    | 0~99999999 | Dword        | R/W            |
| 35A4H-35A5H | Es_imp(Valley)                  | 0~99999999 | Dword        | R/W            |
| 35A6H-35A7H | Es_imp(Normal)<br>Es_imp(Total) | 0~99999999 | Dword        | R/W            |
| 35A8H-35A9H | LS_IIIIp(Total)                 | 0~99999999 | Dword        | R/W            |

| Address     | Parameter                        | Data Range           | Data<br>type | Type of access |
|-------------|----------------------------------|----------------------|--------------|----------------|
| 35AAH-35ABH | Es_exp(Sharp)                    | 0~99999999           | Dword        | R/W            |
| 35ACH-35ADH | Es_exp(Peak)                     | 0~99999999           | Dword        | R/W            |
| 35AEH-35AFH | Es_exp(Valley)                   | 0~99999999           | Dword        | R/W            |
| 35B0H-35B1H | Es_exp(Normal) Es_exp(Total)     | 0~99999999           | Dword        | R/W            |
| 35B2H-35B3H | Ls_exp(Total)                    | 0~99999999           | Dword        | R/W            |
| 35B4H-35B5H | Es_total(Sharp)                  | 0~99999999           | Dword        | R/W            |
| 35B6H-35B7H | Es_total(Peak)                   | 0~99999999           | Dword        | R/W            |
| 35B8H-35B9H | Es_total(Valley)                 | 0~99999999           | Dword        | R/W            |
| 35BAH-35BBH | Es_total(Normal) Es_total(Total) | 0~99999999           | Dword        | R/W            |
| 35BCH-35BDH | ES_total(Total)                  | 0~99999999           | Dword        | R/W            |
| 35BEH-35BFH | Es_net(Sharp)                    | -999999999-99999999  | Dword        | R/W            |
| 35C0H-35C1H | Es_net(Peak)                     | -999999999-99999999  | Dword        | R/W            |
| 35C2H-35C3H | Es_net(Valley)                   | -999999999-999999999 | Dword        | R/W            |
| 35C4H-35C5H | Es_net(Normal)<br>Es_net(Total)  | -999999999-99999999  | Dword        | R/W            |
| 35C6H-35C7H | Es_Het(Total)                    | -999999999-99999999  | Dword        | R/W            |
| 35C8H-35C9H | Es_q1(Sharp)                     | 0~99999999           | Dword        | R/W            |
| 35CAH-35CBH | Es_q1(Peak)                      | 0~99999999           | Dword        | R/W            |
| 35CCH-35CDH | Es_q1(Valley)                    | 0~99999999           | Dword        | R/W            |
| 35CEH-35CFH | Es_q1(Normal)<br>Es_q1(Total)    | 0~99999999           | Dword        | R/W            |
| 35D0H-35D1H | ES_qT(Total)                     | 0~99999999           | Dword        | R/W            |
| 35D2H-35D3H | Es_q2(Sharp)                     | 0~99999999           | Dword        | R/W            |
| 35D4H-35D5H | Es_q2(Peak)                      | 0~99999999           | Dword        | R/W            |
| 35D6H-35D7H | Es_q2(Valley)                    | 0~99999999           | Dword        | R/W            |
| 35D8H-35D9H | Es_q2(Normal) Es_q2(Total)       | 0~99999999           | Dword        | R/W            |
| 35DAH-35DBH | L3_42(10tdi)                     | 0~99999999           | Dword        | R/W            |

| Address        | Parameter                                                | Data Range | Data<br>type | Type of access |
|----------------|----------------------------------------------------------|------------|--------------|----------------|
| 35DCH-35DDH    | Es_q3(Sharp)                                             | 0~99999999 | Dword        | R/W            |
| 35DEH-35DFH    | Es_q3(Peak)                                              | 0~99999999 | Dword        | R/W            |
| 35E0H-35E1H    | Es_q3(Valley)                                            | 0~99999999 | Dword        | R/W            |
| 35E2H-35E3H    | Es_q3(Normal)<br>Es_g3(Total)                            | 0~99999999 | Dword        | R/W            |
| 35E4H-35E5H    | ES_Q3(Total)                                             | 0~99999999 | Dword        | R/W            |
| 35E6H-35E7H    | Es_q4(Sharp)                                             | 0~99999999 | Dword        | R/W            |
| 35E8H-35E9H    | Es_q4(Peak)                                              | 0~99999999 | Dword        | R/W            |
| 35EAH-35EBH    | Es_q4(Valley)                                            | 0~99999999 | Dword        | R/W            |
| 35ECH-35EDH    | Es_q4(Normal)<br>Es_q4(Total)                            | 0~99999999 | Dword        | R/W            |
| 35EEH-35EFH    | LS_Q4(Total)                                             | 0~99999999 | Dword        | R/W            |
| Prior Month(Ac | cumulated)(High Byte in Most, Low Byte                   | in last)   |              |                |
| 35F0H-35F1H    | Import Energy Ep_imp(Sharp)                              | 0~99999999 | Dword        | R/W            |
| 35F2H-35F3H    | Import Energy Ep_imp(Peak)                               | 0~99999999 | Dword        | R/W            |
| 35F4H-35F5H    | Import Energy Ep_imp(Valley)                             | 0~99999999 | Dword        | R/W            |
| 35F6H-35F7H    | Import Energy Ep_imp(Normal) Import Energy Ep_imp(Total) | 0~99999999 | Dword        | R/W            |
| 35F8H-35F9H    | import Energy Ep_imp(rotal)                              | 0~99999999 | Dword        | R/W            |
| 35FAH-35FBH    | Export Energy Ep_exp(Sharp)                              | 0~99999999 | Dword        | R/W            |
| 35FCH-35FDH    | Export Energy Ep_exp(Peak)                               | 0~99999999 | Dword        | R/W            |
| 35FEH-35FFH    | Export Energy Ep_exp(Valley)                             | 0~99999999 | Dword        | R/W            |
| 3600H-3501H    | Export Energy Ep_exp(Normal)                             | 0~99999999 | Dword        | R/W            |
| 3602H-3603H    | Export Energy Ep_exp(Total)                              | 0~99999999 | Dword        | R/W            |
| 3604H-3605H    | Ep_total(Sharp)                                          | 0~99999999 | Dword        | R/W            |
| 3606H-3607H    | Ep_total(Peak)                                           | 0~99999999 | Dword        | R/W            |
| 3608H-3609H    | Ep_total(Valley)                                         | 0~99999999 | Dword        | R/W            |
| 360AH-360BH    | Ep_total(Normal) Ep_total(Total)                         | 0~99999999 | Dword        | R/W            |
| 360CH-360DH    | ερ_ισιαι( ισιαι)                                         | 0~99999999 | Dword        | R/W            |

| Address     | Parameter                       | Data Range          | Data<br>type | Type of access |
|-------------|---------------------------------|---------------------|--------------|----------------|
| 360EH-360FH | Ep_net(Sharp)                   | -999999999-99999999 | Dword        | R/W            |
| 3610H-3611H | Ep_net(Peak)                    | -999999999-99999999 | Dword        | R/W            |
| 3612H-3613H | Ep_net(Valley)                  | -999999999-99999999 | Dword        | R/W            |
| 3614H-3615H | Ep_net(Normal)<br>Ep_net(Total) | -999999999-99999999 | Dword        | R/W            |
| 3616H-3617H | ερ_net(Total)                   | -999999999~99999999 | Dword        | R/W            |
| 3618H-3619H | Ep_q1(Sharp)                    | 0~99999999          | Dword        | R/W            |
| 361AH-361BH | Ep_q1(Peak)                     | 0~99999999          | Dword        | R/W            |
| 361CH-361DH | Ep_q1(Valley)                   | 0~99999999          | Dword        | R/W            |
| 361EH-361FH | Ep_q1(Normal)<br>Ep_q1(Total)   | 0~99999999          | Dword        | R/W            |
| 3620H-3621H | £β_qT(Total)                    | 0~99999999          | Dword        | R/W            |
| 3622H-3623H | Ep_q2(Sharp)                    | 0~99999999          | Dword        | R/W            |
| 3624H-3625H | Ep_q2(Peak)                     | 0~99999999          | Dword        | R/W            |
| 3626H-3627H | Ep_q2(Valley)                   | 0~99999999          | Dword        | R/W            |
| 3628H-3629H | Ep_q2(Normal)<br>Ep_q2(Total)   | 0~99999999          | Dword        | R/W            |
| 362AH-362B  | Ep_q2(Total)                    | 0~99999999          | Dword        | R/W            |
| 362CH-362DH | Ep_q3(Sharp)                    | 0~99999999          | Dword        | R/W            |
| 362EH-362FH | Ep_q3(Peak)                     | 0~99999999          | Dword        | R/W            |
| 3630H-3631H | Ep_q3(Valley)                   | 0~99999999          | Dword        | R/W            |
| 3632H-3633H | Ep_q3(Normal)<br>Ep_q3(Total)   | 0~99999999          | Dword        | R/W            |
| 3634H-3635H | Lp_q3(Total)                    | 0~99999999          | Dword        | R/W            |
| 3636H-3637H | Ep_q4(Sharp)                    | 0~99999999          | Dword        | R/W            |
| 3638H-3639H | Ep_q4(Peak)                     | 0~99999999          | Dword        | R/W            |
| 363AH-363BH | Ep_q4(Valley)                   | 0~99999999          | Dword        | R/W            |
| 363CH-363DH | Ep_q4(Normal)<br>Ep_q4(Total)   | 0~99999999          | Dword        | R/W            |
| 363EH-363FH | ∟p_q∓(Total)                    | 0~99999999          | Dword        | R/W            |

| Address     | Parameter                                                               | Data Range           | Data<br>type | Type of access |
|-------------|-------------------------------------------------------------------------|----------------------|--------------|----------------|
| 3640H-3641H | Inductive Reactive Energy(Sharp)                                        | 0~99999999           | Dword        | R/W            |
| 3642H-3643H | Inductive Reactive Energy(Peak)                                         | 0~99999999           | Dword        | R/W            |
| 3644H-3645H | Inductive Reactive Energy(Valley)                                       | 0~99999999           | Dword        | R/W            |
| 3646H-3647H | Inductive Reactive Energy(Normal) Inductive Reactive Energy(Total)      | 0~99999999           | Dword        | R/W            |
| 3648H-3649H | inductive Reactive Energy(Total)                                        | 0~99999999           | Dword        | R/W            |
| 364AH-364BH | Capacitive Reactive Energy (Sharp)                                      | 0~99999999           | Dword        | R/W            |
| 364CH-364DH | Capacitive Reactive Energy (Peak)                                       | 0~99999999           | Dword        | R/W            |
| 364EH-364FH | Capacitive Reactive Energy (Valley)                                     | 0~99999999           | Dword        | R/W            |
| 3650H-3651H | Capacitive Reactive Energy (Normal)  Capacitive Reactive Energy (Total) | 0~99999999           | Dword        | R/W            |
| 3652H-3653H | Capacitive Reactive Ellergy (Total)                                     | 0~99999999           | Dword        | R/W            |
| 3654H-3655H | Eq_total(Sharp)                                                         | 0~99999999           | Dword        | R/W            |
| 3656H-3657H | Eq_total(Peak)                                                          | 0~99999999           | Dword        | R/W            |
| 3658H-3659H | Eq_total(Valley)                                                        | 0~99999999           | Dword        | R/W            |
| 365AH-365BH | Eq_total(Normal) Eq_total(Total)                                        | 0~99999999           | Dword        | R/W            |
| 365CH-365DH | Eq_total(Total)                                                         | 0~99999999           | Dword        | R/W            |
| 365EH-365FH | Eq_net(Sharp)                                                           | -999999999~99999999  | Dword        | R/W            |
| 3660H-3661H | Eq_net(Peak)                                                            | -999999999-999999999 | Dword        | R/W            |
| 3662H-3663H | Eq_net(Valley)                                                          | -999999999~99999999  | Dword        | R/W            |
| 3664H-3665H | Eq_net(Normal)                                                          | -999999999-99999999  | Dword        | R/W            |
| 3666H-3667H | Eq_net(Total)                                                           | -999999999~99999999  | Dword        | R/W            |
| 3668H-3669H | Eq_q1(Sharp)                                                            | 0~99999999           | Dword        | R/W            |
| 366AH-366BH | Eq_q1(Peak)                                                             | 0~99999999           | Dword        | R/W            |
| 366CH-366DH | Eq_q1(Valley)                                                           | 0~99999999           | Dword        | R/W            |
| 366EH-366FH | Eq_q1(Normal)                                                           | 0~99999999           | Dword        | R/W            |
| 3670H-3671H | Eq_q1(Total)                                                            | 0~99999999           | Dword        | R/W            |

| Address     | Parameter                    | Data Range | Data<br>type | Type of access |
|-------------|------------------------------|------------|--------------|----------------|
| 3672H-3673H | Eq_q2(Sharp)                 | 0~99999999 | Dword        | R/W            |
| 3674H-3675H | Eq_q2(Peak)                  | 0~99999999 | Dword        | R/W            |
| 3676H-3677H | Eq_q2(Valley)                | 0~99999999 | Dword        | R/W            |
| 3678H-3679H | Eq_q2(Normal) Eq_g2(Total)   | 0~99999999 | Dword        | R/W            |
| 367AH-367BH | Eq_q2(Total)                 | 0~99999999 | Dword        | R/W            |
| 367CH-367DH | Eq_q3(Sharp)                 | 0~99999999 | Dword        | R/W            |
| 367EH-367FH | Eq_q3(Peak)                  | 0~99999999 | Dword        | R/W            |
| 3680H-3681H | Eq_q3(Valley)                | 0~99999999 | Dword        | R/W            |
| 3682H-3683H | Eq_q3(Normal) Eq_g3(Total)   | 0~99999999 | Dword        | R/W            |
| 3684H-3685H | Eq_q3(Total)                 | 0~99999999 | Dword        | R/W            |
| 3686H-3687H | Eq_q4(Sharp)                 | 0~99999999 | Dword        | R/W            |
| 3688H-3689H | Eq_q4(Peak)                  | 0~99999999 | Dword        | R/W            |
| 368AH-368BH | Eq_q4(Valley)                | 0~99999999 | Dword        | R/W            |
| 368CH-368DH | Eq_q4(Normal) Eq_q4(Total)   | 0~99999999 | Dword        | R/W            |
| 368EH-368FH | Lq_q4(Total)                 | 0~99999999 | Dword        | R/W            |
| 3690H-3691H | Es_imp(Sharp)                | 0~99999999 | Dword        | R/W            |
| 3692H-3693H | Es_imp(Peak)                 | 0~99999999 | Dword        | R/W            |
| 3694H-3695H | Es_imp(Valley)               | 0~99999999 | Dword        | R/W            |
| 3696H-3697H | Es_imp(Normal) Es_imp(Total) | 0~99999999 | Dword        | R/W            |
| 3698H-3699H | Ls_imp(rotal)                | 0~99999999 | Dword        | R/W            |
| 369AH-369BH | Es_exp(Sharp)                | 0~99999999 | Dword        | R/W            |
| 369CH-369DH | Es_exp(Peak)                 | 0~99999999 | Dword        | R/W            |
| 369EH-369FH | Es_exp(Valley)               | 0~99999999 | Dword        | R/W            |
| 36A0H-36A1H | Es_exp(Normal) Es_exp(Total) | 0~99999999 | Dword        | R/W            |
| 36A2H-36A3H | L3_EXP(Total)                | 0~99999999 | Dword        | R/W            |

| Address     | Parameter                        | Data Range           | Data<br>type | Type of access |
|-------------|----------------------------------|----------------------|--------------|----------------|
| 36A4H-36A5H | Es_total(Sharp)                  | 0~99999999           | Dword        | R/W            |
| 36A6H-36A7H | Es_total(Peak)                   | 0~99999999           | Dword        | R/W            |
| 36A8H-36A9H | Es_total(Valley)                 | 0~99999999           | Dword        | R/W            |
| 36AAH-36ABH | Es_total(Normal) Es_total(Total) | 0~99999999           | Dword        | R/W            |
| 36ACH-36ADH | ES_total(Total)                  | 0~99999999           | Dword        | R/W            |
| 36AEH-36AFH | Es_net(Sharp)                    | -999999999-99999999  | Dword        | R/W            |
| 36B0H-36B1H | Es_net(Peak)                     | -999999999~99999999  | Dword        | R/W            |
| 36B2H-36B3H | Es_net(Valley)                   | -999999999-999999999 | Dword        | R/W            |
| 36B4H-36B5H | Es_net(Normal)                   | -999999999~99999999  | Dword        | R/W            |
| 36B6H-36B7H | Es_net(Total)                    | -999999999-99999999  | Dword        | R/W            |
| 36B8H-36B9H | Es_q1(Sharp)                     | 0~99999999           | Dword        | R/W            |
| 36BAH-36BBH | Es_q1(Peak)                      | 0~99999999           | Dword        | R/W            |
| 36BCH-36BDH | Es_q1(Valley)                    | 0~99999999           | Dword        | R/W            |
| 36BEH-36BFH | Es_q1(Normal)                    | 0~99999999           | Dword        | R/W            |
| 36C0H-36C1H | Es_q1(Total)                     | 0~99999999           | Dword        | R/W            |
| 36C2H-36C3H | Es_q2(Sharp)                     | 0~99999999           | Dword        | R/W            |
| 36C4H-36C5H | Es_q2(Peak)                      | 0~99999999           | Dword        | R/W            |
| 36C6H-36C7H | Es_q2(Valley)                    | 0~99999999           | Dword        | R/W            |
| 36C8H-36C9H | Es_q2(Normal)                    | 0~99999999           | Dword        | R/W            |
| 36CAH-36CBH | Es_q2(Total)                     | 0~99999999           | Dword        | R/W            |
| 36CCH-36CDH | Es_q3(Sharp)                     | 0~99999999           | Dword        | R/W            |
| 36CEH-36CFH | Es_q3(Peak)                      | 0~99999999           | Dword        | R/W            |
| 36D0H-36D1H | Es_q3(Valley)                    | 0~99999999           | Dword        | R/W            |
| 36D2H-36D3H | Es_q3(Normal)                    | 0~99999999           | Dword        | R/W            |
| 36D4H-36D5H | Es_q3(Total)                     | 0~99999999           | Dword        | R/W            |

| Address          | Parameter                                                   | Data Range           | Data<br>type | Type of access |
|------------------|-------------------------------------------------------------|----------------------|--------------|----------------|
| 36D6H-36D7H      | Es_q4(Sharp)                                                | 0~99999999           | Dword        | R/W            |
| 36D8H-36D9H      | Es_q4(Peak)                                                 | 0~99999999           | Dword        | R/W            |
| 36DAH-36DBH      | Es_q4(Valley)                                               | 0~99999999           | Dword        | R/W            |
| 36DCH-36DDH      | Es_q4(Normal)<br>Es_q4(Total)                               | 0~99999999           | Dword        | R/W            |
| 36DEH-36DFH      | ES_Q4(Total)                                                | 0~99999999           | Dword        | R/W            |
| Current Month (I | ncremental)(High Byte in Most, Low Byte in                  | last)                |              |                |
| 3800H-3801H      | Import Energy Ep_imp(Sharp)                                 | 0~99999999           | Dword        | R/W            |
| 3802H-3803H      | Import Energy Ep_imp(Peak)                                  | 0~99999999           | Dword        | R/W            |
| 3804H-3805H      | Import Energy Ep_imp(Valley)                                | 0~99999999           | Dword        | R/W            |
| 3806H-3807H      | Import Energy Ep_imp(Normal) Import Energy Ep_imp(Total)    | 0~99999999           | Dword        | R/W            |
| 3808H-3809H      | import energy ep_imp(rotal)                                 | 0~99999999           | Dword        | R/W            |
| 380AH-380BH      | Export Energy Ep_exp(Sharp)                                 | 0~99999999           | Dword        | R/W            |
| 380CH-380DH      | Export Energy Ep_exp(Peak)                                  | 0~99999999           | Dword        | R/W            |
| 380EH-380FH      | Export Energy Ep_exp(Valley)                                | 0~99999999           | Dword        | R/W            |
| 3810H-3811H      | Export Energy Ep_exp(Normal) Export Energy Ep_exp(Total)    | 0~99999999           | Dword        | R/W            |
| 3812H-3813H      | Export Energy Ep_exp(Total)                                 | 0~99999999           | Dword        | R/W            |
| 3814H-3815H      | Total Energy Ep_total(Sharp)                                | 0~99999999           | Dword        | R/W            |
| 3816H-3817H      | Total Energy Ep_total(Peak)                                 | 0~99999999           | Dword        | R/W            |
| 3818H-3819H      | Total Energy Ep_total(Valley)                               | 0~99999999           | Dword        | R/W            |
| 381AH-381BH      | Total Energy Ep_total(Normal)  Total Energy Ep_total(Total) | 0~99999999           | Dword        | R/W            |
| 381CH-381DH      |                                                             | 0~99999999           | Dword        | R/W            |
| 381EH-381FH      | Net Energy Ep_Net(Sharp)                                    | -999999999-99999999  | Dword        | R/W            |
| 3820H-3821H      | Net Energy Ep_Net(Peak)                                     | -999999999-999999999 | Dword        | R/W            |
| 3822H-3823H      | Net Energy Ep_Net(Valley)                                   | -999999999-99999999  | Dword        | R/W            |
| 3824H-3825H      | Net Energy Ep_Net(Normal)  Net Energy Ep_Net(Total)         | -999999999~99999999  | Dword        | R/W            |
| 3826H-3827H      | Net Energy Ep_Net(Total)                                    | -999999999~99999999  | Dword        | R/W            |

| Address     | Parameter                                                          | Data Range | Data<br>type | Type of access |
|-------------|--------------------------------------------------------------------|------------|--------------|----------------|
| 3828H-3829H | Ep_q1(Sharp)                                                       | 0~99999999 | Dword        | R/W            |
| 382AH-382BH | Ep_q1(Peak)                                                        | 0~99999999 | Dword        | R/W            |
| 382CH-382DH | Ep_q1(Valley)                                                      | 0~99999999 | Dword        | R/W            |
| 382EH-382FH | Ep_q1(Normal)<br>Ep_q1(Total)                                      | 0~99999999 | Dword        | R/W            |
| 3830H-3831H | Lp_q1(10tal)                                                       | 0~99999999 | Dword        | R/W            |
| 3832H-3833H | Ep_q2(Sharp)                                                       | 0~99999999 | Dword        | R/W            |
| 3834H-3835H | Ep_q2(Peak)                                                        | 0~99999999 | Dword        | R/W            |
| 3836H-3837H | Ep_q2(Valley)                                                      | 0~99999999 | Dword        | R/W            |
| 3838H-3839H | Ep_q2(Normal)<br>Ep_q2(Total)                                      | 0~99999999 | Dword        | R/W            |
| 383AH-383BH | Ep_q2(Total)                                                       | 0~99999999 | Dword        | R/W            |
| 383CH-383DH | Ep_q3(Sharp)                                                       | 0~99999999 | Dword        | R/W            |
| 383EH-383FH | Ep_q3(Peak)                                                        | 0~99999999 | Dword        | R/W            |
| 3840H-3841H | Ep_q3(Valley)                                                      | 0~99999999 | Dword        | R/W            |
| 3842H-3843H | Ep_q3(Normal)<br>Ep_q3(Total)                                      | 0~99999999 | Dword        | R/W            |
| 3844H-3845H | Ep_q3(Total)                                                       | 0~99999999 | Dword        | R/W            |
| 3846H-3847H | Ep_q4(Sharp)                                                       | 0~99999999 | Dword        | R/W            |
| 3848H-3849H | Ep_q4(Peak)                                                        | 0~99999999 | Dword        | R/W            |
| 384AH-384BH | Ep_q4(Valley)                                                      | 0~99999999 | Dword        | R/W            |
| 384CH-384DH | Ep_q4(Normal)<br>Ep_q4(Total)                                      | 0~99999999 | Dword        | R/W            |
| 384EH-384FH |                                                                    | 0~99999999 | Dword        | R/W            |
| 3850H-3851H | Inductive Reactive Energy(Sharp)                                   | 0~99999999 | Dword        | R/W            |
| 3852H-3853H | Inductive Reactive Energy(Peak)                                    | 0~99999999 | Dword        | R/W            |
| 3854H-3855H | Inductive Reactive Energy(Valley)                                  | 0~99999999 | Dword        | R/W            |
| 3856H-3857H | Inductive Reactive Energy(Normal) Inductive Reactive Energy(Total) | 0~99999999 | Dword        | R/W            |
| 3858H-3859H | mudelive heactive Ellergy(Total)                                   | 0~99999999 | Dword        | R/W            |

| Address     | Parameter                                                                       | Data Range          | Data<br>type | Type of access |
|-------------|---------------------------------------------------------------------------------|---------------------|--------------|----------------|
| 385AH-385BH | Capacitive Reactive Energy (Sharp)                                              | 0~99999999          | Dword        | R/W            |
| 385CH-385DH | Capacitive Reactive Energy (Peak)                                               | 0~99999999          | Dword        | R/W            |
| 385EH-385FH | Capacitive Reactive Energy (Valley)                                             | 0~99999999          | Dword        | R/W            |
| 3860H-3861H | Capacitive Reactive Energy (Normal) Capacitive Reactive Energy (Total)          | 0~99999999          | Dword        | R/W            |
| 3862H-3863H | Capacitive heactive Lifergy (Total)                                             | 0~99999999          | Dword        | R/W            |
| 3864H-3865H | Total Reactive Energy Eq_total (Sharp)                                          | 0~99999999          | Dword        | R/W            |
| 3866H-3867H | Total Reactive Energy Eq_total(Peak)                                            | 0~99999999          | Dword        | R/W            |
| 3868H-3869H | Total Reactive Energy Eq_total (Valley)                                         | 0~99999999          | Dword        | R/W            |
| 386AH-386BH | Total Reactive Energy Eq_total (Normal)  Total Reactive Energy Eq_total (Total) | 0~99999999          | Dword        | R/W            |
| 386CH-386DH | Total Neactive Ellergy Eq_total (Total)                                         | 0~99999999          | Dword        | R/W            |
| 386EH-386FH | Net Reactive Energy Eq_net(Sharp)                                               | -999999999-99999999 | Dword        | R/W            |
| 3870H-3871H | Net Reactive EnergyEq_net(Peak)                                                 | -999999999-99999999 | Dword        | R/W            |
| 3872H-3873H | Net Reactive EnergyEq_net(Valley)                                               | -999999999-99999999 | Dword        | R/W            |
| 3874H-3875H | Net Reactive EnergyEq_net(Normal)  Net Reactive EnergyEq_net(Total)             | -999999999-99999999 | Dword        | R/W            |
| 3876H-3877H | Net Reactive EnergyEq_net(Total)                                                | -999999999-99999999 | Dword        | R/W            |
| 3878H-3879H | Eq_q1(Sharp)                                                                    | 0~99999999          | Dword        | R/W            |
| 387AH-387BH | Eq_q1(Peak)                                                                     | 0~99999999          | Dword        | R/W            |
| 387CH-387DH | Eq_q1(Valley)                                                                   | 0~99999999          | Dword        | R/W            |
| 387EH-387FH | Eq_q1(Normal)<br>Eq_q1(Total)                                                   | 0~99999999          | Dword        | R/W            |
| 3880H-3881H |                                                                                 | 0~99999999          | Dword        | R/W            |
| 3882H-3883H | Eq_q2(Sharp)                                                                    | 0~99999999          | Dword        | R/W            |
| 3884H-3885H | Eq_q2(Peak)                                                                     | 0~99999999          | Dword        | R/W            |
| 3886H-3887H | Eq_q2(Valley)                                                                   | 0~99999999          | Dword        | R/W            |
| 3888H-3889H | Eq_q2(Normal)<br>Eq_q2(Total)                                                   | 0~99999999          | Dword        | R/W            |
| 388AH-388BH | Eq_q2(10td1)                                                                    | 0~99999999          | Dword        | R/W            |

| Address     | Parameter                                                                                                    | Data Range | Data<br>type | Type of access |
|-------------|----------------------------------------------------------------------------------------------------|------------|--------------|----------------|
| 388CH-388DH | Eq_q3(Sharp)                                                                                                    | 0~99999999 | Dword        | R/W            |
| 388EH-388FH | Eq_q3(Peak)                                                                                                    | 0~99999999 | Dword        | R/W            |
| 3890H-3891H | Eq_q3(Valley)                                                                                                    | 0~99999999 | Dword        | R/W            |
| 3892H-3893H | Eq_q3(Normal)<br>Eq_g3(Total)                                                                                          | 0~99999999 | Dword        | R/W            |
| 3894H-3895H | Eq_q3(Total)                                                                                                    | 0~99999999 | Dword        | R/W            |
| 3896H-3897H | Eq_q4(Sharp)                                                                                                    | 0~99999999 | Dword        | R/W            |
| 3898H-3899H | Eq_q4(Peak)                                                                                                    | 0~99999999 | Dword        | R/W            |
| 389AH-389BH | Eq_q4(Valley)                                                                                                    | 0~99999999 | Dword        | R/W            |
| 389CH-389DH | Eq_q4(Normal)                                                                                                    | 0~99999999 | Dword        | R/W            |
| 389EH-389FH | - Eq_q4(Total)                                                                                                    | 0~99999999 | Dword        | R/W            |
| 38A0H-38A1H | Import Apparent Energy Es_imp (Sharp)                                                                                  | 0~99999999 | Dword        | R/W            |
| 38A2H-38A3H | Import Apparent Energy Es_imp (Peak)                                                                                   | 0~99999999 | Dword        | R/W            |
| 38A4H-38A5H | Import Apparent Energy Es_imp (Valley)                                                                                 | 0~99999999 | Dword        | R/W            |
| 38A6H-38A7H | Es_imp(Normal)                                                                                                    | 0~99999999 | Dword        | R/W            |
| 38A8H-38A9H | Import Apparent Energy Es_imp (Total)                                                                                  | 0~99999999 | Dword        | R/W            |
| 38AAH-38ABH | Export Apparent Energy Es_exp (Sharp)                                                                                  | 0~99999999 | Dword        | R/W            |
| 38ACH-38ADH | Export Apparent Energy Es_exp (Peak)                                                                                   | 0~99999999 | Dword        | R/W            |
| 38AEH-38AFH | Export Apparent Energy Es_exp (Valley)                                                                                 | 0~99999999 | Dword        | R/W            |
| 38B0H-38B1H | Export Apparent Energy Es_exp (Normal)  Export Apparent Energy Es_exp (Total)                                          | 0~99999999 | Dword        | R/W            |
| 38B2H-38B3H |                                                                                                    | 0~99999999 | Dword        | R/W            |
| 38B4H-38B5H | Total Apparent Energy Es_total (Sharp)                                                                                 | 0~99999999 | Dword        | R/W            |
| 38B6H-38B7H | Total Apparent Energy Es_total (Peak)                                                                                  | 0~99999999 | Dword        | R/W            |
| 38B8H-38B9H | Total Apparent Energy Es_total (Valley) Total Apparent Energy Es_total (Normal) Total Apparent Energy Es_total (Total) | 0~99999999 | Dword        | R/W            |
| 38BAH-38BBH |                                                                                                    | 0~99999999 | Dword        | R/W            |
| 38BCH-38BDH |                                                                                                    | 0~99999999 | Dword        | R/W            |

| Address                                                       | Parameter                                                              | Data Range          | Data<br>type | Type of access |
|---------------------------------------------------------------|------------------------------------------------------------------------|---------------------|--------------|----------------|
| 38BEH-38BFH                                                   | Net Apparent Energy Es_net(Sharp)                                      | -999999999-99999999 | Dword        | R/W            |
| 38C0H-38C1H                                                   | Net Apparent Energy Es_net(Peak)                                       | -999999999-99999999 | Dword        | R/W            |
| 38C2H-38C3H                                                   | Net Apparent Energy Es_net(Valley)                                     | -999999999~99999999 | Dword        | R/W            |
| 38C4H-38C5H                                                   | Net Apparent Energy Es_net (Normal)  Net Apparent Energy Es_net(Total) | -999999999-99999999 | Dword        | R/W            |
| 38C6H-38C7H                                                   | Net Apparent Energy Es_net(10tal)                                      | -999999999-99999999 | Dword        | R/W            |
| 38C8H-38C9H                                                   | Es_q1(Sharp)                                                           | 0~99999999          | Dword        | R/W            |
| 38CAH-38CBH                                                   | Es_q1(Peak)                                                            | 0~99999999          | Dword        | R/W            |
| 38CCH-38CDH                                                   | Es_q1(Valley)                                                          | 0~99999999          | Dword        | R/W            |
| 38CEH-38CFH                                                   | Es_q1(Normal)<br>Es_q1(Total)                                          | 0~99999999          | Dword        | R/W            |
| 38D0H-38D1H                                                   | ES_qT(Total)                                                           | 0~99999999          | Dword        | R/W            |
| 38D2H-38D3H                                                   | Es_q2(Sharp)                                                           | 0~99999999          | Dword        | R/W            |
| 38D4H-38D5H                                                   | Es_q2(Peak)                                                            | 0~99999999          | Dword        | R/W            |
| 38D6H-38D7H                                                   | Es_q2(Valley)                                                          | 0~99999999          | Dword        | R/W            |
| 38D8H-38D9H                                                   | Es_q2(Normal)<br>Es_q2(Total)                                          | 0~99999999          | Dword        | R/W            |
| 38DAH-38DBH                                                   | L3_q2(Total)                                                           | 0~99999999          | Dword        | R/W            |
| 38DCH-38DDH                                                   | Es_q3(Sharp)                                                           | 0~99999999          | Dword        | R/W            |
| 38DEH-38DFH                                                   | Es_q3(Peak)                                                            | 0~99999999          | Dword        | R/W            |
| 38E0H-38E1H                                                   | Es_q3(Valley)                                                          | 0~99999999          | Dword        | R/W            |
| 38E2H-38E3H                                                   | Es_q3(Normal)<br>Es_q3(Total)                                          | 0~99999999          | Dword        | R/W            |
| 38E4H-38E5H                                                   |                                                                        | 0~99999999          | Dword        | R/W            |
| 38E6H-38E7H                                                   | Es_q4(Sharp)                                                           | 0~99999999          | Dword        | R/W            |
| 38E8H-38E9H                                                   | Es_q4(Peak)                                                            | 0~99999999          | Dword        | R/W            |
| 38EAH-38EBH                                                   | Es_q4(Valley)                                                          | 0~99999999          | Dword        | R/W            |
| 38ECH-38EDH                                                   | Es_q4(Normal)<br>Es_q4(Total)                                          | 0~99999999          | Dword        | R/W            |
| 38EEH-38EFH                                                   |                                                                        | 0~99999999          | Dword        | R/W            |
| Prior Month(Incremental)(High Byte in Most, Low Byte in last) |                                                                        |                     |              |                |

| Address     | Parameter                                                         | Data Range          | Data<br>type | Type of access |
|-------------|-------------------------------------------------------------------|---------------------|--------------|----------------|
| 38F0H-38F1H | Import Energy Ep_imp(Sharp)                                       | 0~99999999          | Dword        | R/W            |
| 38F2H-38F3H | Import Energy Ep_imp(Peak)                                        | 0~99999999          | Dword        | R/W            |
| 38F4H-38F5H | Import Energy Ep_imp(Valley)                                      | 0~99999999          | Dword        | R/W            |
| 38F6H-38F7H | Import Energy Ep_imp(Normal) Import Energy Ep_imp(Total)          | 0~99999999          | Dword        | R/W            |
| 38F8H-38F9H | import Energy Ep_imp(rotal)                                       | 0~99999999          | Dword        | R/W            |
| 38FAH-38FBH | Export Energy Ep_exp(Sharp)                                       | 0~99999999          | Dword        | R/W            |
| 38FCH-38FDH | Export Energy Ep_exp(Peak)                                        | 0~99999999          | Dword        | R/W            |
| 38FEH-38FFH | Export Energy Ep_exp(Valley)                                      | 0~99999999          | Dword        | R/W            |
| 3900H-3901H | Export Energy Ep_exp(Normal) Export Energy Ep_exp(Total)          | 0~99999999          | Dword        | R/W            |
| 3902H-3903H | Export Energy Ep_exp(Total)                                       | 0~99999999          | Dword        | R/W            |
| 3904H-3905H | Total Energy Ep_total(Sharp)                                      | 0~99999999          | Dword        | R/W            |
| 3906H-3907H | Total Energy Ep_total(Peak)                                       | 0~99999999          | Dword        | R/W            |
| 3908H-3909H | Total Energy Ep_total(Valley)                                     | 0~99999999          | Dword        | R/W            |
| 390AH-390BH | Total Energy Ep_total(Normal)  Total Energy Ep_total(Total)       | 0~99999999          | Dword        | R/W            |
| 390CH-390DH | Total Energy Ep_total(Total)                                      | 0~99999999          | Dword        | R/W            |
| 390EH-390FH | Net Energy Ep_Net(Sharp)                                          | -999999999~99999999 | Dword        | R/W            |
| 3910H-3911H | Net Energy Ep_Net(Peak)                                           | -999999999-99999999 | Dword        | R/W            |
| 3912H-3913H | Net Energy Ep_Net(Valley)                                         | -999999999-99999999 | Dword        | R/W            |
| 3914H-3915H | Net Energy Ep_Net(Normal)  Net Energy Ep_Net(Total)               | -999999999-99999999 | Dword        | R/W            |
| 3916H-3917H |                                                                   | -999999999-99999999 | Dword        | R/W            |
| 3918H-3919H | Ep_q1(Sharp) Ep_q1(Peak) Ep_q1(Valley) Ep_q1(Normal) Ep_q1(Total) | 0~99999999          | Dword        | R/W            |
| 391AH-391BH |                                                                   | 0~99999999          | Dword        | R/W            |
| 391CH-391DH |                                                                   | 0~99999999          | Dword        | R/W            |
| 391EH-391FH |                                                                   | 0~99999999          | Dword        | R/W            |
| 3920H-3921H |                                                                   | 0~99999999          | Dword        | R/W            |

| Address     | Parameter                                                              | Data Range | Data<br>type | Type of access |
|-------------|------------------------------------------------------------------------|------------|--------------|----------------|
| 3922H-3923H | Ep_q2(Sharp)                                                           | 0~99999999 | Dword        | R/W            |
| 3924H-3925H | Ep_q2(Peak)                                                            | 0~99999999 | Dword        | R/W            |
| 3926H-3927H | Ep_q2(Valley)                                                          | 0~99999999 | Dword        | R/W            |
| 3928H-3929H | Ep_q2(Normal)<br>Ep_g2(Total)                                          | 0~99999999 | Dword        | R/W            |
| 392AH-392B  | Ep_q2(Total)                                                           | 0~99999999 | Dword        | R/W            |
| 392CH-392DH | Ep_q3(Sharp)                                                           | 0~99999999 | Dword        | R/W            |
| 392EH-392FH | Ep_q3(Peak)                                                            | 0~99999999 | Dword        | R/W            |
| 3930H-3931H | Ep_q3(Valley)                                                          | 0~99999999 | Dword        | R/W            |
| 3932H-3933H | Ep_q3(Normal)                                                          | 0~99999999 | Dword        | R/W            |
| 3934H-3935H | Ep_q3(Total)                                                           | 0~99999999 | Dword        | R/W            |
| 3936H-3937H | Ep_q4(Sharp)                                                           | 0~99999999 | Dword        | R/W            |
| 3938H-3939H | Ep_q4(Peak)                                                            | 0~99999999 | Dword        | R/W            |
| 393AH-393BH | Ep_q4(Valley)                                                          | 0~99999999 | Dword        | R/W            |
| 393CH-393DH | Ep_q4(Normal)<br>Ep_q4(Total)                                          | 0~99999999 | Dword        | R/W            |
| 393EH-393FH | Ep_q4(Total)                                                           | 0~99999999 | Dword        | R/W            |
| 3940H-3941H | Inductive Reactive Energy(Sharp)                                       | 0~99999999 | Dword        | R/W            |
| 3942H-3943H | Inductive Reactive Energy(Peak)                                        | 0~99999999 | Dword        | R/W            |
| 3944H-3945H | Inductive Reactive Energy(Valley)                                      | 0~99999999 | Dword        | R/W            |
| 3946H-3947H | Inductive Reactive Energy(Normal) Inductive Reactive Energy(Total)     | 0~99999999 | Dword        | R/W            |
| 3948H-3949H | mudelive Reactive Energy(Total)                                        | 0~99999999 | Dword        | R/W            |
| 394AH-394BH | Capacitive Reactive Energy (Sharp)                                     | 0~99999999 | Dword        | R/W            |
| 394CH-394DH | Capacitive Reactive Energy (Peak)                                      | 0~99999999 | Dword        | R/W            |
| 394EH-394FH | Capacitive Reactive Energy (Valley)                                    | 0~99999999 | Dword        | R/W            |
| 3950H-3951H | Capacitive Reactive Energy (Normal) Capacitive Reactive Energy (Total) | 0~99999999 | Dword        | R/W            |
| 3952H-3953H | Capacitive neactive Energy (Total)                                     | 0~99999999 | Dword        | R/W            |

| Address     | Parameter                                                                     | Data Range          | Data<br>type | Type of access |
|-------------|-------------------------------------------------------------------------------|---------------------|--------------|----------------|
| 3954H-3955H | Total Reactive Energy Eq_total (Sharp)                                        | 0~99999999          | Dword        | R/W            |
| 3956H-3957H | Total Reactive Energy Eq_total(Peak)                                          | 0~99999999          | Dword        | R/W            |
| 3958H-3959H | Total Reactive Energy Eq_total (Valley)                                       | 0~99999999          | Dword        | R/W            |
| 395AH-395BH | Total Reactive Energy Eq_total (Normal) Total Reactive Energy Eq_total(Total) | 0~99999999          | Dword        | R/W            |
| 395CH-395DH | Total Neactive Ellergy Eq_total(Total)                                        | 0~99999999          | Dword        | R/W            |
| 395EH-395FH | Net Reactive Energy Eq_net(Sharp)                                             | -999999999-99999999 | Dword        | R/W            |
| 3960H-3961H | Net Reactive EnergyEq_net(Peak)                                               | -999999999-99999999 | Dword        | R/W            |
| 3962H-3963H | Net Reactive EnergyEq_net(Valley)                                             | -999999999-99999999 | Dword        | R/W            |
| 3964H-3965H | Net Reactive EnergyEq_net(Normal)  Net Reactive EnergyEq_net(Total)           | -999999999-99999999 | Dword        | R/W            |
| 3966H-3967H | Net heactive EnergyEq_net(Total)                                              | -999999999-99999999 | Dword        | R/W            |
| 3968H-3969H | Eq_q1(Sharp)                                                                  | 0~99999999          | Dword        | R/W            |
| 396AH-396BH | Eq_q1(Peak)                                                                   | 0~99999999          | Dword        | R/W            |
| 396CH-396DH | Eq_q1(Valley)                                                                 | 0~99999999          | Dword        | R/W            |
| 396EH-396FH | Eq_q1(Normal)<br>Eq_q1(Total)                                                 | 0~99999999          | Dword        | R/W            |
| 3970H-3971H | Eq_q1(10tal)                                                                  | 0~99999999          | Dword        | R/W            |
| 3972H-3973H | Eq_q2(Sharp)                                                                  | 0~99999999          | Dword        | R/W            |
| 3974H-3975H | Eq_q2(Peak)                                                                   | 0~99999999          | Dword        | R/W            |
| 3976H-3977H | Eq_q2(Valley)                                                                 | 0~99999999          | Dword        | R/W            |
| 3978H-3979H | Eq_q2(Normal)                                                                 | 0~99999999          | Dword        | R/W            |
| 397AH-397BH | Eq_q2(Total)                                                                  | 0~99999999          | Dword        | R/W            |
| 397CH-397DH | Eq_q3(Sharp)                                                                  | 0~99999999          | Dword        | R/W            |
| 397EH-397FH | Eq_q3(Peak)                                                                   | 0~99999999          | Dword        | R/W            |
| 3980H-3981H | Eq_q3(Valley)                                                                 | 0~99999999          | Dword        | R/W            |
| 3982H-3983H | Eq_q3(Normal)<br>Eq_q3(Total)                                                 | 0~99999999          | Dword        | R/W            |
| 3984H-3985H | Eq_qs(Total)                                                                  | 0~99999999          | Dword        | R/W            |

| Address     | Parameter                                                                       | Data Range          | Data<br>type | Type of access |
|-------------|---------------------------------------------------------------------------------|---------------------|--------------|----------------|
| 3986H-3987H | Eq_q4(Sharp)                                                                    | 0~99999999          | Dword        | R/W            |
| 3988H-3989H | Eq_q4(Peak)                                                                     | 0~99999999          | Dword        | R/W            |
| 398AH-398BH | Eq_q4(Valley)                                                                   | 0~99999999          | Dword        | R/W            |
| 398CH-398DH | Eq_q4(Normal)<br>Eq_q4(Total)                                                   | 0~99999999          | Dword        | R/W            |
| 398EH-398FH | Eq_q4(Total)                                                                    | 0~99999999          | Dword        | R/W            |
| 3990H-3991H | Import Apparent Energy Es_imp (Sharp)                                           | 0~99999999          | Dword        | R/W            |
| 3992H-3993H | Import Apparent Energy Es_imp (Peak)                                            | 0~99999999          | Dword        | R/W            |
| 3994H-3995H | Import Apparent Energy Es_imp (Valley)                                          | 0~99999999          | Dword        | R/W            |
| 3996H-3997H | Es_imp(Normal)                                                                  | 0~99999999          | Dword        | R/W            |
| 3998H-3999H | Import Apparent Energy Es_imp (Total)                                           | 0~99999999          | Dword        | R/W            |
| 399AH-399BH | Export Apparent Energy Es_exp (Sharp)                                           | 0~99999999          | Dword        | R/W            |
| 399CH-399DH | Export Apparent Energy Es_exp (Peak)                                            | 0~99999999          | Dword        | R/W            |
| 399EH-399FH | Export Apparent Energy Es_exp (Valley)                                          | 0~99999999          | Dword        | R/W            |
| 39A0H-39A1H | Export Apparent Energy Es_exp (Normal)  Export Apparent Energy Es_exp (Total)   | 0~99999999          | Dword        | R/W            |
| 39A2H-39A3H | Export Apparent Energy Es_exp (Total)                                           | 0~99999999          | Dword        | R/W            |
| 39A4H-39A5H | Total Apparent Energy Es_total (Sharp)                                          | 0~99999999          | Dword        | R/W            |
| 39A6H-39A7H | Total Apparent Energy Es_total(Peak)                                            | 0~99999999          | Dword        | R/W            |
| 39A8H-39A9H | Total Apparent Energy Es_total (Valley)                                         | 0~99999999          | Dword        | R/W            |
| 39AAH-39ABH | Total Apparent Energy Es_total (Normal)  Total Apparent Energy Es_total (Total) | 0~99999999          | Dword        | R/W            |
| 39ACH-39ADH | Total Apparent Energy Es_total (Total)                                          | 0~99999999          | Dword        | R/W            |
| 39AEH-39AFH | Net Apparent Energy Es_net(Sharp)                                               | -999999999-99999999 | Dword        | R/W            |
| 39B0H-39B1H | Net Apparent Energy Es_net(Peak)                                                | -999999999-99999999 | Dword        | R/W            |
| 39B2H-39B3H | Net Apparent Energy Es_net(Valley)                                              | -999999999-99999999 | Dword        | R/W            |
| 39B4H-39B5H | Net Apparent Energy Es_net (Normal)  Net Apparent Energy Es_net(Total)          | -999999999-99999999 | Dword        | R/W            |
| 39B6H-39B7H | Net Apparent Lifetgy Es_Het(Total)                                              | -999999999-99999999 | Dword        | R/W            |

| Address     | Parameter     | Data Range | Data<br>type | Type of access |
|-------------|---------------|------------|--------------|----------------|
| 39B8H-39B9H | Es_q1(Sharp)  | 0~99999999 | Dword        | R/W            |
| 39BAH-39BBH | Es_q1(Peak)   | 0~99999999 | Dword        | R/W            |
| 39BCH-39BDH | Es_q1(Valley) | 0~99999999 | Dword        | R/W            |
| 39BEH-39BFH | Es_q1(Normal) | 0~99999999 | Dword        | R/W            |
| 39C0H-39C1H | Es_q1(Total)  | 0~99999999 | Dword        | R/W            |
| 39C2H-39C3H | Es_q2(Sharp)  | 0~99999999 | Dword        | R/W            |
| 39C4H-39C5H | Es_q2(Peak)   | 0~99999999 | Dword        | R/W            |
| 39C6H-39C7H | Es_q2(Valley) | 0~99999999 | Dword        | R/W            |
| 39C8H-39C9H | Es_q2(Normal) | 0~99999999 | Dword        | R/W            |
| 39CAH-39CBH | Es_q2(Total)  | 0~99999999 | Dword        | R/W            |
| 39CCH-39CDH | Es_q3(Sharp)  | 0~99999999 | Dword        | R/W            |
| 39CEH-39CFH | Es_q3(Peak)   | 0~99999999 | Dword        | R/W            |
| 39D0H-39D1H | Es_q3(Valley) | 0~99999999 | Dword        | R/W            |
| 39D2H-39D3H | Es_q3(Normal) | 0~99999999 | Dword        | R/W            |
| 39D4H-39D5H | Es_q3(Total)  | 0~99999999 | Dword        | R/W            |
| 39D6H-39D7H | Es_q4(Sharp)  | 0~99999999 | Dword        | R/W            |
| 39D8H-39D9H | Es_q4(Peak)   | 0~99999999 | Dword        | R/W            |
| 39DAH-39DBH | Es_q4(Valley) | 0~99999999 | Dword        | R/W            |
| 39DCH-39DDH | Es_q4(Normal) | 0~99999999 | Dword        | R/W            |
| 39DEH-39DFH | Es_q4(Total)  | 0~99999999 | Dword        | R/W            |

The daily energy.

Function code: 03H for reading. The address table as below.

Table 5-27 Daily Energy

| Address     | Parameter         | Data Range | Data type | Type of access |
|-------------|-------------------|------------|-----------|----------------|
| 3C00H-3C01H | Ep_imp(Yesterday) | 0~99999999 | Dword     | R/W            |
| 3C02H-3C03H | Ep_exp(Yesterday) | 0~99999999 | Dword     | R/W            |

| Address     | Parameter                              | Data Range          | Data type | Type of access |
|-------------|----------------------------------------|---------------------|-----------|----------------|
| 3C04H-3C05H | Ep_total(Yesterday)                    | 0~99999999          | Dword     | R/W            |
| 3C06H-3C07H | Ep_net(Yesterday)                      | -999999999~99999999 | Dword     | R/W            |
| 3C08H-3C09H | Ep_q1(Yesterday)                       | 0~99999999          | Dword     | R/W            |
| 3C0AH-3C0BH | Ep_q2(Yesterday)                       | 0~99999999          | Dword     | R/W            |
| 3C0CH-3C0DH | Ep_q3(Yesterday)                       | 0~99999999          | Dword     | R/W            |
| 3C0EH-3C0FH | Ep_q4(Yesterday)                       | 0~99999999          | Dword     | R/W            |
| 3C10H-3C11H | Eq_imp(Yesterday)                      | 0~99999999          | Dword     | R/W            |
| 3C12H-3C13H | Eq_exp(Yesterday)                      | 0~99999999          | Dword     | R/W            |
| 3C14H-3C15H | Eq_total(Yesterday)                    | 0~99999999          | Dword     | R/W            |
| 3C16H-3C17H | Eq_net(Yesterday)                      | -999999999~99999999 | Dword     | R/W            |
| 3C18H-3C19H | Eq_q1(Yesterday)                       | 0~99999999          | Dword     | R/W            |
| 3C1AH-3C1BH | Eq_q2(Yesterday)                       | 0~99999999          | Dword     | R/W            |
| 3C1CH-3C1DH | Eq_q3(Yesterday)                       | 0~99999999          | Dword     | R/W            |
| 3C1EH-3C1FH | Eq_q4(Yesterday)                       | 0~99999999          | Dword     | R/W            |
| 3C20H-3C21H | Es_imp(Yesterday)                      | 0~99999999          | Dword     | R/W            |
| 3C22H-3C23H | ES_exp(Yesterday)                      | 0~99999999          | Dword     | R/W            |
| 3C24H-3C25H | Es_total(Yesterday)                    | 0~99999999          | Dword     | R/W            |
| 3C26H-3C27H | Es_net(Yesterday)                      | -999999999~99999999 | Dword     | R/W            |
| 3C28H-3C29H | Es_q1(Yesterday)                       | 0~99999999          | Dword     | R/W            |
| 3C2AH-3C2BH | Es_q2(Yesterday)                       | 0~99999999          | Dword     | R/W            |
| 3C2CH-3C2DH | Es_q3(Yesterday)                       | 0~99999999          | Dword     | R/W            |
| 3C2EH-3C2FH | Es_q4(Yesterday)                       | 0~99999999          | Dword     | R/W            |
| 3C30H-3C5FH | Daily Energy(The day before yesterday) | Same As Above       | Dword     | R/W            |
| 3C60H-3C8FH | Daily Energy(Three days ago)           | Same As Above       | Dword     | R/W            |
| 3C90H-3CBFH | Daily Energy(Four days ago)            | Same As Above       | Dword     | R/W            |
| 3CC0H-3CEFH | Daily Energy(Five days ago)            | Same As Above       | Dword     | R/W            |
| 3CF0H-3D1FH | Daily Energy(Six days ago)             | Same As Above       | Dword     | R/W            |
| 3D20H-3D4FH | Daily Energy(Seven days ago)           | Same As Above       | Dword     | R/W            |

The maximum demand of power, reactive power, apparent power and currents

which in the different rates can be accessed by communication. Function code: 03H for reading. The address table as below.

Table 5-28 TOU maximum demand parameters address table

| Address     | Parameter                                                                                                   | Data Range    | Data<br>type | Type of access |
|-------------|----------------------------------------------------------------------------------------------------|---------------|--------------|----------------|
| 3B00H       | Time Stamp-Year of Max Import Power demand(Sharp)                                                           | 00~99         | word         | R              |
| 350011      | Time Stamp-Month of Max Import Power demand(Sharp)                                                          | 1~12          | word         | R              |
| 3B01H       | Time Stamp-Day of Max Import Power demand(Sharp)                                                            | 1~31          | word         | R              |
| 380111      | Time Stamp-Hour of Max Import Power demand(Sharp)                                                           | 0~23          | word         | R              |
| 3B02H       | Time Stamp-Minute of Max Import Power demand(Sharp)                                                         | 0~59          | word         | R              |
| 380211      | Time Stamp-Second of Max Import Power demand(Sharp)                                                         | 0~59          |              | R              |
| 3B03H       | Max Import Power demand(Sharp)                                                                              | -32768~32767  | Integer      | R              |
| 3B04H-3B07H | Time Stamp and Max Import Power                                                                             | Same As Above | Integer      | R              |
| 3B08H-3B0BH |                                                                                                    | Same As Above | Integer      | R              |
| 3B0CH-3B0FH | Time Stamp and Max Import Power                                                                             | Same As Above | Integer      | R              |
| 3B10H-3B13H | Demand(Valley) Time Stamp and Max Import Power Demand(Normal) Time Stamp and Max Import Power Demand(Total) | Same As Above | Integer      | R              |
| 3B14H-3B17H | Time Stamp and Max Export Power                                                                             | Same As Above | Integer      | R              |
| 3B18H-3B1BH |                                                                                                    | Same As Above | Integer      | R              |
| 3B1CH-3B1FH | Time Stamp and Max Export Power Demand(Peak)                                                                | Same As Above | Integer      | R              |
| 3B20H-3B23H | Time Stamp and Max Export Power Demand(Valley)                                                              | Same As Above | Integer      | R              |
| 3B24H-3B27H | Time Stamp and Max Export Power Demand(Normal) Time Stamp and Max Export Power Demand(Total)                | Same As Above | Integer      | R              |

| Address     | Parameter                                                                                                    | Data Range    | Data<br>type | Type of access |
|-------------|----------------------------------------------------------------------------------------------------|---------------|--------------|----------------|
| 3B28H-3B2BH | Time Stamp and Max Inductive Reactive                                                                                                    | Same As Above | Integer      | R              |
| 3B2CH-3B2FH | Demand (Sharp)                                                                                                    | Same As Above | Integer      | R              |
| 3B30H-3B33H | Time Stamp and Max Inductive                                                                                                    | Same As Above | Integer      | R              |
| 3B34H-3B37H | ReactiveDemand(Peak)                                                                                                    | Same As Above | Integer      | R              |
| 3B38H-3B3BH | Time Stamp and Max Inductive Reactive Demand(Valley) Time Stamp and Max Inductive Reactive Demand(Normal) Time Stamp and Max Inductive Reactive Demand(Total) | Same As Above | Integer      | R              |
| 3B3CH-3B3FH | Time Stamp and Max Capacitive Reactive                                                                                                    | Same As Above | Integer      | R              |
| 3B40H-3B43H | Demand(Sharp)                                                                                                    | Same As Above | Integer      | R              |
| 3B44H-3B47H | Time Stamp and Max Capacitive                                                                                                    | Same As Above | Integer      | R              |
| 3B48H-3B4BH | ReactiveDemand(Peak) Time Stamp and Max Capacitive Reactive                                                                                                   | Same As Above | Integer      | R              |
| 3B4CH-3B4FH | Demand(Valley) Time Stamp and Max Capacitive Reactive Demand(Normal) Time Stamp and Max Capacitive Reactive Demand(Total)                                     | Same As Above | Integer      | R              |
| 3B50H-3B53H | Time Stamp and Max Import Apparent Demand(Sharp)                                                                                                    | Same As Above | Integer      | R              |
| 3B54H-3B57H | Time Stamp and Max Import Apparent                                                                                                    | Same As Above | Integer      | R              |
| 3B58H-3B5BH | Demand(Peak)                                                                                                    | Same As Above | Integer      | R              |
| 3B5CH-3B5FH | Time Stamp and Max Import Apparent                                                                                                    | Same As Above | Integer      | R              |
| 3B60H-3B63H | Demand(Valley) Time Stamp and Max Import Apparent Demand(Normal) Time Stamp and Max Import Apparent Demand(Total)                                             | Same As Above | Integer      | R              |

| Address     | Parameter                                         | Data Range    | Data<br>type | Type of access |
|-------------|---------------------------------------------------|---------------|--------------|----------------|
| 3B64H-3B67H | Time Stamp and Max Export Apparent                | Same As Above | Integer      | R              |
| 3B68H-3B6BH | Demand(Sharp)                                     | Same As Above | Integer      | R              |
| 3B6CH-3B6FH | Time Stamp and Max Export Apparent                | Same As Above | Integer      | R              |
| 3B70H-3B73H | Demand(Peak) Time Stamp and Max Export Apparent   | Same As Above | Integer      | R              |
| 3B74H-3B77H | Demand(Valley) Time Stamp and Max Export Apparent | Same As Above | Integer      | R              |
| 3B78H-3B7BH | Time Stamp and Max 11 Demand(Sharp)               | Same As Above | Integer      | R              |
| 3B7CH-3B7FH |                                                   | Same As Above | Integer      | R              |
| 3B80H-3B83H | Time Stamp and Max 11 Demand(Valley)              | Same As Above | Integer      | R              |
| 3B84H-3B87H |                                                   | Same As Above | Integer      | R              |
| 3B88H-3B8BH | Time Stamp and Max 11 Demand(Total)               | Same As Above | Integer      | R              |
| 3B8CH-3B8FH | Time Stamp and Max 12 Demand(Sharp)               | Same As Above | Integer      | R              |
| 3B90H-3B93H |                                                   | Same As Above | Integer      | R              |
| 3B94H-3B97H | Time Stamp and Max 12 Demand(Valley)              | Same As Above | Integer      | R              |
| 3B98H-3B9BH |                                                   | Same As Above | Integer      | R              |
| 3B9CH-3B9FH | Time Stamp and Max 12 Demand(Total)               | Same As Above | Integer      | R              |
| 3BA0H-3BA3H | Time Stamp and Max 13 Demand(Sharp)               | Same As Above | Integer      | R              |
| 3BA4H-3BA7H |                                                   | Same As Above | Integer      | R              |
| 3BA8H-3BABH | Time Stamp and Max 13 Demand(Valley)              | Same As Above | Integer      | R              |
| 3BACH-3BAFH | Time Stamp and Max 13 Demand(Normal)              | Same As Above | Integer      | R              |
| 3BB0H-3BB3H | Time Stamp and Max 13 Demand(Total)               | Same As Above | Integer      | R              |

| Address         | Parameter                            | Data Range    | Data<br>type | Type of access |
|-----------------|--------------------------------------|---------------|--------------|----------------|
| 3BB4H-3BB7H     | Time Stamp and Max IN Demand(Sharp)  | Same As Above | Integer      | R              |
| 3BB8H-3BBBH     | Time Stamp and Max IN Demand(Peak)   | Same As Above | Integer      | R              |
|                 | Time Stamp and Max IN Demand(Valley) | Same As Above | Integer      | R              |
| 35 6011 55 6511 | Time Stamp and Max IN Demand(Normal) | Same As Above | Integer      | R              |
| 3BC4H-3BC7H     | Time Stamp and Max IN Demand(Total)  | Same As Above | Integer      | R              |

Data address of TOU parameter setting includes basis parameter of TOU, time zone setting parameter of TOU, time table setting parameter of TOU and holiday setting parameter of TOU. Function: 03H for reading, 10H for writing.

Table 5-29 TOU parameter address table

| Address | Parameter                   | Data Range                                                      | Data type | Type of access |
|---------|-----------------------------|-----------------------------------------------------------------|-----------|----------------|
|         | Sharing power setting param | eters: 03H read; 10H Write                                      |           |                |
| 1120H   | The Number of Season        | 0~12                                                            | Word      | R/W            |
| 1121H   | The Number of TOU Schedule  | 0~14                                                            | Word      | R/W            |
| 1122H   | The Number of TOU Segment   | 0~14                                                            | Word      | R/W            |
| 1123H   | The Number of Tariff        | 0~3                                                             | Word      | R/W            |
| 1124H   | Weekend setting             | 0~127(bit0Sun:<br>bit1~bit6: Mon ~ Sat;<br>0:Disable; 1:Enable) | Word      | R/W            |
| 1125H   | Weekend Schedule            | 0-14                                                            | Word      | R/W            |
| 1126H   | Holiday Setting             | 0-30                                                            | Word      | R/W            |
| 1127H   | Enable Tou                  | 1:Enable; Others:Disable                                        | Word      | R/W            |
| 1128H   | Restore to Defaults         | 1:Enable; Others:Disable                                        | Word      | R/W            |
| 1129H   | Monthly Billing Mode        | 0:End of Month; 1:Assign                                        | Word      | R/W            |
| 112AH   | Billing Time - Day          | 1~28                                                            | Word      | R/W            |
| 112BH   | Billing Time - Hour         | 0~23                                                            | Word      | R/W            |
| 112CH   | Billing Time - Minute       | 0~59                                                            | Word      | R/W            |
| 112DH   | Billing Time - Second       | 0~59                                                            | Word      | R/W            |

| Address | Parameter                                                                             | Data Range                                                                                                    | Data type | Type of access |
|---------|---------------------------------------------------------------------------------------|----------------------------------------------------------------------------------------------------|-----------|----------------|
| 112EH   | Fault Status Word                                                                     | 0:No Error; 1: Tariff Error; 2:<br>Season Error; 4: Segment<br>Error; 8: The Number<br>of Season Error; 16:<br>Season Setting Error; 32:<br>The Number of Holiday<br>Error; 64: Holiday Setting<br>Error; 256: Tariff In TOU<br>Schedule Error; 512: Time<br>In TOU Schedule Error;<br>1024: Time Segment In<br>TOU Schedule Error; 2048:<br>Weekend Schedule Error;<br>4096: Weekend Error | Word      | R              |
| 112FH   | Enable Holiday Years Setting                                                          | 1:Enable; 0:Disable                                                                                                    | Word      | R/W            |
| 1130H   | Start Year of Holiday Years                                                           |                                                                                                    | Word      | R/W            |
| 1131H   | End Year of Holiday Years                                                             |                                                                                                    | Word      | R/W            |
| 1142H   | TOU Seasons 1 Start Time(Month, Day and Hour) TOU Seasons 2 Start Time(Month, Day and |                                                                                                    | Word      | R/W            |
| 1145H   | Hour)                                                                                 |                                                                                                    | Word      | R/W            |
|         | TOU Seasons 3 Start Time(Month, Day and<br>Hour)                                      |                                                                                                    | Word      | R/W            |
| 1       | TOU Seasons 4 Start Time(Month, Day and<br>Hour)                                      |                                                                                                    | Word      | R/W            |
| 1       | TOU Seasons 5 Start Time(Month, Day and<br>Hour)                                      |                                                                                                    | Word      | R/W            |
|         | TOU Seasons 6 Start Time(Month, Day and Hour)                                         |                                                                                                    | Word      | R/W            |
|         | TOU Seasons 7 Start Time(Month, Day and<br>Hour)                                      |                                                                                                    | Word      | R/W            |
|         | TOU Seasons 8 Start Time(Month, Day and<br>Hour)                                      |                                                                                                    | Word      | R/W            |

| Address | Parameter                                                            | Data Range | Data type | Type of access |
|---------|----------------------------------------------------------------------|------------|-----------|----------------|
|         | TOU Seasons 9 Start Time(Month, Day and<br>Hour)                     |            | Word      | R/W            |
|         | TOU Seasons 10 Start Time(Month, Day and<br>Hour)                    |            | Word      | R/W            |
| 1160H   | TOU Seasons 11 Start Time(Month, Day and<br>Hour)                    |            | Word      | R/W            |
| 1       | TOU Seasons 12 Start Time(Month, Day and<br>Hour)                    |            | Word      | R/W            |
|         | First TOU Schedule 1 Segment Start<br>Time(Hour, Minute and Tariff)  |            | Word      | R/W            |
|         | First TOU Schedule 2 Segment Start<br>Time(Hour, Minute and Tariff)  |            | Word      | R/W            |
|         | First TOU Schedule 3 Segment Start<br>Time(Hour, Minute and Tariff)  |            | Word      | R/W            |
|         | First TOU Schedule 4 Segment Start<br>Time(Hour, Minute and Tariff)  |            | Word      | R/W            |
| 1       | First TOU Schedule 5 Segment Start<br>Time(Hour, Minute and Tariff)  |            | Word      | R/W            |
|         | First TOU Schedule 6 Segment Start<br>Time(Hour, Minute and Tariff)  |            | Word      | R/W            |
|         | First TOU Schedule 7 Segment Start<br>Time(Hour, Minute and Tariff)  |            | Word      | R/W            |
|         | First TOU Schedule 8 Segment Start<br>Time(Hour, Minute and Tariff)  |            | Word      | R/W            |
|         | First TOU Schedule 9 Segment Start<br>Time(Hour, Minute and Tariff)  |            | Word      | R/W            |
|         | First TOU Schedule 10 Segment Start<br>Time(Hour, Minute and Tariff) |            | Word      | R/W            |
|         | First TOU Schedule 11 Segment Start<br>Time(Hour, Minute and Tariff) |            | Word      | R/W            |
|         | First TOU Schedule 12 Segment Start<br>Time(Hour, Minute and Tariff) |            | Word      | R/W            |

| Address | Parameter                                                                   | Data Range                    | Data type | Type of access |
|---------|-----------------------------------------------------------------------------|-------------------------------|-----------|----------------|
|         | First TOU Schedule 13 Segment Start<br>Time(Hour, Minute and Tariff)        |                               | Word      | R/W            |
|         | First TOU Schedule 14 Segment Start<br>Time(Hour, Minute and Tariff)        |                               | Word      | R/W            |
|         | Second TOU Schedule 1~14 Segment Start<br>Time(Hour, Minute and Tariff)     | Same As First TOU<br>Schedule | Word      | R/W            |
|         | Third TOU Schedule 1~14 Segment Start<br>Time(Hour, Minute and Tariff)      | Same As First TOU<br>Schedule | Word      | R/W            |
|         | Fourth TOU Schedule 1~14 Segment Start<br>Time(Hour, Minute and Tariff)     | Same As First TOU<br>Schedule | Word      | R/W            |
|         | Fifth TOU Schedule 1~14 Segment Start<br>Time(Hour, Minute and Tariff )     | Same As First TOU<br>Schedule | Word      | R/W            |
|         | Sixth TOU Schedule 1~14 Segment Start<br>Time(Hour, Minute and Tariff )     | Same As First TOU<br>Schedule | Word      | R/W            |
|         | Seventh TOU Schedule 1~14 Segment Start<br>Time(Hour, Minute and Tariff)    | Same As First TOU<br>Schedule | Word      | R/W            |
|         | Eighth TOU Schedule 1~14 Segment Start<br>Time(Hour, Minute and Tariff)     | Same As First TOU<br>Schedule | Word      | R/W            |
| l .     | Ninth TOU Schedule 1~14 Segment Start<br>Time(Hour, Minute and Tariff)      | Same As First TOU<br>Schedule | Word      | R/W            |
|         | Tenth TOU Schedule 1~14 Segment Start<br>Time(Hour, Minute and Tariff)      | Same As First TOU<br>Schedule | Word      | R/W            |
|         | Eleventh TOU Schedule 1~14 Segment<br>Start Time(Hour, Minute and Tariff)   | Same As First TOU<br>Schedule | Word      | R/W            |
|         | Twelfth TOU Schedule 1~14 Segment Start<br>Time(Hour, Minute and Tariff )   | Same As First TOU<br>Schedule | Word      | R/W            |
|         | Thirteenth TOU Schedule 1~14 Segment<br>Start Time(Hour, Minute and Tariff) | Same As First TOU<br>Schedule | Word      | R/W            |
|         | Fourteenth TOU Schedule 1~14 Segment<br>Start Time(Hour, Minute and Tariff) | Same As First TOU<br>Schedule | Word      | R/W            |
|         | Holidays 1 Table (Month, Day and The<br>Number of TOU Schedule)             |                               | Word      | R/W            |

| Address | Parameter                                                        | Data Range | Data type | Type of access |
|---------|------------------------------------------------------------------|------------|-----------|----------------|
| 13B5H   | Holidays 2 Table (Month, Day and The<br>Number of TOU Schedule)  |            | Word      | R/W            |
|         | Holidays 3 Table (Month, Day and The<br>Number of TOU Schedule)  |            | Word      | R/W            |
|         | Holidays 4 Table (Month, Day and The<br>Number of TOU Schedule)  |            | Word      | R/W            |
|         | Holidays 5 Table (Month, Day and The<br>Number of TOU Schedule)  |            | Word      | R/W            |
|         | Holidays 6 Table (Month, Day and The<br>Number of TOU Schedule)  |            | Word      | R/W            |
|         | Holidays 7 Table (Month, Day and The<br>Number of TOU Schedule)  |            | Word      | R/W            |
|         | Holidays 8 Table (Month, Day and The<br>Number of TOU Schedule)  |            | Word      | R/W            |
|         | Holidays 9 Table (Month, Day and The<br>Number of TOU Schedule)  |            | Word      | R/W            |
|         | Holidays 10 Table (Month, Day and The<br>Number of TOU Schedule) |            | Word      | R/W            |
|         | Holidays 11 Table (Month, Day and The<br>Number of TOU Schedule) |            | Word      | R/W            |
|         | Holidays 12 Table (Month, Day and The<br>Number of TOU Schedule) |            | Word      | R/W            |
|         | Holidays 13 Table (Month, Day and The<br>Number of TOU Schedule) |            | Word      | R/W            |
|         | Holidays 14 Table (Month, Day and The<br>Number of TOU Schedule) |            | Word      | R/W            |
|         | Holidays 15 Table (Month, Day and The<br>Number of TOU Schedule) |            | Word      | R/W            |
|         | Holidays 16 Table (Month, Day and The<br>Number of TOU Schedule) |            | Word      | R/W            |
|         | Holidays 17 Table (Month, Day and The<br>Number of TOU Schedule) |            | Word      | R/W            |
|         | Holidays 18 Table (Month, Day and The<br>Number of TOU Schedule) |            | Word      | R/W            |

| Address         | Parameter                                                        | Data Range | Data type | Type of access |
|-----------------|------------------------------------------------------------------|------------|-----------|----------------|
|                 | Holidays 19 Table (Month, Day and The<br>Number of TOU Schedule) |            | Word      | R/W            |
|                 | Holidays 20 Table (Month, Day and The<br>Number of TOU Schedule) |            | Word      | R/W            |
|                 | Holidays 21 Table (Month, Day and The<br>Number of TOU Schedule) |            | Word      | R/W            |
|                 | Holidays 22 Table (Month, Day and The<br>Number of TOU Schedule) |            | Word      | R/W            |
|                 | Holidays 23 Table (Month, Day and The<br>Number of TOU Schedule) |            | Word      | R/W            |
|                 | Holidays 24 Table (Month, Day and The<br>Number of TOU Schedule) |            | Word      | R/W            |
|                 | Holidays 25 Table (Month, Day and The<br>Number of TOU Schedule) |            | Word      | R/W            |
|                 | Holidays 26 Table (Month, Day and The<br>Number of TOU Schedule) |            | Word      | R/W            |
|                 | Holidays 27 Table (Month, Day and The<br>Number of TOU Schedule) |            | Word      | R/W            |
|                 | Holidays 28 Table (Month, Day and The<br>Number of TOU Schedule) |            | Word      | R/W            |
|                 | Holidays 29 Table (Month, Day and The<br>Number of TOU Schedule) |            | Word      | R/W            |
|                 | Holidays 30 Table (Month, Day and The<br>Number of TOU Schedule) |            | Word      | R/W            |
| 140AH-<br>14FFH | Reserve                                                          |            | Word      | R/W            |

The address area include ten years holiday setting, Function: 03H for reading, 10H for writing.

Table5-30 Data address of ten years holiday

| Address     | Parameter                                                    | Data<br>Type | Type of access |
|-------------|--------------------------------------------------------------|--------------|----------------|
|             | First Year Holidays; 03H read; 10H Write                     | 71.          |                |
| 1500H-1502H | Holiday 1Table(Month, Day and The Number of TOU Schedule)    | word         | R/W            |
| 1503H-1505H | Holiday 2Table(Month, Day and The Number of TOU Schedule)    | word         | R/W            |
| 1506H-1508H | Holiday 3Table(Month, Day and The Number of TOU Schedule)    | word         | R/W            |
| 1509H-150BH | Holiday 4Table(Month, Day and The Number of TOU Schedule)    | word         | R/W            |
| 150CH-150EH | Holiday 5Table(Month, Day and The Number of TOU Schedule)    | word         | R/W            |
| 150FH-1511H | Holiday 6Table(Month, Day and The Number of TOU Schedule)    | word         | R/W            |
| 1512H-1514H | Holiday 7Table(Month, Day and The Number of TOU Schedule)    | word         | R/W            |
| 1515H-1517H | Holiday 8Table(Month, Day and The Number of TOU Schedule)    | word         | R/W            |
| 1518H-151AH | Holiday 9Table(Month, Day and The Number of TOU Schedule)    | word         | R/W            |
| 151BH-151DH | Holiday 10Table(Month, Day and The Number of TOU Schedule)   | word         | R/W            |
| 151EH-1520H | Holiday 11Table(Month, Day and The Number of TOU Schedule)   | word         | R/W            |
| 1521H-1523H | Holiday 12Table(Month, Day and The Number of TOU Schedule)   | word         | R/W            |
| 1524H-1526H | Holiday 13Table(Month, Day and The Number of TOU Schedule)   | word         | R/W            |
| 1527H-152AH | Holiday 14Table(Month, Day and The Number of TOU Schedule)   | word         | R/W            |
| 152AH-152CH | Holiday 15Table(Month, Day and The Number of TOU Schedule)   | word         | R/W            |
| 152DH-152FH | Holiday 16Table(Month, Day and The Number of TOU Schedule)   | word         | R/W            |
| 1530H-1532H | Holiday 17Table(Month, Day and The Number of TOU Schedule)   | word         | R/W            |
| 1533H-1535H | Holiday 18Table(Month, Day and The Number of TOU Schedule)   | word         | R/W            |
| 1536H-1538H | Holiday 19Table(Month, Day and The Number of TOU Schedule)   | word         | R/W            |
| 1539H-153B  | Holiday 20Table(Month, Day and The Number of TOU Schedule)   | word         | R/W            |
| 153CH-153EH | Holiday 21Table(Month, Day and The Number of TOU Schedule)   | word         | R/W            |
| 153FH-1541H | Holiday 22Table(Month, Day and The Number of TOU Schedule)   | word         | R/W            |
| 1542H-1544H | Holiday 23Table(Month, Day and The Number of TOU Schedule)   | word         | R/W            |
| 1545H-1547H | Holiday 24Table(Month, Day and The Number of TOU Schedule)   | word         | R/W            |
| 1548H-154AH | Holiday 25 Table (Month, Day and The Number of TOU Schedule) | word         | R/W            |
| 154BH-154D  | Holiday 26Table(Month, Day and The Number of TOU Schedule)   | word         | R/W            |
| 154EH-1550H | Holiday 27Table(Month, Day and The Number of TOU Schedule)   | word         | R/W            |
| 1551H-1553H | Holiday 28Table(Month, Day and The Number of TOU Schedule)   | word         | R/W            |

| Address     | Parameter                                                  | Data<br>Type | Type of access |
|-------------|------------------------------------------------------------|--------------|----------------|
| 1554H-1556H | Holiday 29Table(Month, Day and The Number of TOU Schedule) | word         | R/W            |
| 1557H-1559H | Holiday 30Table(Month, Day and The Number of TOU Schedule) | word         | R/W            |
| 155AH       | The First Year                                             | word         | R/W            |
| 155BH       | The Amount Number of Holidays in First Year                | word         | R/W            |
|             | Second Year Holidays; 03H read; 10H Write                  |              |                |
| 155CH-155EH | Holiday 1Table(Month, Day and The Number of TOU Schedule)  | word         | R/W            |
| 155FH-1561H | Holiday 2Table(Month, Day and The Number of TOU Schedule)  | word         | R/W            |
| 1562H-1564H | Holiday 3Table(Month, Day and The Number of TOU Schedule)  | word         | R/W            |
| 1565H-1567H | Holiday 4Table(Month, Day and The Number of TOU Schedule)  | word         | R/W            |
| 1568H-156AH | Holiday 5Table(Month, Day and The Number of TOU Schedule)  | word         | R/W            |
| 156BH-156DH | Holiday 6Table(Month, Day and The Number of TOU Schedule)  | word         | R/W            |
| 156EH-1570H | Holiday 7Table(Month, Day and The Number of TOU Schedule)  | word         | R/W            |
| 1571H-1573H | Holiday 8Table(Month, Day and The Number of TOU Schedule)  | word         | R/W            |
| 1574H-1576H | Holiday 9Table(Month, Day and The Number of TOU Schedule)  | word         | R/W            |
| 1577H-1579H | Holiday 10Table(Month, Day and The Number of TOU Schedule) | word         | R/W            |
| 157AH-157C  | Holiday 11Table(Month, Day and The Number of TOU Schedule) | word         | R/W            |
| 157DH-157FH | Holiday 12Table(Month, Day and The Number of TOU Schedule) | word         | R/W            |
| 1580H-1582H | Holiday 13Table(Month, Day and The Number of TOU Schedule) | word         | R/W            |
| 1583H-1585H | Holiday 14Table(Month, Day and The Number of TOU Schedule) | word         | R/W            |
| 1586H-1588H | Holiday 15Table(Month, Day and The Number of TOU Schedule) | word         | R/W            |
| 1589H-158BH | Holiday 16Table(Month, Day and The Number of TOU Schedule) | word         | R/W            |
| 158CH-158EH | Holiday 17Table(Month, Day and The Number of TOU Schedule) | word         | R/W            |
| 158FH-1591H | Holiday 18Table(Month, Day and The Number of TOU Schedule) | word         | R/W            |
| 1592H-1594H | Holiday 19Table(Month, Day and The Number of TOU Schedule) | word         | R/W            |
| 1595H-1597H | Holiday 20Table(Month, Day and The Number of TOU Schedule) | word         | R/W            |
| 1598H-159AH | Holiday 21Table(Month, Day and The Number of TOU Schedule) | word         | R/W            |
| 159BH-159DH | Holiday 22Table(Month, Day and The Number of TOU Schedule) | word         | R/W            |
| 159EH-15A0H | Holiday 23Table(Month, Day and The Number of TOU Schedule) | word         | R/W            |
| 15A1H-15A3H | Holiday 24Table(Month, Day and The Number of TOU Schedule) | word         | R/W            |
| 15A4H-15A6H | Holiday 25Table(Month, Day and The Number of TOU Schedule) | word         | R/W            |

| Address     | Parameter                                                   | Data<br>Type | Type of access |
|-------------|-------------------------------------------------------------|--------------|----------------|
| 15A7H-15A9H | Holiday 26Table(Month, Day and The Number of TOU Schedule)  | word         | R/W            |
| 15AAH-15ACH | Holiday 27Table(Month, Day and The Number of TOU Schedule)  | word         | R/W            |
| 15ADH-15AFH | Holiday 28Table(Month, Day and The Number of TOU Schedule)  | word         | R/W            |
| 15B0H-15B2H | Holiday 29Table(Month, Day and The Number of TOU Schedule)  | word         | R/W            |
| 15B3H-15B5H | Holiday 30Table(Month, Day and The Number of TOU Schedule)  | word         | R/W            |
| 15B6H       | The Second Year                                             | word         | R/W            |
| 15B7H       | The Amount Number of Holidays in Second Year                | word         | R/W            |
|             | Third Year Holidays; 03H read; 10H Write                    |              |                |
| 15B8H-15BAH | Holiday 1Table(Month, Day and The Number of TOU Schedule)   | word         | R/W            |
| 15BBH-15BDH | Holiday 2Table(Month, Day and The Number of TOU Schedule)   | word         | R/W            |
| 15BEH-15C0H | Holiday 3Table(Month, Day and The Number of TOU Schedule)   | word         | R/W            |
| 15C1H-15C3H | Holiday 4Table(Month, Day and The Number of TOU Schedule)   | word         | R/W            |
| 15C4H-15C6H | Holiday 5Table(Month, Day and The Number of TOU Schedule)   | word         | R/W            |
| 15C7H-15C9H | Holiday 6Table(Month, Day and The Number of TOU Schedule)   | word         | R/W            |
| 15CAH-15CBH | Holiday 7Table(Month, Day and The Number of TOU Schedule)   | word         | R/W            |
| 15CDH-15CFH | Holiday 8Table(Month, Day and The Number of TOU Schedule)   | word         | R/W            |
| 15D0H-15D2H | Holiday 9Table(Month, Day and The Number of TOU Schedule)   | word         | R/W            |
| 15D3H-15D5H | Holiday 10Table (Month, Day and The Number of TOU Schedule) | word         | R/W            |
| 15D6H-15D8H | Holiday 11Table (Month, Day and The Number of TOU Schedule) | word         | R/W            |
| 15D9H-15DBH | Holiday 12Table (Month, Day and The Number of TOU Schedule) | word         | R/W            |
| 15DCH-15DEH | Holiday 13Table(Month, Day and The Number of TOU Schedule)  | word         | R/W            |
| 15DFH-15E1H | Holiday 14Table(Month, Day and The Number of TOU Schedule)  | word         | R/W            |
| 15E2H-15E4H | Holiday 15Table(Month, Day and The Number of TOU Schedule)  | word         | R/W            |
| 15E5H-15E7H | Holiday 16Table(Month, Day and The Number of TOU Schedule)  | word         | R/W            |
| 15E8H-15EAH | Holiday 17Table(Month, Day and The Number of TOU Schedule)  | word         | R/W            |
| 15EBH-15EDH | Holiday 18Table(Month, Day and The Number of TOU Schedule)  | word         | R/W            |
| 15EEH-15F0H | Holiday 19Table(Month, Day and The Number of TOU Schedule)  | word         | R/W            |
| 15F1H-15F3H | Holiday 20Table(Month, Day and The Number of TOU Schedule)  | word         | R/W            |
| 15F4H-15F6H | Holiday 21Table (Month, Day and The Number of TOU Schedule) | word         | R/W            |
| 15F7H-15F9H | Holiday 22Table(Month, Day and The Number of TOU Schedule)  | word         | R/W            |
| 15FAH-15FCH | Holiday 23Table(Month, Day and The Number of TOU Schedule)  | word         | R/W            |

| Address     | Parameter                                                   | Data<br>Type | Type of access |
|-------------|-------------------------------------------------------------|--------------|----------------|
| 15FDH-15FFH | Holiday 24Table(Month, Day and The Number of TOU Schedule)  | word         | R/W            |
| 1600H-1602H | Holiday 25Table(Month, Day and The Number of TOU Schedule)  | word         | R/W            |
| 1603H-1605H | Holiday 26Table(Month, Day and The Number of TOU Schedule)  | word         | R/W            |
| 1606H-1608H | Holiday 27Table(Month, Day and The Number of TOU Schedule)  | word         | R/W            |
| 1609H-160BH | Holiday 28Table(Month, Day and The Number of TOU Schedule)  | word         | R/W            |
| 160CH-160EH | Holiday 29Table(Month, Day and The Number of TOU Schedule)  | word         | R/W            |
| 160FH-1611H | Holiday 30Table(Month, Day and The Number of TOU Schedule)  | word         | R/W            |
| 1612H       | The Third Year                                              | word         | R/W            |
| 1613H       | The Amount Number of Holidays in Third Year                 | word         | R/W            |
|             | Fourth Year Holidays; 03H read; 10H Write                   |              |                |
| 1614H-1616H | Holiday 1Table(Month, Day and The Number of TOU Schedule)   | word         | R/W            |
| 1617H-1619H | Holiday 2Table(Month, Day and The Number of TOU Schedule)   | word         | R/W            |
| 161AH-161CH | Holiday 3Table(Month, Day and The Number of TOU Schedule)   | word         | R/W            |
| 161DH-161FH | Holiday 4Table(Month, Day and The Number of TOU Schedule)   | word         | R/W            |
| 1620H-1622H | Holiday 5Table(Month, Day and The Number of TOU Schedule)   | word         | R/W            |
| 1623H-1625H | Holiday 6Table(Month, Day and The Number of TOU Schedule)   | word         | R/W            |
| 1626H-1628H | Holiday 7Table (Month, Day and The Number of TOU Schedule)  | word         | R/W            |
| 1629H-162B  | Holiday 8Table(Month, Day and The Number of TOU Schedule)   | word         | R/W            |
| 162CH-162EH | Holiday 9Table(Month, Day and The Number of TOU Schedule)   | word         | R/W            |
| 162FH-1631H | Holiday 10Table(Month, Day and The Number of TOU Schedule)  | word         | R/W            |
| 1632H-1634H | Holiday 11Table(Month, Day and The Number of TOU Schedule)  | word         | R/W            |
| 1635H-1637H | Holiday 12Table(Month, Day and The Number of TOU Schedule)  | word         | R/W            |
| 1638H-163AH | Holiday 13Table(Month, Day and The Number of TOU Schedule)  | word         | R/W            |
| 163BH-163DH | Holiday 14Table(Month, Day and The Number of TOU Schedule)  | word         | R/W            |
| 163EH-1640H | Holiday 15Table(Month, Day and The Number of TOU Schedule)  | word         | R/W            |
| 1641H-1643H | Holiday 16Table (Month, Day and The Number of TOU Schedule) | word         | R/W            |
| 1644H-1646H | Holiday 17Table(Month, Day and The Number of TOU Schedule)  | word         | R/W            |
| 1647H-1649H | Holiday 18Table (Month, Day and The Number of TOU Schedule) | word         | R/W            |
| 164AH-164CH | Holiday 19Table (Month, Day and The Number of TOU Schedule) | word         | R/W            |
| 164DH-164FH | Holiday 20Table (Month, Day and The Number of TOU Schedule) | word         | R/W            |
| 1650H-1652H | Holiday 21Table (Month, Day and The Number of TOU Schedule) | word         | R/W            |

| Address     | Parameter                                                   | Data<br>Type | Type of access |
|-------------|-------------------------------------------------------------|--------------|----------------|
| 1653H-1655H | Holiday 22Table(Month, Day and The Number of TOU Schedule)  | word         | R/W            |
| 1656H-1658H | Holiday 23Table(Month, Day and The Number of TOU Schedule)  | word         | R/W            |
| 1659H-165BH | Holiday 24Table(Month, Day and The Number of TOU Schedule)  | word         | R/W            |
| 165CH-165EH | Holiday 25Table(Month, Day and The Number of TOU Schedule)  | word         | R/W            |
| 165FH-1661H | Holiday 26Table(Month, Day and The Number of TOU Schedule)  | word         | R/W            |
| 1662H-1664H | Holiday 27Table(Month, Day and The Number of TOU Schedule)  | word         | R/W            |
| 1665H-1667H | Holiday 28Table(Month, Day and The Number of TOU Schedule)  | word         | R/W            |
| 1668H-166AH | Holiday 29Table(Month, Day and The Number of TOU Schedule)  | word         | R/W            |
| 166BH-166DH | Holiday 30Table(Month, Day and The Number of TOU Schedule)  | word         | R/W            |
| 166EH       | The Fourth Year                                             | word         | R/W            |
| 166FH       | The Amount Number of Holidays in Fourth Year                | word         | R/W            |
|             | Fifth Year Holidays; 03H read; 10H Write                    |              |                |
| 1670H-1672H | Holiday 1Table(Month, Day and The Number of TOU Schedule)   | word         | R/W            |
| 1673H-1675H | Holiday 2Table(Month, Day and The Number of TOU Schedule)   | word         | R/W            |
| 1676H-1678H | Holiday 3Table(Month, Day and The Number of TOU Schedule)   | word         | R/W            |
| 1679H-167BH | Holiday 4Table(Month, Day and The Number of TOU Schedule)   | word         | R/W            |
| 167CH-167EH | Holiday 5Table(Month, Day and The Number of TOU Schedule)   | word         | R/W            |
| 167FH-1681H | Holiday 6Table(Month, Day and The Number of TOU Schedule)   | word         | R/W            |
| 1682H-1684H | Holiday 7Table(Month, Day and The Number of TOU Schedule)   | word         | R/W            |
| 1685H-1687H | Holiday 8Table(Month, Day and The Number of TOU Schedule)   | word         | R/W            |
| 1688H-168AH | Holiday 9Table(Month, Day and The Number of TOU Schedule)   | word         | R/W            |
| 168BH-168DH | Holiday 10Table(Month, Day and The Number of TOU Schedule)  | word         | R/W            |
| 168EH-1690H | Holiday 11Table(Month, Day and The Number of TOU Schedule)  | word         | R/W            |
| 1691H-1693H | Holiday 12Table(Month, Day and The Number of TOU Schedule)  | word         | R/W            |
| 1694H-1696H | Holiday 13Table(Month, Day and The Number of TOU Schedule)  | word         | R/W            |
| 1697H-1699H | Holiday 14Table(Month, Day and The Number of TOU Schedule)  | word         | R/W            |
| 169AH-169CH | Holiday 15Table(Month, Day and The Number of TOU Schedule)  | word         | R/W            |
| 169DH-169FG | Holiday 16Table(Month, Day and The Number of TOU Schedule)  | word         | R/W            |
| 16A0H-16A2H | Holiday 17Table(Month, Day and The Number of TOU Schedule)  | word         | R/W            |
| 16A3H-16A5H | Holiday 18Table (Month, Day and The Number of TOU Schedule) | word         | R/W            |
| 16A6H-16A8H | Holiday 19Table (Month, Day and The Number of TOU Schedule) | word         | R/W            |

| Address     | Parameter                                                   | Data<br>Type | Type of access |
|-------------|-------------------------------------------------------------|--------------|----------------|
| 16A9H-16ABH | Holiday 20Table(Month, Day and The Number of TOU Schedule)  | word         | R/W            |
| 16ACH-16AE  | Holiday 21Table(Month, Day and The Number of TOU Schedule)  | word         | R/W            |
| 16AFH-16B1H | Holiday 22Table(Month, Day and The Number of TOU Schedule)  | word         | R/W            |
| 16B2H-16B4H | Holiday 23Table(Month, Day and The Number of TOU Schedule)  | word         | R/W            |
| 16B5H-16B7H | Holiday 24Table(Month, Day and The Number of TOU Schedule)  | word         | R/W            |
| 16B8H-16BAH | Holiday 25Table(Month, Day and The Number of TOU Schedule)  | word         | R/W            |
| 16BBH-16BDH | Holiday 26Table(Month, Day and The Number of TOU Schedule)  | word         | R/W            |
| 16BEH-16C0H | Holiday 27Table(Month, Day and The Number of TOU Schedule)  | word         | R/W            |
| 16C1H-16C3H | Holiday 28Table(Month, Day and The Number of TOU Schedule)  | word         | R/W            |
| 16C4H-16C6H | Holiday 29Table(Month, Day and The Number of TOU Schedule)  | word         | R/W            |
| 16C7H-16C9H | Holiday 30Table(Month, Day and The Number of TOU Schedule)  | word         | R/W            |
| 16CAH       | The Fifth Year                                              | word         | R/W            |
| 16CBH       | The Amount Number of Holidays in Fifth Year                 | word         | R/W            |
|             | Sixth Year Holidays; 03H read; 10H Write                    |              |                |
| 16CCH-16CEH | Holiday 1Table(Month, Day and The Number of TOU Schedule)   | word         | R/W            |
| 16CFH-16D1H | Holiday 2Table(Month, Day and The Number of TOU Schedule)   | word         | R/W            |
| 16D2H-16D4H | Holiday 3Table(Month, Day and The Number of TOU Schedule)   | word         | R/W            |
| 16D5H-16D7H | Holiday 4Table(Month, Day and The Number of TOU Schedule)   | word         | R/W            |
| 16D8H-16DAH | Holiday 5Table(Month, Day and The Number of TOU Schedule)   | word         | R/W            |
| 16DBH-16DDH | Holiday 6Table(Month, Day and The Number of TOU Schedule)   | word         | R/W            |
| 16DEH-16E0H | Holiday 7Table(Month, Day and The Number of TOU Schedule)   | word         | R/W            |
| 16E1H-16E3H | Holiday 8Table(Month, Day and The Number of TOU Schedule)   | word         | R/W            |
| 16E4H-16E6H | Holiday 9Table(Month, Day and The Number of TOU Schedule)   | word         | R/W            |
| 16E7H-16E9H | Holiday 10Table(Month, Day and The Number of TOU Schedule)  | word         | R/W            |
| 16EAH-16ECH | Holiday 11Table(Month, Day and The Number of TOU Schedule)  | word         | R/W            |
| 16EDH-16EFH | Holiday 12Table(Month, Day and The Number of TOU Schedule)  | word         | R/W            |
| 16F0H-16F2H | Holiday 13Table(Month, Day and The Number of TOU Schedule)  | word         | R/W            |
| 16F3H-16F5H | Holiday 14Table(Month, Day and The Number of TOU Schedule)  | word         | R/W            |
| 16F6H-16F8H | Holiday 15Table(Month, Day and The Number of TOU Schedule)  | word         | R/W            |
| 16F9H-16FBH | Holiday 16Table(Month, Day and The Number of TOU Schedule)  | word         | R/W            |
| 16FCH-16FEH | Holiday 17Table (Month, Day and The Number of TOU Schedule) | word         | R/W            |

| Address     | Parameter                                                  | Data<br>Type | Type of access |
|-------------|------------------------------------------------------------|--------------|----------------|
| 16FFH-1701H | Holiday 18Table(Month, Day and The Number of TOU Schedule) | word         | R/W            |
| 1702H-1704H | Holiday 19Table(Month, Day and The Number of TOU Schedule) | word         | R/W            |
| 1705H-1707H | Holiday 20Table(Month, Day and The Number of TOU Schedule) | word         | R/W            |
| 1708H-170AH | Holiday 21Table(Month, Day and The Number of TOU Schedule) | word         | R/W            |
| 170BH-170DH | Holiday 22Table(Month, Day and The Number of TOU Schedule) | word         | R/W            |
| 170EH-1710H | Holiday 23Table(Month, Day and The Number of TOU Schedule) | word         | R/W            |
| 1711H-1713H | Holiday 24Table(Month, Day and The Number of TOU Schedule) | word         | R/W            |
| 1714H-1716H | Holiday 25Table(Month, Day and The Number of TOU Schedule) | word         | R/W            |
| 1717H-1719H | Holiday 26Table(Month, Day and The Number of TOU Schedule) | word         | R/W            |
| 171AH-171CH | Holiday 27Table(Month, Day and The Number of TOU Schedule) | word         | R/W            |
| 171DH-171FH | Holiday 28Table(Month, Day and The Number of TOU Schedule) | word         | R/W            |
| 1720H-1722H | Holiday 29Table(Month, Day and The Number of TOU Schedule) | word         | R/W            |
| 1723H-1725H | Holiday 30Table(Month, Day and The Number of TOU Schedule) | word         | R/W            |
| 1726H       | The Sixth Year                                             | word         | R/W            |
| 1727H       | The Amount Number of Holidays in Sixth Year                | word         | R/W            |
|             | Seventh Year Holidays; 03H read; 10H Write                 |              |                |
| 1728H-172AH | Holiday 1Table(Month, Day and The Number of TOU Schedule)  | word         | R/W            |
| 172BH-172DH | Holiday 2Table(Month, Day and The Number of TOU Schedule)  | word         | R/W            |
| 172EH-1730H | Holiday 3Table(Month, Day and The Number of TOU Schedule)  | word         | R/W            |
| 1731H-1733H | Holiday 4Table(Month, Day and The Number of TOU Schedule)  | word         | R/W            |
| 1734H-1736H | Holiday 5Table(Month, Day and The Number of TOU Schedule)  | word         | R/W            |
| 1737H-1739H | Holiday 6Table(Month, Day and The Number of TOU Schedule)  | word         | R/W            |
| 173AH-173CH | Holiday 7Table(Month, Day and The Number of TOU Schedule)  | word         | R/W            |
| 173DH-173FH | Holiday 8Table(Month, Day and The Number of TOU Schedule)  | word         | R/W            |
| 1740H-1742H | Holiday 9Table(Month, Day and The Number of TOU Schedule)  | word         | R/W            |
| 1743H-1745H | Holiday 10Table(Month, Day and The Number of TOU Schedule) | word         | R/W            |
| 1746H-1748H | Holiday 11Table(Month, Day and The Number of TOU Schedule) | word         | R/W            |
| 1749H-174BH | Holiday 12Table(Month, Day and The Number of TOU Schedule) | word         | R/W            |
| 174CH-174EH | Holiday 13Table(Month, Day and The Number of TOU Schedule) | word         | R/W            |
| 174FH-1751H | Holiday 14Table(Month, Day and The Number of TOU Schedule) | word         | R/W            |
| 1752H-1754H | Holiday 15Table(Month, Day and The Number of TOU Schedule) | word         | R/W            |

| Address     | Parameter                                                   | Data<br>Type | Type of access |
|-------------|-------------------------------------------------------------|--------------|----------------|
| 1755H-1757H | Holiday 16Table(Month, Day and The Number of TOU Schedule)  | word         | R/W            |
| 1758H-175AH | Holiday 17Table(Month, Day and The Number of TOU Schedule)  | word         | R/W            |
| 175BH-175DH | Holiday 18Table(Month, Day and The Number of TOU Schedule)  | word         | R/W            |
| 175EH-1760H | Holiday 19Table(Month, Day and The Number of TOU Schedule)  | word         | R/W            |
| 1761H-1763H | Holiday 20Table(Month, Day and The Number of TOU Schedule)  | word         | R/W            |
| 1764H-1766H | Holiday 21Table(Month, Day and The Number of TOU Schedule)  | word         | R/W            |
| 1767H-1769H | Holiday 22Table(Month, Day and The Number of TOU Schedule)  | word         | R/W            |
| 176AH-176CH | Holiday 23Table(Month, Day and The Number of TOU Schedule)  | word         | R/W            |
| 176DH-176FH | Holiday 24Table(Month, Day and The Number of TOU Schedule)  | word         | R/W            |
| 1770H-1772H | Holiday 25Table(Month, Day and The Number of TOU Schedule)  | word         | R/W            |
| 1773H-1775H | Holiday 26Table(Month, Day and The Number of TOU Schedule)  | word         | R/W            |
| 1776H-1778H | Holiday 27Table(Month, Day and The Number of TOU Schedule)  | word         | R/W            |
| 1779H-177BH | Holiday 28Table(Month, Day and The Number of TOU Schedule)  | word         | R/W            |
| 177CH-177EH | Holiday 29Table(Month, Day and The Number of TOU Schedule)  | word         | R/W            |
| 177FH-1781H | Holiday 30Table(Month, Day and The Number of TOU Schedule)  | word         | R/W            |
| 1782H       | The Seventh Year                                            | word         | R/W            |
| 1783H       | The Amount Number of Holidays in Seventh Year               | word         | R/W            |
|             | Eighth Year Holidays; 03H read; 10H Write                   |              |                |
| 1784H-1786H | Holiday 1Table(Month, Day and The Number of TOU Schedule)   | word         | R/W            |
| 1787H-1789H | Holiday 2Table(Month, Day and The Number of TOU Schedule)   | word         | R/W            |
| 178AH-178CH | Holiday 3Table(Month, Day and The Number of TOU Schedule)   | word         | R/W            |
| 178DH-178FH | Holiday 4Table(Month, Day and The Number of TOU Schedule)   | word         | R/W            |
| 1790H-1792H | Holiday 5Table(Month, Day and The Number of TOU Schedule)   | word         | R/W            |
| 1793H-1795H | Holiday 6Table(Month, Day and The Number of TOU Schedule)   | word         | R/W            |
| 1796H-1798H | Holiday 7Table(Month, Day and The Number of TOU Schedule)   | word         | R/W            |
| 1799H-179BH | Holiday 8Table(Month, Day and The Number of TOU Schedule)   | word         | R/W            |
| 179CH-179EH | Holiday 9Table(Month, Day and The Number of TOU Schedule)   | word         | R/W            |
| 179FH-17A1H | Holiday 10Table(Month, Day and The Number of TOU Schedule)  | word         | R/W            |
| 17A2H-17A4H | Holiday 11Table (Month, Day and The Number of TOU Schedule) | word         | R/W            |
| 17A5H-17A7H | Holiday 12Table (Month, Day and The Number of TOU Schedule) | word         | R/W            |
| 17A8H-17AAH | Holiday 13Table(Month, Day and The Number of TOU Schedule)  | word         | R/W            |

| Address     | Parameter                                                  | Data<br>Type | Type of access |
|-------------|------------------------------------------------------------|--------------|----------------|
| 17ABH-17ADH | Holiday 14Table(Month, Day and The Number of TOU Schedule) | word         | R/W            |
| 17AEH-17B0H | Holiday 15Table(Month, Day and The Number of TOU Schedule) | word         | R/W            |
| 17B1H-17B3H | Holiday 16Table(Month, Day and The Number of TOU Schedule) | word         | R/W            |
| 17B4H-17B6H | Holiday 17Table(Month, Day and The Number of TOU Schedule) | word         | R/W            |
| 17B7H-17B9H | Holiday 18Table(Month, Day and The Number of TOU Schedule) | word         | R/W            |
| 17BAH-17BCH | Holiday 19Table(Month, Day and The Number of TOU Schedule) | word         | R/W            |
| 17BDH-17BFH | Holiday 20Table(Month, Day and The Number of TOU Schedule) | word         | R/W            |
| 17C0H-17C2H | Holiday 21Table(Month, Day and The Number of TOU Schedule) | word         | R/W            |
| 17C3H-17C5H | Holiday 22Table(Month, Day and The Number of TOU Schedule) | word         | R/W            |
| 17C6H-17C8H | Holiday 23Table(Month, Day and The Number of TOU Schedule) | word         | R/W            |
| 17C9H-17CBH | Holiday 24Table(Month, Day and The Number of TOU Schedule) | word         | R/W            |
| 17CCH-17CDH | Holiday 25Table(Month, Day and The Number of TOU Schedule) | word         | R/W            |
| 17CFH-17D1H | Holiday 26Table(Month, Day and The Number of TOU Schedule) | word         | R/W            |
| 17D2H-17D4H | Holiday 27Table(Month, Day and The Number of TOU Schedule) | word         | R/W            |
| 17D5H-17D7H | Holiday 28Table(Month, Day and The Number of TOU Schedule) | word         | R/W            |
| 17D8H-17DAH | Holiday 29Table(Month, Day and The Number of TOU Schedule) | word         | R/W            |
| 17DBH-17DDH | Holiday 30Table(Month, Day and The Number of TOU Schedule) | word         | R/W            |
| 17DEH       | The Eighth Year                                            | word         | R/W            |
| 17DFH       | The Amount Number of Holidays in Eighth Year               | word         | R/W            |
|             | Ninth Year Holidays; 03H read; 10H Write                   |              |                |
| 17E0H-17E2H | Holiday 1Table(Month, Day and The Number of TOU Schedule)  | word         | R/W            |
| 17E3H-17E5H | Holiday 2Table(Month, Day and The Number of TOU Schedule)  | word         | R/W            |
| 17E6H-17E8H | Holiday 3Table(Month, Day and The Number of TOU Schedule)  | word         | R/W            |
| 17E9H-17EBH | Holiday 4Table(Month, Day and The Number of TOU Schedule)  | word         | R/W            |
| 17ECH-17EEH | Holiday 5Table(Month, Day and The Number of TOU Schedule)  | word         | R/W            |
| 17EFH-17F1H | Holiday 6Table(Month, Day and The Number of TOU Schedule)  | word         | R/W            |
| 17F2H-17F4H | Holiday 7Table (Month, Day and The Number of TOU Schedule) | word         | R/W            |
| 17F5H-17F7H | Holiday 8Table(Month, Day and The Number of TOU Schedule)  | word         | R/W            |
| 17F8H-17FAH | Holiday 9Table(Month, Day and The Number of TOU Schedule)  | word         | R/W            |
| 17FBH-17FDH | Holiday 10Table(Month, Day and The Number of TOU Schedule) | word         | R/W            |
| 17FEH-1800H | Holiday 11Table(Month, Day and The Number of TOU Schedule) | word         | R/W            |

| Address     | Parameter                                                  | Data<br>Type | Type of access |
|-------------|------------------------------------------------------------|--------------|----------------|
| 1801H-1803H | Holiday 12Table(Month, Day and The Number of TOU Schedule) | word         | R/W            |
| 1804H-1806H | Holiday 13Table(Month, Day and The Number of TOU Schedule) | word         | R/W            |
| 1807H-1809H | Holiday 14Table(Month, Day and The Number of TOU Schedule) | word         | R/W            |
| 180AH-180CH | Holiday 15Table(Month, Day and The Number of TOU Schedule) | word         | R/W            |
| 180DH-180FH | Holiday 16Table(Month, Day and The Number of TOU Schedule) | word         | R/W            |
| 1810H-1812H | Holiday 17Table(Month, Day and The Number of TOU Schedule) | word         | R/W            |
| 1813H-1815H | Holiday 18Table(Month, Day and The Number of TOU Schedule) | word         | R/W            |
| 1816H-1818H | Holiday 19Table(Month, Day and The Number of TOU Schedule) | word         | R/W            |
| 1819H-181BH | Holiday 20Table(Month, Day and The Number of TOU Schedule) | word         | R/W            |
| 181CH-181EH | Holiday 21Table(Month, Day and The Number of TOU Schedule) | word         | R/W            |
| 181FH-1821H | Holiday 22Table(Month, Day and The Number of TOU Schedule) | word         | R/W            |
| 1822H-1824H | Holiday 23Table(Month, Day and The Number of TOU Schedule) | word         | R/W            |
| 1825H-2827H | Holiday 24Table(Month, Day and The Number of TOU Schedule) | word         | R/W            |
| 1828H-182A  | Holiday 25Table(Month, Day and The Number of TOU Schedule) | word         | R/W            |
| 182BH-182DH | Holiday 26Table(Month, Day and The Number of TOU Schedule) | word         | R/W            |
| 182EH-1830H | Holiday 27Table(Month, Day and The Number of TOU Schedule) | word         | R/W            |
| 1831H-1833H | Holiday 28Table(Month, Day and The Number of TOU Schedule) | word         | R/W            |
| 1834H-1836H | Holiday 29Table(Month, Day and The Number of TOU Schedule) | word         | R/W            |
| 1837H-1839H | Holiday 30Table(Month, Day and The Number of TOU Schedule) | word         | R/W            |
| 183AH       | The Ninth Year                                             | word         | R/W            |
| 183BH       | The Amount Number of Holidays in Ninth Year                | word         | R/W            |
|             | Tenth Year Holidays; 03H read; 10H Write                   |              |                |
| 183CH-183EH | Holiday 1Table(Month, Day and The Number of TOU Schedule)  | word         | R/W            |
| 183FH-1841H | Holiday 2Table(Month, Day and The Number of TOU Schedule)  | word         | R/W            |
| 1842H-1844H | Holiday 3Table(Month, Day and The Number of TOU Schedule)  | word         | R/W            |
| 1845H-1847H | Holiday 4Table(Month, Day and The Number of TOU Schedule)  | word         | R/W            |
| 1848H-184AH | Holiday 5Table(Month, Day and The Number of TOU Schedule)  | word         | R/W            |
| 184BH-184DH | Holiday 6Table(Month, Day and The Number of TOU Schedule)  | word         | R/W            |
| 184EH-1850H | Holiday 7Table(Month, Day and The Number of TOU Schedule)  | word         | R/W            |
| 1851H-1853H | Holiday 8Table(Month, Day and The Number of TOU Schedule)  | word         | R/W            |
| 1854H-1856H | Holiday 9Table(Month, Day and The Number of TOU Schedule)  | word         | R/W            |

| Address     | Parameter                                                  | Data<br>Type | Type of access |
|-------------|------------------------------------------------------------|--------------|----------------|
| 1857H-1859H | Holiday 10Table(Month, Day and The Number of TOU Schedule) | word         | R/W            |
| 185AH-185CH | Holiday 11Table(Month, Day and The Number of TOU Schedule) | word         | R/W            |
| 185DH-185FH | Holiday 12Table(Month, Day and The Number of TOU Schedule) | word         | R/W            |
| 1860H-1862H | Holiday 13Table(Month, Day and The Number of TOU Schedule) | word         | R/W            |
| 1863H-1865H | Holiday 14Table(Month, Day and The Number of TOU Schedule) | word         | R/W            |
| 1866H-1868H | Holiday 15Table(Month, Day and The Number of TOU Schedule) | word         | R/W            |
| 1869H-186BH | Holiday 16Table(Month, Day and The Number of TOU Schedule) | word         | R/W            |
| 186CH-186EH | Holiday 17Table(Month, Day and The Number of TOU Schedule) | word         | R/W            |
| 186FH-1871H | Holiday 18Table(Month, Day and The Number of TOU Schedule) | word         | R/W            |
| 1872H-1874H | Holiday 19Table(Month, Day and The Number of TOU Schedule) | word         | R/W            |
| 1875H-1877H | Holiday 20Table(Month, Day and The Number of TOU Schedule) | word         | R/W            |
| 1878H-187AH | Holiday 21Table(Month, Day and The Number of TOU Schedule) | word         | R/W            |
| 187BH-187DH | Holiday 22Table(Month, Day and The Number of TOU Schedule) | word         | R/W            |
| 187EH-1880H | Holiday 23Table(Month, Day and The Number of TOU Schedule) | word         | R/W            |
| 1881H-1883H | Holiday 24Table(Month, Day and The Number of TOU Schedule) | word         | R/W            |
| 1884H-1886H | Holiday 25Table(Month, Day and The Number of TOU Schedule) | word         | R/W            |
| 1887H-1889H | Holiday 26Table(Month, Day and The Number of TOU Schedule) | word         | R/W            |
| 188AH-188CH | Holiday 27Table(Month, Day and The Number of TOU Schedule) | word         | R/W            |
| 188DH-188FH | Holiday 28Table(Month, Day and The Number of TOU Schedule) | word         | R/W            |
| 1890H-1892H | Holiday 29Table(Month, Day and The Number of TOU Schedule) | word         | R/W            |
| 1893H-1895H | Holiday 30Table(Month, Day and The Number of TOU Schedule) | word         | R/W            |
| 1896H       | The Tenth Year                                             | word         | R/W            |
| 1897H       | The Amount Number of Holidays in Tenth Year                | word         | R/W            |

These setting are for daylight saving time. Function code: 03H for reading, 10H for writing.

Table 5-31 Daylight saving time parameter address table

| Address | Parameter  | Range                    | Data Type | Type of access |
|---------|------------|--------------------------|-----------|----------------|
| 1100H   | Enable DST | 1:Enable; 0:Disable      | Word      | R/W            |
| 1101H   | DST Format | 0:Format 1 ; 1: Format 2 | Word      | R/W            |

| Address | Parameter                                       | Range                   | Data Type | Type of access |
|---------|-------------------------------------------------|-------------------------|-----------|----------------|
| Format1 |                                                 |                         |           |                |
| 1102H   | DST Start Month                                 | 1~12                    | Word      | R/W            |
| 1103H   | DST Start Day                                   | 1~31                    | Word      | R/W            |
| 1104H   | DST Start House                                 | 0~23                    | Word      | R/W            |
| 1105H   | DST Start Minute                                | 0~59                    | Word      | R/W            |
| 1106H   | Adjust Time of DST Start(Uint: Minute)          | 1~120                   | Word      | R/W            |
| 1107H   | DST Ending Month                                | 1~12                    | Word      | R/W            |
| 1108H   | DST Ending Day                                  | 1~31                    | Word      | R/W            |
| 1109H   | DST Ending House                                | 0~23                    | Word      | R/W            |
| 110AH   | DST Ending Minute                               | 0~59                    | Word      | R/W            |
| 110BH   | Adjust Time of DST Ending(Uint: Minute)         | 1~120                   | Word      | R/W            |
| Format2 |                                                 |                         |           |                |
| 110CH   | DST Start Month                                 | 1~12                    | Word      | R/W            |
| 110DH   | DST Start Day(Mon/Tue/Wed/Thu/Fri/Sat/<br>Sun)  | 0: Sun; 1~6: Mon ~ Sat  | Word      | R/W            |
| 110EH   | DST Start Week                                  | 1~5                     | Word      | R/W            |
| 110FH   | DST Start House                                 | 0~23                    | Word      | R/W            |
| 1110H   | DST Start Minute                                | 0~59                    | Word      | R/W            |
| 1111H   | Adjust Time of DST Start(Uint: Minute)          | 1~120                   | Word      | R/W            |
| 1112H   | DST Ending Month                                | 1~12                    | Word      | R/W            |
| 1113H   | DST Ending Day(Mon/Tue/Wed/Thu/Fri/Sat/<br>Sun) | 0: Sun; 1: 6: Mon ~ Sat | Word      | R/W            |
| 1114H   | DST Ending Week                                 | 1~5                     | Word      | R/W            |
| 1115H   | DST Ending House                                | 0~23                    | Word      | R/W            |
| 1116H   | DST Ending Minute                               | 0~59                    | Word      | R/W            |
| 1117H   | Adjust Time of DST Ending(Uint: Minute)         | 1~120                   | Word      | R/W            |

### Extend IO Setting Area

It includes extend IO communication parameter, DO related parameter and DI related parameter. DO parameters section includes: pulse output and alarm output function options, when set to pulse output functions, including pulse

constant, pulse width and high level of output delay settings; When set to alarm output functions, including alarm delay, alarm conditions and alarm limits set ting. The DI setting contains the DI function selection and pulse constant setting, the bit0-bit3 correspond to the DI1 to DI4 state in the 0x1900 address. If the value of bit0 is 1, it indicates the DI1 status is pulse counting state. If the value of bit0 is 0, it indicates the DI1 status is SOE state. Other bit's function is same as bit0.

Table 5-32 Extend IO Parameter setting

| Address | Parameter                        | Range                                                                                                    | Data<br>Type | Type of access |
|---------|----------------------------------|----------------------------------------------------------------------------------------------------|--------------|----------------|
| 1900H   | DIType                           | Bit0:DI1; Bit1:DI2; Bit2:DI3; Bit3:DI4(0:<br>SOE; 1: Pulse Counter)                                                                   | Word         | R/W            |
| 1901H   | DI Pulse Constant                | 1-65535                                                                                                    | Word         | R/W            |
| 1902H   | Clear DI Counters                | Only 0AH Work                                                                                                    | Word         | R/W            |
| 1903H   | Work Mode of Do1                 | 0: Pulse Output; 1: Alarm On<br>Channel 1; 2: Alarm On Channel 2; 3:<br>Alarm On Channel 1 and Channel 2;<br>4: Communication Control | Word         | R/W            |
| 1904H   | Work Mode of Do2                 | 0: Pulse Output; 1: Alarm On<br>Channel 1; 2: Alarm On Channel 2; 3:<br>Alarm On Channel 1 and Channel 2;<br>4: Communication Control | Word         | R/W            |
| 1905H   | Pulse Constant                   | 1~60000(How Much Pulse is 1Kwh)                                                                                                    | Word         | R/W            |
| 1906H   | Do Pulse Width                   | 20 ~ 3000ms                                                                                                    | Word         | R/W            |
| 1907H   | Do1 Energy Output                | 0: NONE; 1: Ep_imp; 2: Ep_exp; 3:<br>Eq_imp; 4:Eq_ exp                                                                                | Word         | R/W            |
| 1908H   | Do2 Energy Output                | 0: NONE; 1: Ep_imp; 2: Ep_exp; 3:<br>Eq_imp; 4: Eq_ exp                                                                               | Word         | R/W            |
| 1909H   | Alarm Delay Time                 | 0~255(300ms)                                                                                                    | Word         | R/W            |
| 190AH   | The Alarm Parameter of Channel 1 | 0~51                                                                                                    | Word         | R/W            |
| 190BH   | The Alarm Mode of Channel 1      | 0 <; 1>;                                                                                                    | Word         | R/W            |
| 190CH   | The Alarm Threshold of Channel 1 | 0~65535                                                                                                    | Word         | R/W            |
| 190DH   | The Alarm Parameter of Channel 2 | 0~51                                                                                                    | Word         | R/W            |
| 190EH   | The Alarm Mode of Channel 2      | 0 <; 1> ;                                                                                                    | Word         | R/W            |
| 190FH   | The Alarm Threshold of Channel 2 | 0~65535                                                                                                    | Word         | R/W            |

| Address | Parameter                                | Range                                                                                  | Data<br>Type | Type of access |
|---------|------------------------------------------|----------------------------------------------------------------------------------------|--------------|----------------|
| 1910H   | Alarm Backlight Flash                    | 0: Backlight Flash When Alarm<br>Status; 1: Backlight Don't Flash<br>When Alarm Status | Word         | R/W            |
| 1911H   | Clear Alarm Record                       | Only 0AH Work                                                                          | Word         | R/W            |
| 1912H   | DO output model by communication control | 0x01: Level; 0x02: Pulse                                                               | Word         | R/W            |

#### Alarm Parameter:

0:Disable; 1:Frequency; 2:A-Phase Voltage; 3:B-Phase Voltage; 4:B-Phase Voltage; 5:Phase Voltage Average; 6:Line Voltage V12; 7:Line Voltage V23; 8:Line Voltage V31; 9: Line Voltage Average; 10:Phase(line)current I1; 11:Phase(line)current I2; 12:Phase(line)current I3; 13:Reversed; 14:Middle line current In; 15:Total Current; 16:Average Current; 17:Phase A power Pa; 18:Phase B power Pb; 19:Phase C power Pc; 20:System power Pcon; 21:Phase A reactive power Qa; 22:Phase B reactive power Qb; 23: Phase C reactive power Qc; 24:System reactive power Qcon; 25:Phase A Apparent power Sa; 26: Phase B Apparent power Sb; 27:Phase C Apparent power Sc; 28:System Apparent power Scon; 29: Phase A power factor PFa; 30:Phase B power factor PFb; 31:Phase C power factor PFc; 32:System power factor PFcon; 33:Voltage unbalance factor U\_unbl; 34:Current unbalance factor U\_unbl; 35:Power demand P\_DEMA; 36: Reactive Power demand Q\_DEMA; 37: Apparent power demand S\_DEMA; 38: Phase A current demand Ia\_DEMA; 39:Phase B current demand Ib\_DEMA; 40: Phase C current demand Ic\_DEMA; 41:Neutral line current demand IN\_DEMA; 42:THD\_V1; 43:THD\_V2; 44:THD\_V3; 45:THD\_Voltage\_Average; 46:THD\_I1; 47:THD\_I2; 48:THD\_I3; 49:THD\_IN; 50:THD\_Current\_Average; 51 Reverse Phase Sequence.

The address area contains pulse counter number. The pulse counter number could be reserved with power-down, it also could be clear through PC software.

| Address                                       | Parameter          | Range        | Data Type | Type of access |
|-----------------------------------------------|--------------------|--------------|-----------|----------------|
| DI parameter setting area 03H read; 10H write |                    |              |           |                |
| 2160H-2161H                                   | DI1 counter number | 0~4294967295 | Dword     | R              |
| 2162H-2163H                                   | DI2 counter number | 0~4294967295 | Dword     | R              |
| 2164H-2165H                                   | DI3 counter number | 0~4294967295 | Dword     | R              |
| 2166H-2167H                                   | DI4 counter number | 0~4294967295 | Dword     | R              |

Table 5-33 data address of pulse accumulation

It contains 20 SOE events during 0x3200 and 0x3262 address area, it indicates 1st SOE event address area from 0x3200 to 0x4204, the format as: year-month, day hour, minute-second, millisecond and DI state. The other's format is same as first event.

Table 5-34 SOE event parameter address area

| Address                   | Parameter                               | Range         | Data Type | Type of access |
|---------------------------|-----------------------------------------|---------------|-----------|----------------|
|                           | SOE Time recording area03               | 3H read       |           |                |
| 3200H                     | Time Stamp-Year (SOE Record 1) (High)   | 00~99         | word      | R              |
| 3200⊓                     | Time Stamp-Month (SOE Record 1) (Low)   | 1~12          | word      | R              |
|                           | Time Stamp-Day (SOE Record 1)(High)     | 1~31          |           | R              |
| 3201H                     | Time Stamp-Hours (SOE Record 1) (Low)   | 0~23          | word      | R              |
| 3202H                     | Time Stamp-Minute (SOE Record 1) (High) | 0~59          | word      | R              |
| 3202FI                    | Time Stamp-Second (SOE Record 1) (Low)  | 0~59          | word      | R              |
| 3203H                     | Time Stamp-millisecond (SOE Record 1)   | 0~999         | word      | R              |
| 3204H                     | IO block of SOE Record 1                | 0~15          | word      | R              |
| 3205H-3209H               | SOE Record 2                            | Same As Above | word      | R              |
| 320AH-320EH               | SOE Record 3                            | Same As Above | word      | R              |
| 320FH-3213H               | SOE Record 4                            | Same As Above | word      | R              |
| 3214H-3218H               | SOE Record 5                            | Same As Above | word      | R              |
| 3219H-321DH               | SOE Record 6                            | Same As Above | word      | R              |
| 321EH-3222H               | SOE Record 7                            | Same As Above | word      | R              |
| 3223H-3227H               | SOE Record 8                            | Same As Above | word      | R              |
| 3228H-322CH               | SOE Record 9                            | Same As Above | word      | R              |
| 322DH-3231H SOE Record 10 |                                         | Same As Above | word      | R              |
| 3232H-3236H               | SOE Record 11                           | Same As Above | word      | R              |
| 3237H-323BH               | SOE Record 12                           | Same As Above | word      | R              |

| Address     | Parameter     | Range         | Data Type | Type of access |
|-------------|---------------|---------------|-----------|----------------|
| 323CH-3240H | SOE Record 13 | Same As Above | word      | R              |
| 3241H-3245H | SOE Record 14 | Same As Above | word      | R              |
| 3246H-324AH | SOE Record 15 | Same As Above | word      | R              |
| 324BH-324FH | SOE Record 16 | Same As Above | word      | R              |
| 3250H-3254H | SOE Record 17 | Same As Above | word      | R              |
| 3255H-3259H | SOE Record 18 | Same As Above | word      | R              |
| 325AH-325EH | SOE Record 19 | Same As Above | word      | R              |
| 325FH-3263H | SOE Record 20 | Same As Above | word      | R              |

The address area for the SOE single event reading, through continuous reading of the address area of a single SOE record, achieving the current single SOE records continuously updated to meet the SOE event to read all 20 goals. One address 0x406H, the type of access is read and write, it can achieve the specified single event reading by writing the location of a single SOE records to the address.

Table 5-35 Single SOE event parameter address area

| Address | Parameter                              | Range                  | Data Type | Type of access |
|---------|----------------------------------------|------------------------|-----------|----------------|
|         | SOE single event recording are         | a: 03H read; 10H Write |           |                |
| 32C0H   | Time Stamp-Year (SOE Record 1)(High)   | 00~99                  |           | В              |
| 32C0H   | Time Stamp-Month (SOE Record 1)(Low)   | 1~12                   | word      | R              |
| 32C1H   | Time Stamp-Day (SOE Record 1)(High)    | 1~31                   | word      | R              |
| 32CIH   | Time Stamp-Hours (SOE Record 1)(Low)   | 0~23                   | word      | ĸ              |
| 32C2H   | Time Stamp-Minute (SOE Record 1)(High) | 0~59                   | word      | R              |
| 32C2FI  | Time Stamp-Second (SOE Record 1)(Low)  | 0~59                   | word      | ĸ              |
| 32C3H   | Time Stamp-millisecond (SOE Record 1)  | 0~999                  | word      | R              |
| 32C4H   | IO block of SOE Record 1               | 0~15                   | word      | R              |
| 32C5H   | The Last SOE Record Number             | 0~20                   | word      | R              |
| 32C6H   | The Number of SOE Records              | 0~20                   | word      | R/W            |

#### **Digital Output State**

the user can monitor DO state by reading the address area. The function code is 01H.

Table 5-36 DO State Reading Area

| Address                                       | Parameter | Range         | Data Type |
|-----------------------------------------------|-----------|---------------|-----------|
| Function Code:01H for Reading, 05 for Writing |           |               |           |
| 0000H                                         | DO1       | 1: ON; 0: OFF | bit       |
| 0001H                                         | DO2       | 1: ON; 0: OFF | bit       |

### **Digital Input State**

The user can monitor DI state by reading the address area. The function code is 02H.

Table 5-37 DI State Reading Area

| Address                       | Parameter | Range         | Data Type |
|-------------------------------|-----------|---------------|-----------|
| Function Code:02H for Reading |           |               |           |
| 0000H                         | DI1       | 1: ON; 0: OFF | bit       |
| 0001H                         | DI2       | 1: ON; 0: OFF | bit       |
| 0002H                         | DI3       | 1: ON; 0: OFF | bit       |
| 0003H                         | DI4       | 1: ON; 0: OFF | bit       |

#### Some explanations:

- 1: the data type: "Word" refers to 16-bit unsigned integer; "Integer" means a 16-bit signed integer; "Dword" refers to 32-bit unsigned integer; Float refers to the 32-bit floating-point numbers; ban would be inconsistent with the value range of data write.
- 2: Type of access: "R" read-only, read the instrument parameters with the command number 03H; "R/W" read and write; write command system parameter No. 10H. Prohibits not listed or non-writable attribute address to write to.
- 3: the measured parameters (address 2000H~2030H) Make sure to read relational

data types, value range and the communication value and the actual value. 4: electrical power and instrumentation running time of 32-bit unsigned integer, the upper and lower half and an address. Host software should be high numerical value obtained by multiplying the low energy electrical and instrumentation runtime results on 65536 plus. Electric energy meter and total running time to  $1 \times 100$ 9 will automatically be cleared, re-accumulated. Electrical energy is writable, it can be cleared or preset communication; meter run time can not write, but can communicate with them cleared.

# **Appendix**

Appendix A Technical Data and Specifications
Appendix B Ordering Information
Appendix C Revision History

## **Appendix A Technical data and Specification**

### Input

| Current Inputs (Each Channel) |                                                                                  |
|-------------------------------|----------------------------------------------------------------------------------|
| Nominal Current               | ①5A, ②1A, ③1A(333mV), ④1A(100mV Rope- CT),<br>⑤1A(80mA/100mA/200mA), ⑥1A(6.68mA) |
| Metering Range                | ①0~10A, ②0~2A, ③0~1.2A, ④0~1.2A,<br>⑤0~1.2A, ⑥0 ~ 1.2A                           |
| Pickup Current                | ①5mA, ②1mA, ③5mA, ④5mA, ⑤5mA, ⑥5mA                                               |
| Withstand                     | 20Arms continuous<br>100Arms for 1 second, non-recurring                         |
| Burden                        | 0.05VA (typical) @ 5Arms                                                         |
| Accuracy                      | 0.5%                                                                             |

| Voltage Inputs (Each Channel) |                                                    |  |
|-------------------------------|----------------------------------------------------|--|
| Nominal Full Scale            | 400Vac L-N, 690Vac L-L (+20%)                      |  |
| Withstand                     | 1500Vac continuous<br>2500Vac, 50/60Hz for 1minute |  |
| Input Impedance               | 2Mohm per phase                                    |  |
| Metering Frequency            | 45Hz~65Hz                                          |  |
| Pickup Voltage                | 10Vac                                              |  |
| Accuracy                      | 0.5%                                               |  |

| Control Power                           |                                 |  |
|-----------------------------------------|---------------------------------|--|
| AC/DC Control Power                     |                                 |  |
| Operating Range                         | 100~415Vac, 50/60Hz, 100~300Vdc |  |
| Burden                                  | 3W                              |  |
| Withstand                               | 3250Vac, 50/60Hz for 1 minute   |  |
| Low Voltage DC Control Power (Optional) |                                 |  |
| Operating Range                         | 20~60Vdc                        |  |
| Burden                                  | 3W                              |  |

### Accuracy

| METERING              |          |            |                   |
|-----------------------|----------|------------|-------------------|
| Parameters            | Accuracy | Resolution | Range             |
| Voltage               | 0.5%     | 0.1V       | 20V~1000kV        |
| Current               | 0.5%     | 0.001A     | 0~50000A          |
| Current Demand        | 0.5%     | 0.001A     | 0~50000A          |
| Power                 | 0.5%     | 1W         | -9999~9999MW      |
| Reactive Power        | 0.5%     | 1var       | -9999~9999Mvar    |
| Apparent Power        | 0.5%     | 1VA        | 0~9999MVA         |
| Power Demand          | 0.5%     | 1W         | -9999~9999MW      |
| Reactive Power Demand | 0.5%     | 1var       | -9999~9999Mvar    |
| Apparent Power Demand | 0.5%     | 1VA        | 0~9999MVA         |
| Power Factor          | 0.5%     | 0.001      | -1.0~1.0          |
| Frequency             | 0.2%     | 0.01Hz     | 45.00~65.00Hz     |
| Energy                | 0.5%     | 0.1kWh     | 0~99999999.9kWh   |
| Reactive Energy       | 0.5%     | 0.1kvarh   | 0~99999999.9kvarh |
| Apparent Energy       | 0.5%     | 0.1VAh     | 0~99999999.9kVAh  |
| Harmonics             | 1.0%     | 0.01%      |                   |
| Meter Running Time    |          | 0.1hrs     | 0~99999999.9hrs   |
| Load Running Time     |          | 0.1hrs     | 0~99999999.9hrs   |

| Standards     |                                         |
|---------------|-----------------------------------------|
| Measuring     | IEC 61036 Class 1, ANSI C12.16 Class 10 |
| Environmental | IEC 60068-2                             |
| Safety        | IEC 61010-1, UL 61010-1                 |
| EMC           | IEC 61000-4/2-3-4-5-6-8-11              |
| Dimension     | DIN 43700/ANSI C39.1                    |

| Digital input (DI)    |                       |
|-----------------------|-----------------------|
| Input Type            | Dry Contact           |
| Input Resistance      | 4kΩ                   |
| Pulse Frequency (Max) | 100Hz, 50% Duty Ratio |
| SOE Resolution        | 2ms                   |

| Digital output (DO)(Photo-MOS) |                      |
|--------------------------------|----------------------|
| Voltage Range                  | 0~250Vac/dc          |
| Load Current                   | 100mA (Max)          |
| Output Frequency (Max)         | 25Hz, 50% Duty Ratio |
| Isolation Voltage              | 2500V                |

### **Communication port**

### RS-485 (Optional)

Modbus®-RTU Protocol

2-wire connection, Half-duplex, Isolated

1200 to 38400 baud rate

Sencond RS485 (Acuvim-CL, Acuvim-DL and Acuvim-EL can optional)

#### PROFI-BUS (Optional)

PROFIBUS-DP/V0 Protocol

Work as PROFIBUS slave, baud rate adaptive, up to 12M

Typical input bytes: 32, typical output bytes: 32

PROFIBUS standard according to EN 50170 vol.2

| Suitable condition    |                          |
|-----------------------|--------------------------|
| Operating temp. range | -25°C ~ 70°C             |
| Storage temp. range   | -40°C ~ 85°C             |
| Humidity              | 5%~95%, non condensation |

### **Appendix B Ording Information**

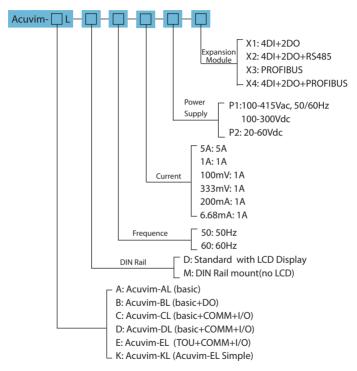

Example: Acuvim-EL - D - 50 - 5A - P1 - X2

Note: 1. Extent Module only support by Acuvim-DL and Acuvim-EL.

2. X4 and X6 two modules, respectively, by X1 + X3 and X1 and X5 composition and X3/X5 communication module shall be installed close to the body.

### **Remote Display Option**

PEM- DS1: Compatible with Acuvim-L Series "M" (DIN Mount) models only

Example: REM - DS1

# Appendix C Revision History

| Revision | Date     | Description                                                                                                    |
|----------|----------|----------------------------------------------------------------------------------------------------|
| 1.0      | 20070915 | First version                                                                                                    |
| 1.1      | 20070930 | Add primary data address table of Basic measurements data and Statistics measurements data.                                   |
| 1.2      | 20071109 | Add Apparent energy function. See Page 37 and Page 69.                                                                        |
| 1.3      | 20090430 | Add single phase apparent power, apparent power demand and the max of apparent power demand; Update the ordering information. |
| 1.31     | 20090515 | Add TOU function                                                                                                    |
| 1.40     | 20091023 |                                                                                                    |
| 1.41     | 20100401 | Add TOU energy Display, TOU maximum demand and Holiday auto-switch.                                                           |
| 1.42     | 20101031 | Revise the content                                                                                                    |
| 1.43     | 20110430 | Updated appendix part of data                                                                                                 |
| 1.44     | 20110530 | DI type modified from wet contact to dry connect; add contents of PROFIBUS module.                                            |
| 1.45     | 20120725 | Update the method for generating CRC value Add a "Note" in page 52.                                                           |
| 3.01     | 20160612 | A comprehensive upgrade hardware and software                                                                                 |
| 3.02     | 20160902 | Add daily energy                                                                                                    |
| 3.03     | 20170117 | Add Relay Output                                                                                                    |

### Your Power and Automation Partner

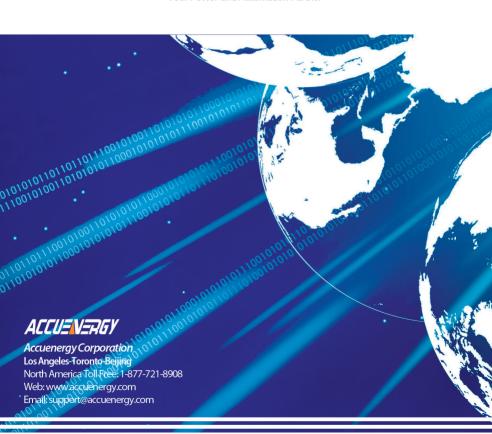